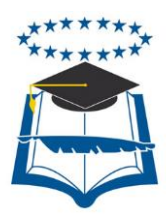

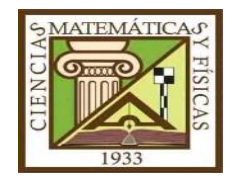

# **UNIVERSIDAD DE GUAYAQUIL** FACULTAD DE CIENCIAS MATEMÁTICAS Y FÍSICAS CARRERA DE INGENIERÍA CIVIL

# **TRABAJO DE TITULACION**

# PREVIA A LA OBTENCION DEL TITULO DE **INGENIERO CIVIL**

NÚCLEO ESTRUCTURANTE: ESTRUCTURAS

# **TEMA**

ANÁLISIS COMPARATIVO DE SOFTWARE (SAP 2000 Y ETABS) EN EL DISEÑO DE UN GALPÓN CON ESTRUCTURAS METÁLICAS, PARA LA CUBIERTA DE UNA CANCHA MULTIUSO DEL CANTÓNGENERAL ANTONIO ELIZALDE (BUCAY) PROVINCIA DEL GUAYAS.

# **AUTOR:**

GARY BYRONCASTRO CASTRO

**TUTOR:** ING. CARLOS CUSME VERA

2015-2016 GUAYAQUIL – ECUADOR

#### **DEDICATORIA**

<span id="page-1-0"></span>El presente proyecto está dedicado a Dios, porque gracias a él he superado un sin número de obstáculos que se me han presentado a lo largo de este duro camino en mi carrera estudiantil, él me ha sabido responder a las suplicas que le he hecho y me ha respondido de una manera satisfactoria ya que todo lo que le pedido a llegado en el momento preciso, también agradezco a la Virgen María que ha intercedido por mi ante Dios para que un sinnúmero de peticiones que le he hecho a ella se cumplan, por otra parte también va dedicado a mi padre, mi madre, hermanos, hermanas, que han sido la razón principal para que yo me esfuerce día a día para alcanzar lo que hasta el momento he alcanzado, a mis amistades ya que algunos de ellos han llegado a ser como mis hermanos apoyándome en los momentos más difíciles a lo largo de este trayecto estudiantil. De manera especial va dedicado a mi hermano que ya no lo tengo a mi lado pero desde el cielo está pendiente de las cosas que hago, y al profesor Vicente Intriago que fue quien inculco en mí el deseo de la educación y superación personal.

#### **AGRADECIMIENTO**

<span id="page-2-0"></span>Agradezco infinitamente a Dios ya que gracias a él estoy satisfecho por las bendiciones que me ha regalado por los logros que hasta el momento he conseguido, porque cada día el me brinda su ayuda incansable, porque responde a mis peticiones aunque yo le falle, por la hermosa familia que me ha dado, por las amistades que me ha brindado, porque él ha sido el guía en todo mi trayecto no solo estudiantil sino también en cada acción que emprendo cada día de mi vida.

A mi padre que a pesar de las limitaciones económicas por las que ha pasado, nunca ha dejado de llevar el sustento diario a la casa, y con sus consejos y acciones ha sabido guiarme en esta ardua lucha para conseguir lo que hasta ahora he logrado en mi vida esto me llena de mucha satisfacción, esperanza y me fortalece en situaciones difíciles de mi vida, a mi madre que a pesar de sus enfermedades y angustias a estado ahí en los momentos en que la he necesitado y ha sido una guía y ejemplo para mí.

A cada uno de mis hermanos que son un orgullo y bendición para mí.

A mis amigos y compañeros de clases porque gracias a ellos han demostrado que son personas en las que se puede confiar, y han sabido tendernos la mano en momentos difíciles.

# <span id="page-3-0"></span>**TRIBUNAL DE GRADUACION**

**\_\_\_\_\_\_\_\_\_\_\_\_\_\_\_\_\_\_\_\_\_\_\_\_\_\_\_\_\_\_\_\_ \_\_\_\_\_\_\_\_\_\_\_\_\_\_\_\_\_\_\_\_\_\_\_\_**

**\_\_\_\_\_\_\_\_\_\_\_\_\_\_\_\_\_\_\_\_\_\_\_\_ \_\_\_\_\_\_\_\_\_\_\_\_\_\_\_\_\_\_\_\_\_\_\_\_\_\_**

**Ing. Eduardo Santos Baquerizo MSc. Ing. Carlos Cusme Vera M.I Decano Tutor**

**Vocal Vocal**

**Ing. Ciro Alava Santos. MSc. Ing. Pedro Andrade Calderón.**

### **DECLARACION EXPRESA**

<span id="page-4-0"></span>De conformidad con el art. XI del Reglamento Interno de Graduación de la Facultad de Ciencias Matemáticas y Físicas de la Universidad de Guayaquil:

La responsabilidad de los hechos y doctrinas expuestas en este trabajo de titulación corresponden exclusivamente al autor.

Y el patrimonio intelectual de la misma a la Universidad de Guayaquil

**Castro Castro Gary Byron CI: 0925554131**

 **\_\_\_\_\_\_\_\_\_\_\_\_\_\_\_\_\_\_\_\_\_\_**

# **INDICE GENERAL**

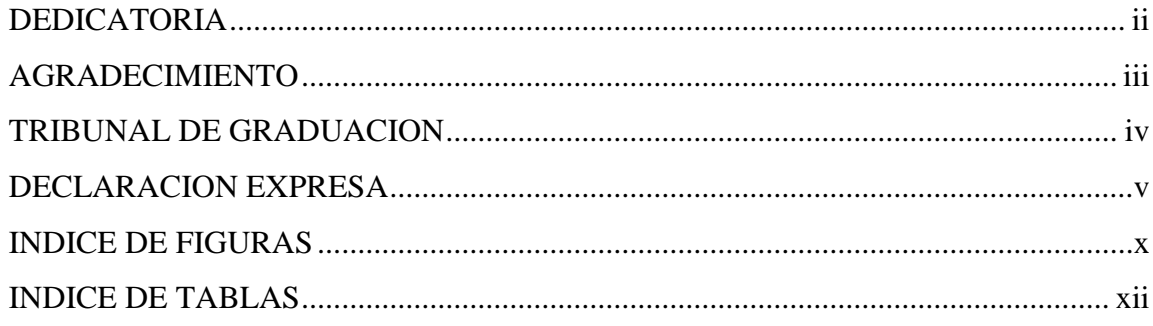

# **CAPITULO I**

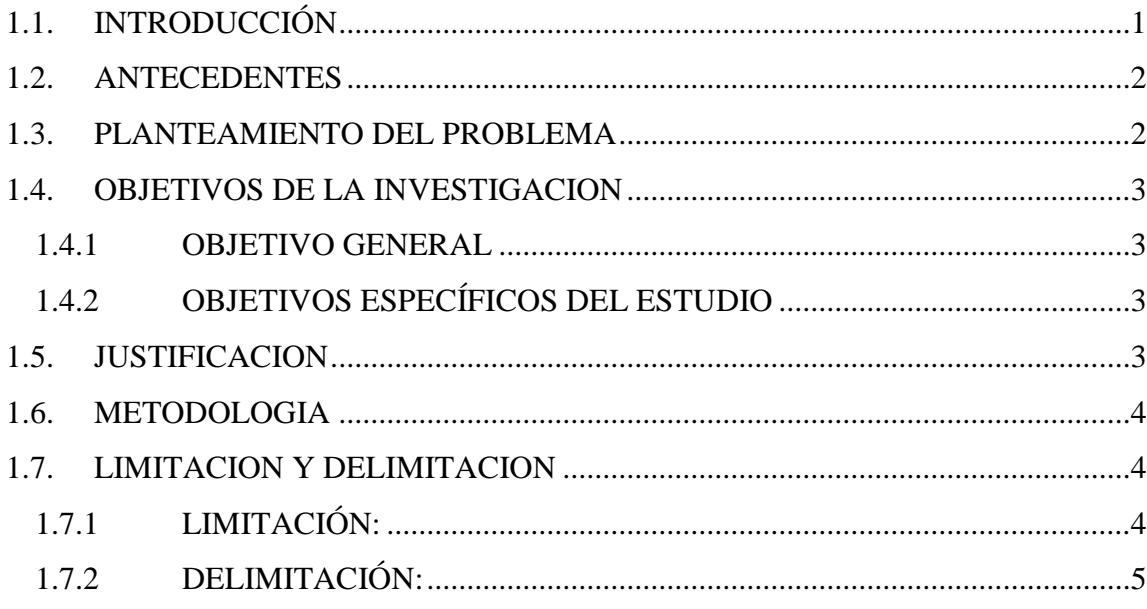

# **CAPITULO II**

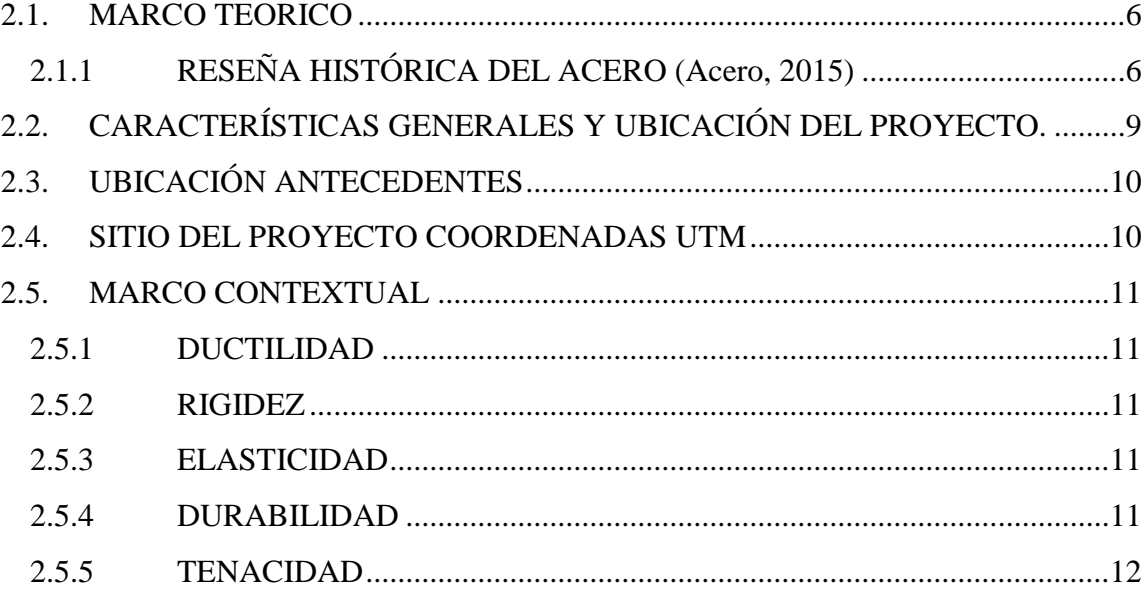

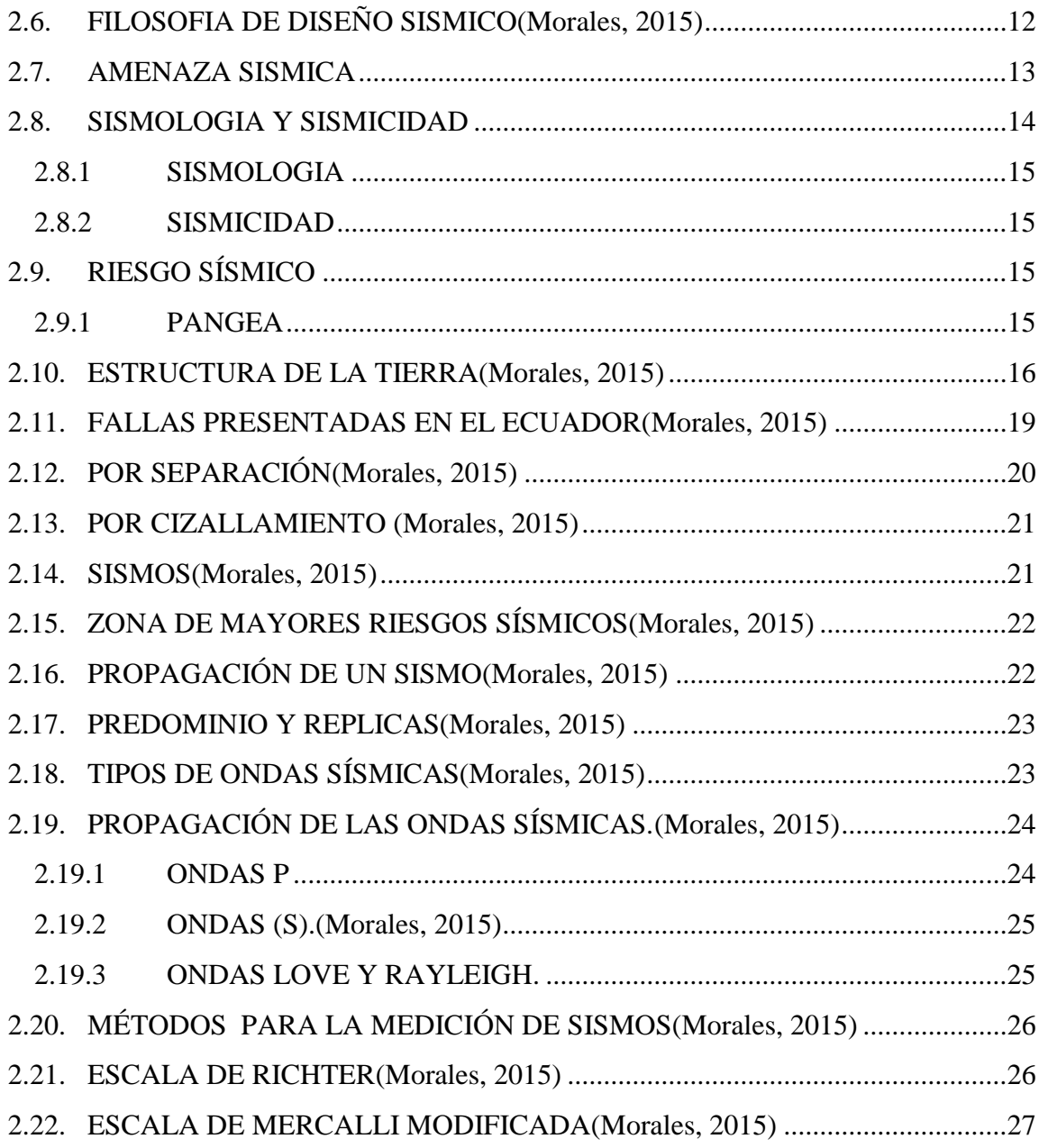

### **[CAPITULO III](#page-39-0)**

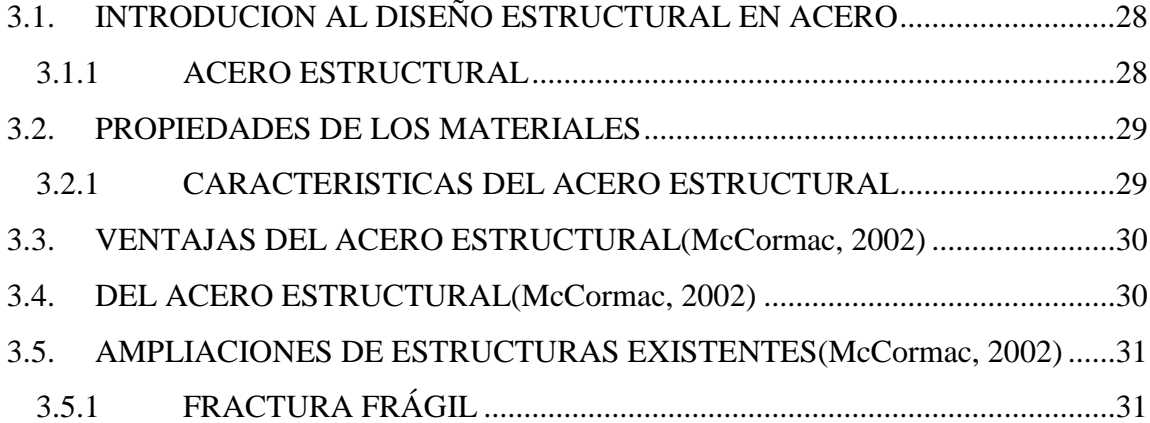

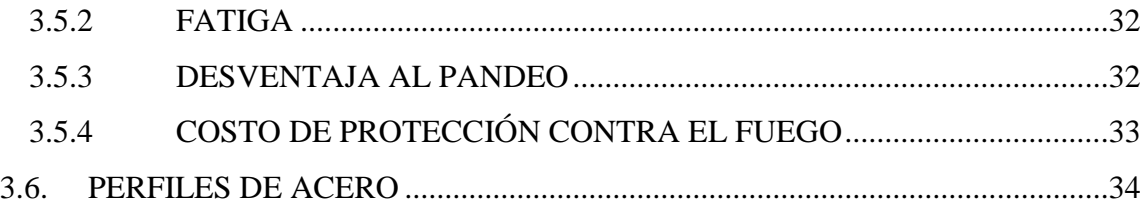

### **CAPITULO IV**

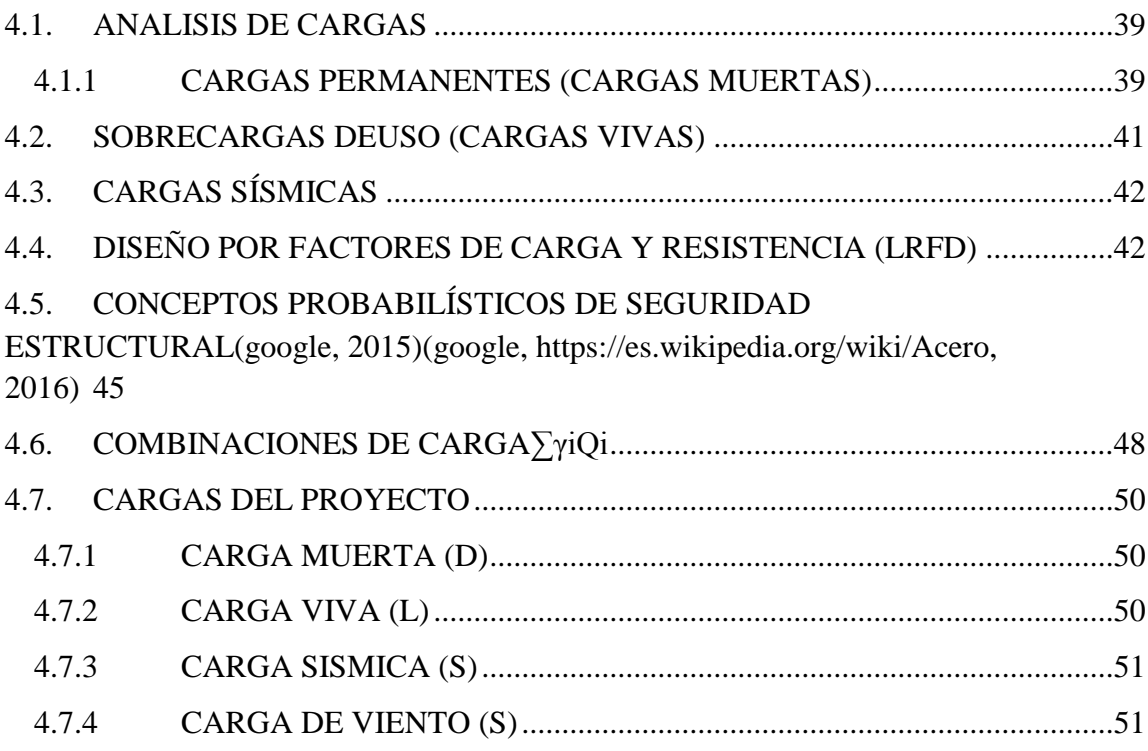

# **CAPITULO V**

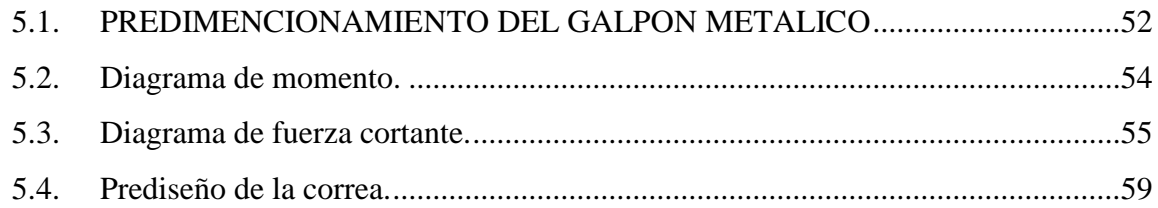

### **CAPITULO VI**

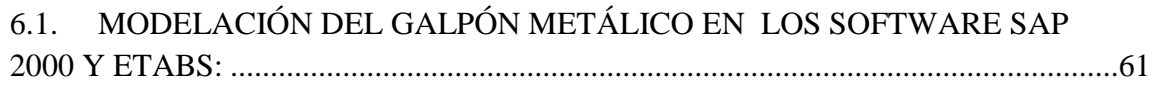

### **CAPITULO VII**

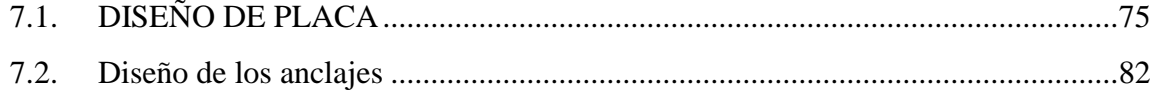

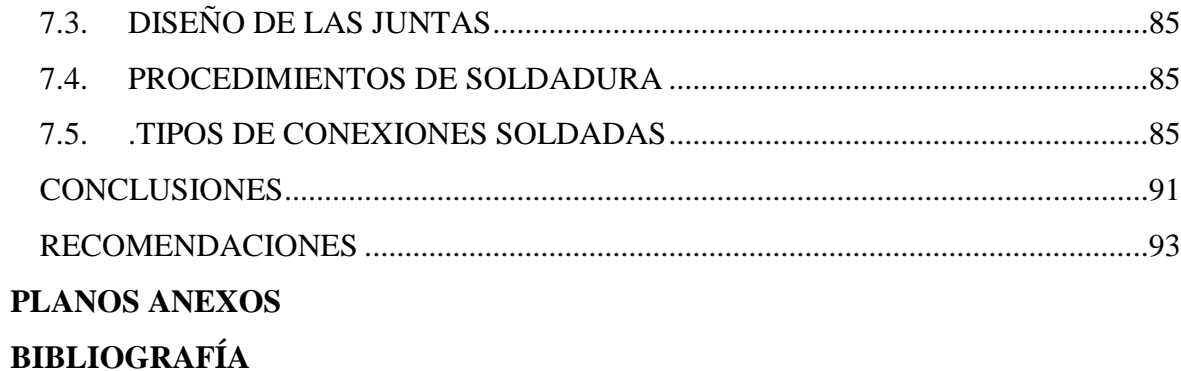

# **INDICE DE FIGURAS**

<span id="page-9-0"></span>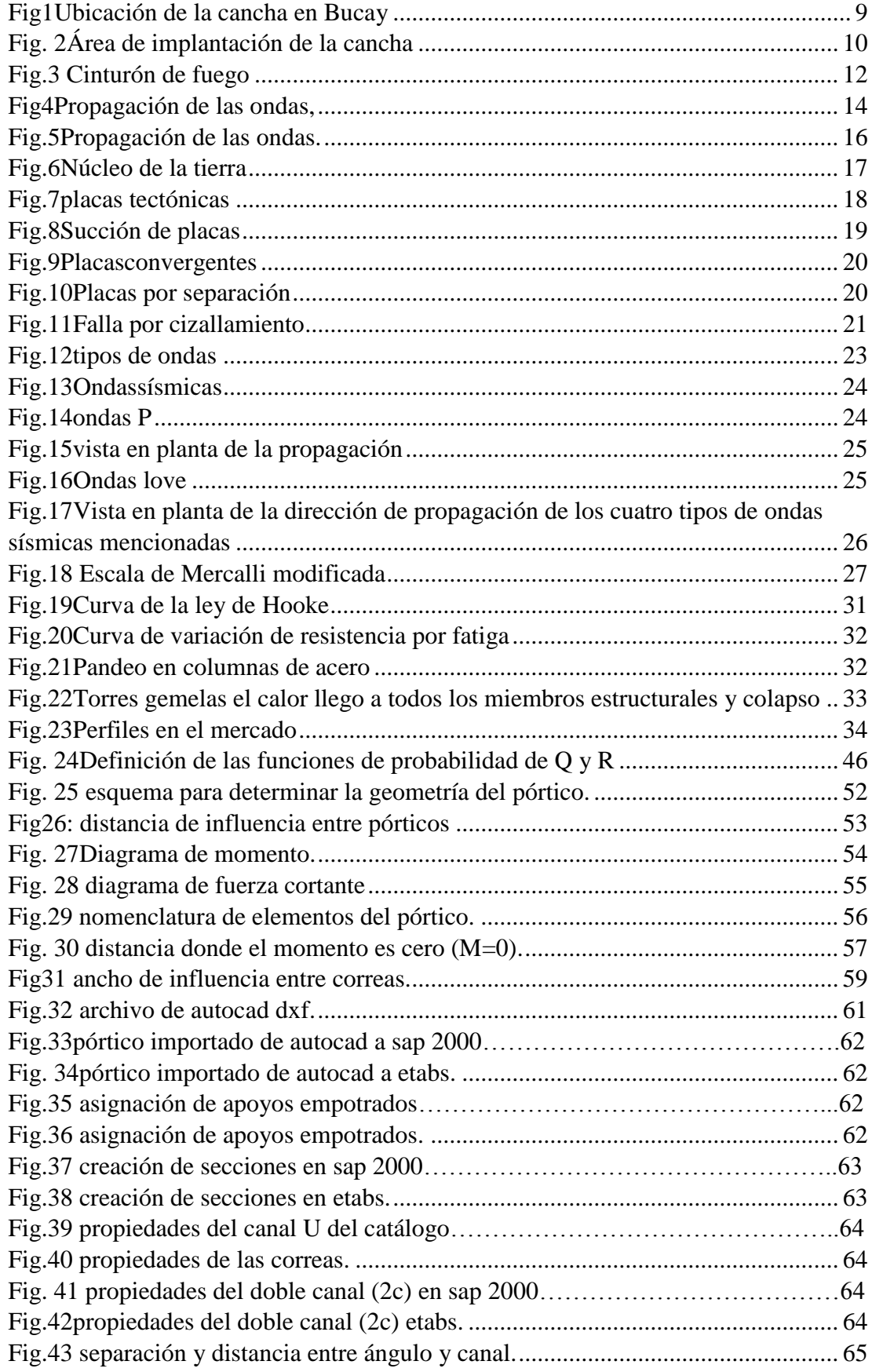

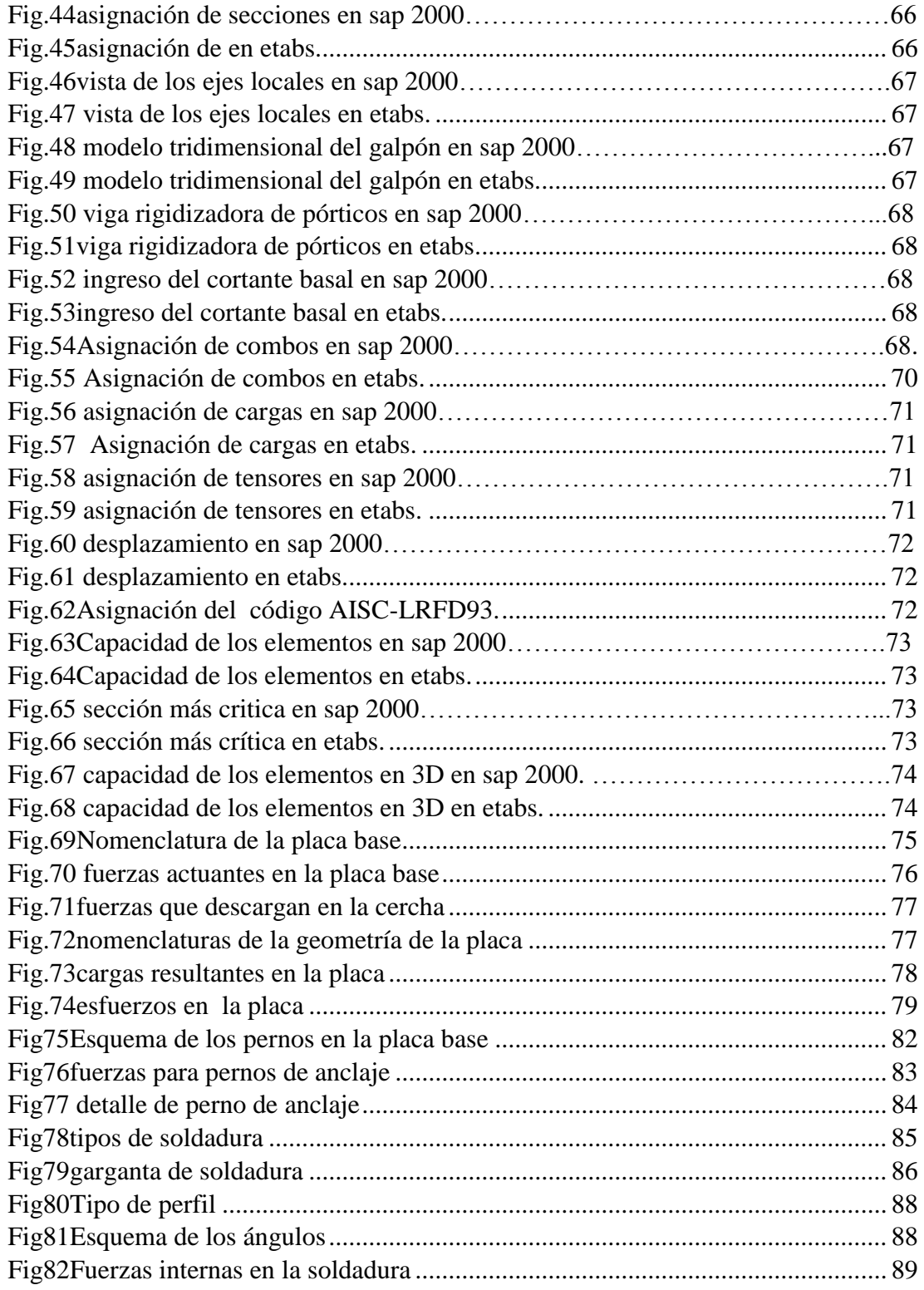

# **INDICE DE TABLAS**

<span id="page-11-0"></span>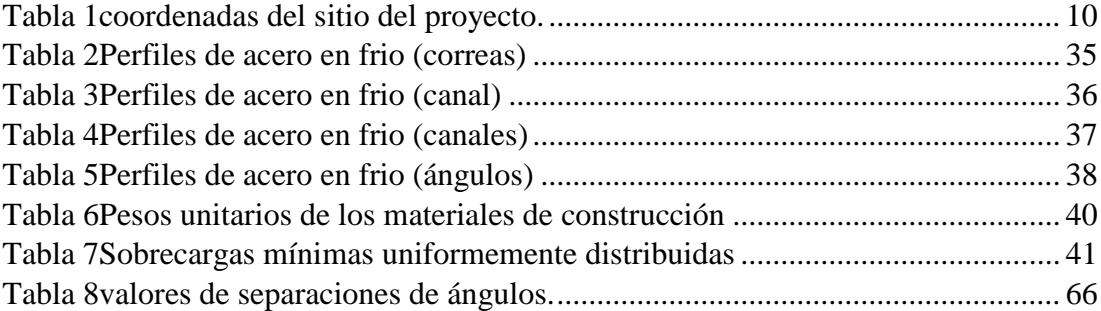

#### **CAPITULO I**

#### <span id="page-12-1"></span><span id="page-12-0"></span>**1.1.INTRODUCCIÓN**

El presente trabajo trata de demostrar la eficacia que tienen estos software al ser aplicados en el modelaje de una cercha para una cubierta con estructuras metálicas, estas cubiertas son un tipo de construcciones livianas, que en nuestro medio se construyen a menudo ya que el costo de construcción es más bajo y su tiempo de construcción es menor con respecto a construir con elementos de hormigón, esto se debe a que los elementos se los puede fabricar en otro sitio y luego trasladados al lugar de ejecución de la obra.

La necesidad para realizar este proyecto se debe a enriquecer mis conocimientos en el ámbito del estudio de las estructuras metálicas, y en la aplicación de estos software.

Empezaremos con una breve reseña histórica de los que es el acero de cómo era utilizado en siglos pasados, como se lo trabajaba para darle forma,

Detallaremos el sitio donde en un futuro se construirá este diseño,

Este constara de problemas relacionados con sismo mencionando así varios conceptos y gráficos muy explicativos, también hablaremos de las propiedades de los materiales ventajas y desventajas del acero estructural, perfilaría que se va a utilizar para este diseño.

También tenemos un capítulo en el cual se cita los tipos de cargas y las combinaciones de cargas que ingresaremos a los software para el modelamiento del galpón metálico.

También encontraremos la etapa de predimencionamiento del galpón otorgándole dimensiones y perfilerías iníciales, para luego modelarlo en los software y en un supuesto caso de que la perfilería no resista con las cargas asignadas, rediseñaremos el galpón.

También detallamos el diseño la placa y pernos de anclaje donde se sostendrá la estructura y haremos el diseño de la soldadura.

#### <span id="page-13-0"></span>**1.2.ANTECEDENTES**

El presente estudio comprende el análisis y diseño comparativo de un galpón con estructuras metálicas utilizando dos software (SAP 2000 y Etabs) que son muy utilizados para estructuras de esta naturaleza. Estos software están basado en cálculos matemáticos, normas o reglamentos de diseño estructural y otros códigos que nos servirán en la fase de diseño estructural.

Para el diseño necesitamos conocer normas y códigos que rigen el diseño, perfilería que vamos a utilizar, las cargas que ingresaremos.

#### <span id="page-13-1"></span>**1.3.PLANTEAMIENTO DEL PROBLEMA**

El cantón general Antonio Elizalde tiene la necesidad del diseño de un galpón metálico que sirva tanto a los moradores de esta comuna como a personas de otro sector que lleguen a realizar actividades deportivas a esta cancha de uso múltiple, ya que la actualidad está cancha no cuenta con la cubierta metálica, para brindar una correcta práctica del deporte a los moradores de esta comuna Bucayense. La comuna Bellavista del Cantón General Antonio Elizalde (Bucay) tiene la necesidad de un proyecto que involucre una cancha multiuso con cubierta metálica, para la realización de las actividades deportivas de los moradores del sector.

También compararemos los resultados que obtendremos de los software, ya que en ambos programas asignaremos la misma perfilería, la misma característica de materiales, la misma geometría y espaciamiento por tanto al final se realizara la comparación de los resultados, demostrando así cual software ofrece mejores ventajas para utilizarlo en el diseño de estructuras de esta naturaleza.

#### <span id="page-14-0"></span>**1.4.OBJETIVOS DE LA INVESTIGACION**

#### <span id="page-14-1"></span>1.4.1 **OBJETIVOGENERAL**

Diseñar y comparar la modelación de un galpón con estructuras metálicas utilizando dos software (SAP 2000-ETABS).

Y por ende aplicar metodología que permita realizar la comparación de datos que estos software (SAP 2000 y Etabs )nos muestran al realizar el análisis estructural del galpón metálico. Este análisis comparativo se realizara porque la comuna Bellavista del cantón General Antonio Elizalde (Bucay) tiene la necesidad de un proyecto que involucre una cancha multiuso con cubierta metálica, para la realización de las actividades deportivas de los moradores del sector.

#### <span id="page-14-2"></span>1.4.2 **OBJETIVOS ESPECÍFICOS DEL ESTUDIO**

Como objetivos específicos se pretende demostrar:

- La eficacia de aplicar software en el análisis estructural de un galpón metálico.
- Realizar el diseño en cada uno de los software.
- Aplicar las normas y códigos que establece cada software para su correcto análisis.

### <span id="page-14-3"></span>**1.5.JUSTIFICACION**

Responderemos tres preguntas las cuales nos ayudaran en la justificación de este proyecto y porque de su relevancia.

¿El por qué vale la pena realizar este estudio?

Vale la pena realizar este estudio porque aparte de ser un proyecto de investigación científica ampliara el interés en el campo de la ingeniería estructura metálica. ¿Las implicaciones que pueden tener los resultados, cualquiera que éstos sean? Se espera tener los resultados óptimos, esto quiere decir que mediante la aplicación de los software vamos a realizar la modelación de nuestra estructura lo más cercano a la realidad. Cumpliendo con la filosofía de diseño.

¿Quiénes se beneficiarán con los resultados?

Los beneficiados con este proyecto seriamos varios, yo porque mediante esta investigación enriquecer mis conocimientos, y la población de este prestigioso cantón tendrá diseño de esta cubierta metálica para cuando las autoridades de este cantón lo considerasen ejecuten esta obra.

#### <span id="page-15-0"></span>**1.6.METODOLOGIA**

La aplicación de normas, códigos y diferentes técnicas utilizadas para elaborar el presente trabajo metodológico, están relacionados directamente con las especificaciones técnicas que demanda los software, normativas de construcción previo al ingreso de datos al programa, así también la aplicación de los conocimientos adquiridos mediante mi carrera estudiantil, en la Facultad de Ciencias Matemáticas y Físicas de la Universidad de Guayaquil.

### <span id="page-15-1"></span>**1.7.LIMITACION Y DELIMITACION**

#### <span id="page-15-2"></span>1.7.1 **LIMITACIÓN:**

El proyecto contara con el estudio investigativo para diseño de la súper estructura (diseño del galpón metálico) sin incluir el diseño de la cimentación de esta estructura ni la plataforma de la misma.

#### <span id="page-16-0"></span>1.7.2 **DELIMITACIÓN:**

Este proyecto comprende el análisis y diseño comparativo de un galpón con estructuras metálicas utilizando los software Sap 2000 y Etabs, para el análisis de elementos estructurales, proyecto que se llevara a cabo en el cantón General Antonio Elizalde.

El proyecto empieza desde un previo análisis de cargas (vivas, muertas, de viento, nieve etc.).

Luego se procederá a la creación de la súper estructura otorgándole dimensiones iniciales y características de materiales según criterios de diseños aprendidos, para luego hacer la modulación en el sap 2000 y etabs, y en un supuesto caso de no cumplir el diseño, otorgar características diferentes a los materiales, y volver a modelar (fase de diseño estructural), una vez con el cumplimiento de este proceso y obteniendo los datos de la perfilaría, poder realizar el detallamiento estructural (plano).

#### **CAPITULO II**

#### <span id="page-17-1"></span><span id="page-17-0"></span>**2.1.MARCO TEORICO**

#### <span id="page-17-2"></span>2.1.1 **RESEÑA HISTÓRICA DEL ACERO (Acero, 2015)**

En realidad conseguían una especie de acero: el hierro absorbía carbono de las brasas y se formaba una "piel" de acero en la superficie. "200 A.C.: los indios, fabricantes de acero". Hacia el 200 A.C., los artesanos de la India dominaban ya un método mejor para producir acero. Colocaban trozos de hierro carbonado o con "piel" de acero en un recipiente de arcilla cerrado, o crisol, y lo calentaban intensamente en un horno. El carbono se distribuía gradualmente a través del hierro y producía una forma de acero mucho más uniforme. "1740: redescubrimiento del acero al crisol". En 1740, el inglés Benjamín Huntsman redescubrió el procedimiento indio por casualidad, al calentar una mezcla de hierro y una cantidad cuidadosamente medida de carbón vegetal en un crisol. Pese a la invención de otros procedimientos, siguió prefiriéndose el método del crisol para obtener acero de alta calidad, hasta que en 1902 se inventó el horno eléctrico.

"1856: convertidor Bessemer". En 1856, el inventor inglés Henry Bessemer patentó un método más barato para fabricar acero en gran escala. Un chorro de aire atravesaba el hierro fundido y quemaba todo el carbono necesario para obtener el acero. Bessemer construyó un recipiente cónico de acero forrado de ladrillos refractarios que se llamó convertidor y que se podía inclinar para vaciarlo. El hierro fundido se vertía en el convertidor situado en posición vertical, y se hacía pasar aire a través de orificios abiertos en la base. El "soplado", que duraba unos veinte minutos,

resultaba espectacular. El primer acero fabricado por este método era quebradizo por culpa del oxígeno absorbido.

"1864: horno de solera abierta". El mismo año en que Bessemer presentó su procedimiento, los hermanos de origen alemán William y Friedrich Siemens estaban desarrollando un método para precalentar el aire inyectado a los hornos. A cada extremo del horno colocaron cámaras de ladrillos entrecruzados que se calentaban con los gases de la combustión y caldeaban después el aire que se inyectaba en el horno. Dos años más tarde, los hermanos Siemens patentaron un horno de solera para acero que incorporaba sus precalentadores o "regeneradores". Pero no tuvo éxito hasta que lo mejoraron dos hermanos franceses, Pierre y Emile Martín, en 1864.

"1902: acero por arco eléctrico". William Siemens había experimentado en 1878 con la electricidad para calentar los hornos de acero. Pero fue el metalúrgico francés Paul Héroult (coinventor del método moderno para fundir aluminio) quien inició en 1902 la producción comercial del acero en horno eléctrico. Se introduce en el horno chatarra de acero de composición conocida y se hace saltar un arco eléctrico entre la chatarra y grandes electrodos de carbono situados en el techo del horno. El calor desarrollado por el arco funde la chatarra y produce un acero más puro que el que ha estado en contacto con los gases de combustión. Se puede añadir mineral de acero para alterar la composición del acero, y cal o espato flúor para absorber cualquier impureza.

"1948: proceso del oxígeno básico".

Tras la segunda guerra mundial se iniciaron experimentos en varios países con oxígeno puro en lugar de aire para los procesos de refinado del acero. El éxito se logró en Austria en 1948, cuando una fábrica de acero situada cerca de la ciudad de Linz y de Donawitz desarrolló el proceso del oxígeno básico o L-D.

"1950: fundición continua". En el método tradicional de moldeo, el acero fundido del horno se vierte en moldes o lingotes y se deja enfriar. Luego se vuelven al calentar los lingotes hasta que se ablandan y pasan a trenes de laminado, donde se reducen a planchas de menor tamaño para tratamientos posteriores.

El proyecto de diseño estructural de una cercha metálica para el Cantón General Antonio Elizalde (Bucay) se desarrollara de la manera más cuidadosa, empleando métodos de diseño estructurales. El sector donde se implantara el proyecto, en la actualidad no poseen una cancha con cerchado metálico, pues quedando a intemperie de la naturaleza.

Este proyecto una vez culminado, se lo otorgara al municipio del cantón para que ellos den orden a las autoridades que están de mayor mandato y así puedan ejecutar la obra que se llevara a cabo en este proyecto.

En el desarrollo del proyecto daremos a conocer la aplicación de dos software (SAP2000-ETABS) que nos ayudaran a realizar el análisis estructural de una manera precisa y eficaz, de manera rápida logrando así un diseño óptimo.

# <span id="page-20-0"></span>**2.2.CARACTERÍSTICAS GENERALES Y UBICACIÓN DEL PROYECTO.**

El lote se encuentra ubicado en la ciudadela bella vista en el Cantón General Antonio Elizalde al sur-oeste del cantón.

La cancha consta de un área de implantación de 450m2 y sus dimensiones son de

15m de ancho por 30m de largo.

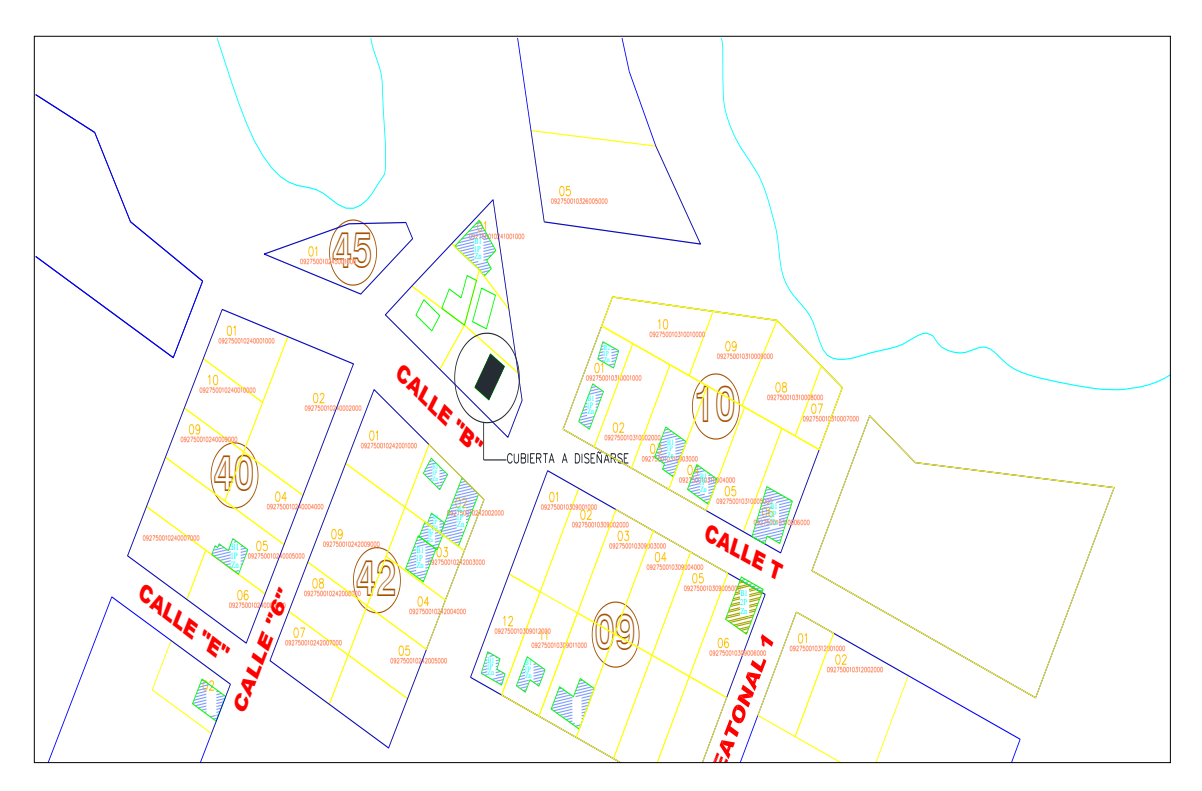

<span id="page-20-1"></span>**Fig1Ubicación de la cancha en Bucay** Cortesía: Gary castro

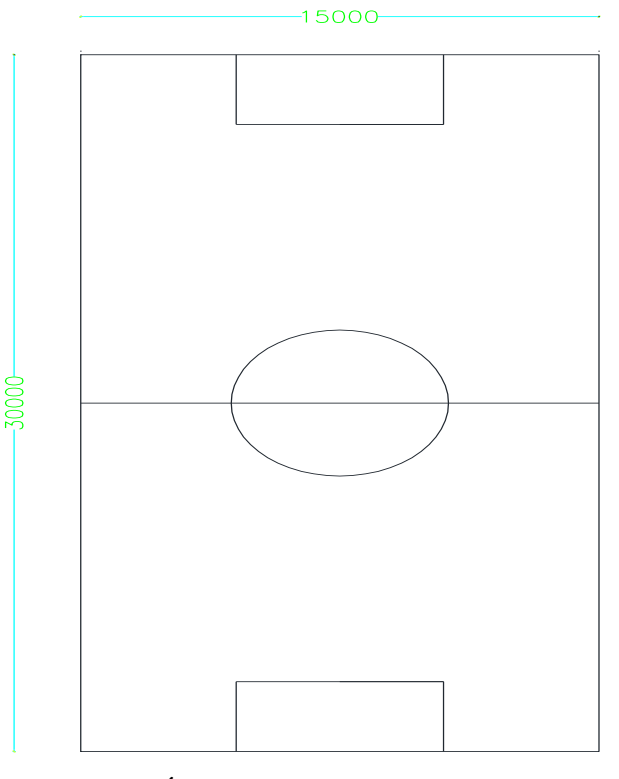

**Fig. 2Área de implantación de la cancha** Cortesía: Gary Castro

# <span id="page-21-2"></span><span id="page-21-0"></span>**2.3.UBICACIÓN ANTECEDENTES**

El terreno se encuentra ubicado en la ciudadela bella vista nor-este del cantón general Antonio Elizalde.

El galpón está ubicado en el Cantón General Antonio Elizalde provincia del Guayas Ecuador, el solar se encuentra en un lugar medianero del dicho cantón, con un área de implantación de 450.00 $m^2$  (ver plano de implantación).

| Punto | <b>Norte</b> | Este   | Cota (m) |
|-------|--------------|--------|----------|
|       | 9756972      | 706359 | 347      |
|       | 9756969      | 706372 | 350      |
| 3     | 9756989      | 706384 | 349      |
|       | 9756996      | 706369 | 349      |

<span id="page-21-3"></span><span id="page-21-1"></span>**2.4.SITIO DEL PROYECTO COORDENADAS UTM**

**Tabla 1coordenadas del sitio del proyecto.**

#### <span id="page-22-0"></span>**2.5.MARCO CONTEXTUAL**

#### <span id="page-22-1"></span>2.5.1 **DUCTILIDAD**

Al hablar de ductilidad es un concepto muy amplio en el campo de la ingeniería, pero físicamente sería una propiedad de los materiales, de soportar grandes deformaciones, sin fallar bajo altos esfuerzos de tracción, propiedad que generalmente los tienen los metales de bala aleación de carbono. Un material que no tenga esta propiedad, posiblemente sea un material frágil y duro, y fallara al someterlo a un golpe repentino.

#### <span id="page-22-2"></span>2.5.2 **RIGIDEZ**

Un material rígido, es una propiedad de los materiales de no deformarse lo menos posible, recordemos que todo material se deforma en alto a menor grado, en el caso del hormigón armado, su rigidez depende de lo voluminoso que sean sus elementos estructurales para que las deformaciones no afecten la seguridad de la estructura.

#### <span id="page-22-3"></span>2.5.3 **ELASTICIDAD**

En general el acero es el material que más se acerca a las hipótesis de diseño, ya que este cumple con la ley de Hooke llegando a soportar esfuerzos bastantes altos.

#### <span id="page-22-4"></span>2.5.4 **DURABILIDAD**

Si el mantenimiento de las estructuras de acero es el adecuado, estas duraran indefinidamente. Investigaciones demuestran que aceros bajo ciertas condiciones, no necesitan mantenimiento alguno, es el caso de aceros compuestos de cobre.

#### <span id="page-23-0"></span>2.5.5 **TENACIDAD**

Es una propiedad que solo ciertos materiales tienen, es el caso del acero estructural, este material posee resistencia y ductilidad. Un miembro estructural de acero sometido a grandes esfuerzos presentará deformaciones pronunciadas, y aun así seguirá resistiendo grande esfuerzo. Cabe resaltar que esta propiedad es muy importante en los aceros ya que en el momento de su montaje será sometido a grandes deformaciones y esfuerzos sin fallar, de esta manera haciendo posible su doblado, martillado y empernado.

En resumen tenacidad es la propiedad de ciertos materiales deformarse bajo efectos de esfuerzos alto.

### <span id="page-23-1"></span>**2.6.FILOSOFIA DE DISEÑO SISMICO(Morales, 2015)**

El Ecuador es un país es de alto riesgo sísmico por estar ubicado en el cinturón del pacifico, caracterizado por tener zonas montañosas muy activas la cual genera actividad sísmica.

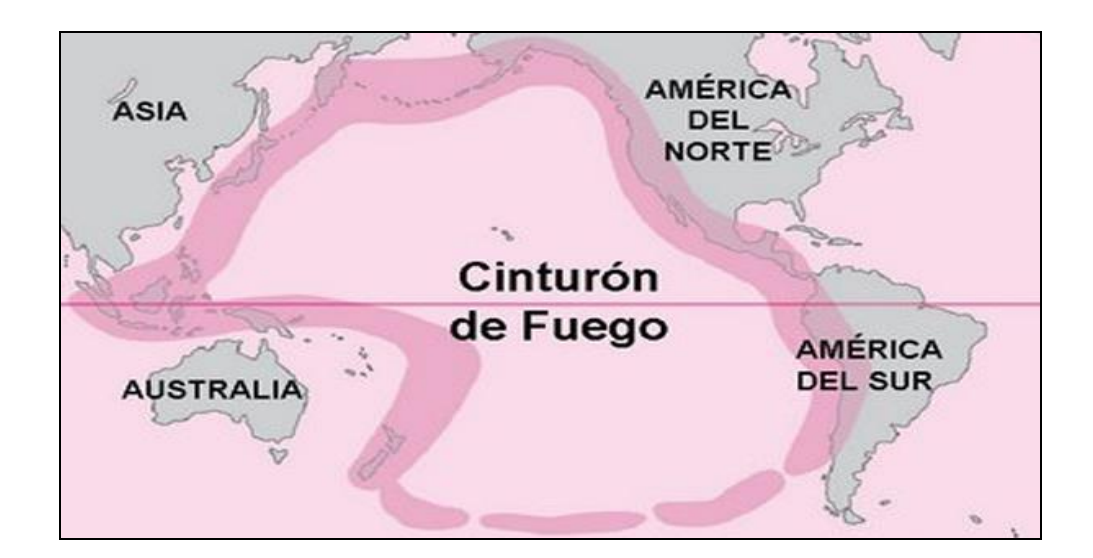

**Fig.3** Cinturón de fuego

<span id="page-23-2"></span>**Cortesía: www.gogle.com**

Esto ha llevado a que los códigos se actualicen, para crear un diseño apropiado para resistir cargas inducidas por terremotos, es de vital importancia en cualquier edificación.

- Las estructuras deben resistir en el rango lineal elástico durante su vida útil, requisito indispensable para sismos moderados.
- Las estructuras deben resistir, en el rango no lineal, un sismo severo que ocurra una vez en su vida útil sin llegar a su colapso.

#### <span id="page-24-0"></span>**2.7.AMENAZA SISMICA**

Por amenaza sísmica de una zona se comprende cualquier descripción de efectos que fueron provocados por sismos en el suelo de dicha zona. Estos efectos serán representados mediante la aceleración, la velocidad o el desplazamiento sísmico del terreno. $1$ 

En la figura se observa como la onda sísmica se propaga desde un epicentro hasta la cimentación de la estructura.

Cuando se producen sismos con determinadas características, profundidad del foco, mecanismo focal, etc…parte de la energía disipada se convierte en ondas sísmicas. Al propagarse por el suelo, esta ondas por sus propiedades sísmicas sufren fenómenos entre los más comunes, reflexión, y refracción que atenúan o amplifican y llegan en forma de excitación sísmica, X1, al basamento rocoso que se encuentra debajo de la edificación. Las ondas sufren un nueva transición, a través de la función de transferencia, A, que correspondientes a la capas de suelo que se encuentran entre el basamento y la superficie, por lo que se obtiene la señal, X2. Esto es debido a la interacción suelo-estructura, descrito por una función de transferencia I, la señal

 $\overline{a}$ 

 $<sup>1</sup>$ (Morales j., 2015)</sup>

tendrá variantes hasta obtener otra señal X3, que será la excitación en la base de la edificación.

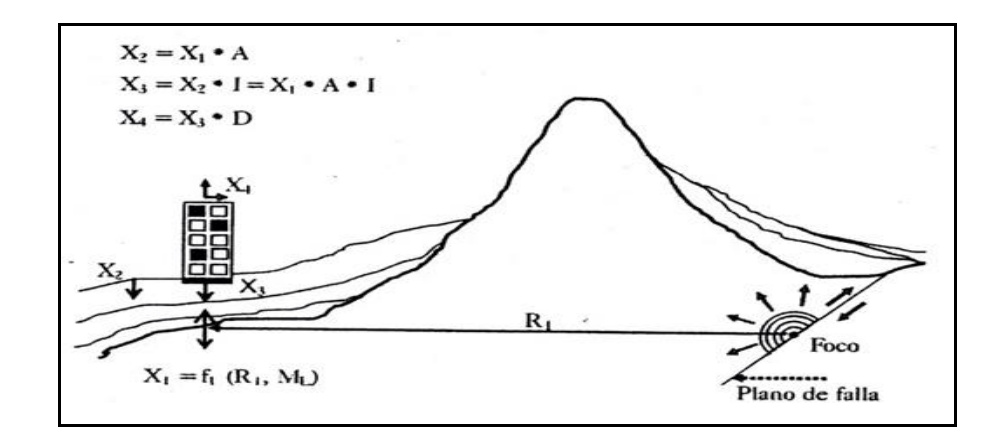

**Fig4**Propagación de las ondas,

**Fuente: Roberto Rochel Awad**

#### <span id="page-25-1"></span><span id="page-25-0"></span>**2.8.SISMOLOGIA Y SISMICIDAD**

Un objetivo general es dar a conocer lo que son los sismos, como se originan su capacidad destructiva, que afectan las estructuras produciendo daños en los mismos, de acuerdo con la intensidad y la magnitud que presentan, así como los lugares más propensos a sufrirlos, con el fin de prepararnos para desarrollar técnicas de prevención de frente a efectos devastadores.

Un objetivo específico es dar a conocer el origen de los sismos o movimiento telúricos, su magnitud e intensidad, los medios de medición y los daños más frecuentes causados por ellos.<sup>2</sup>

 $\overline{a}$ 

 $^{2}$ (Morales j., 2015)

#### <span id="page-26-0"></span>2.8.1 **SISMOLOGIA**

Es una rama de la geofísica que se encarga del estudio de los terremotos y la propagación de las ondas elásticas (sísmicas) que se generan en el interior de la superficie de la tierra.<sup>3</sup>

#### <span id="page-26-1"></span>2.8.2 **SISMICIDAD**

Es el nombre técnico que usaremos en sismología para decir ``cantidad de sismos en un lugar determinado´´. Un estudio de sismicidad es un mapa que demuestra los epicentros y el número de sismos que ha producido a lo largo de un periodo.

### <span id="page-26-2"></span>**2.9.RIESGO SÍSMICO**

Se llama riesgo sísmico de una zona a la probabilidad que se produzca en ella daños por movimiento sísmico a lo largo de un plazo determinado.<sup>4</sup>

#### <span id="page-26-3"></span>2.9.1 **PANGEA**

La tierra hace más de 225 millones de años (recordemos que la tierra nació hace 4500 millones de años), estaba conformada en su superficie por una sola estructura llamada Pangea que en griego significa todas las tierras, la que se ha ido fragmentando hasta formar los continentes que hoy conocemos.<sup>5</sup>

Los sismos tienen origen volcánico, este se caracteriza por explosión de gases y movimiento de magma.

Los sismos de origen tectónico, se caracterizan por el movimiento relativo entre dos placas.<sup>6</sup>

 $\overline{a}$ 

<sup>3</sup> (Morales j. , 2015)

<sup>4</sup> (Morales j. , 2015)

<sup>5</sup> (Morales j. , 2015)

 $<sup>6</sup>$ (Morales j., 2015)</sup>

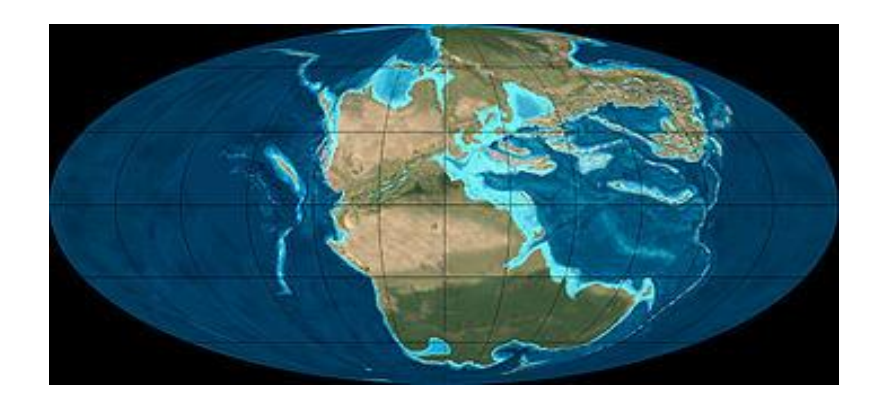

**Fig.5**Propagación de las ondas.

**Fuente: www.gogle.com**

# <span id="page-27-1"></span><span id="page-27-0"></span>**2.10. ESTRUCTURA DE LA TIERRA(Morales, 2015)**

*Corteza.-*tiene 60 km de espesor y junto con la zona externa del manto forman la litosfera.

*Manto.-*se extiende hasta una profundidad de 2900 km, y está compuesto por una de minerales menos pesados.

*Núcleo.-*formado por magma en estado líquido, y tienen un diámetro de 3470 km, y es la fuente del campo magnético.

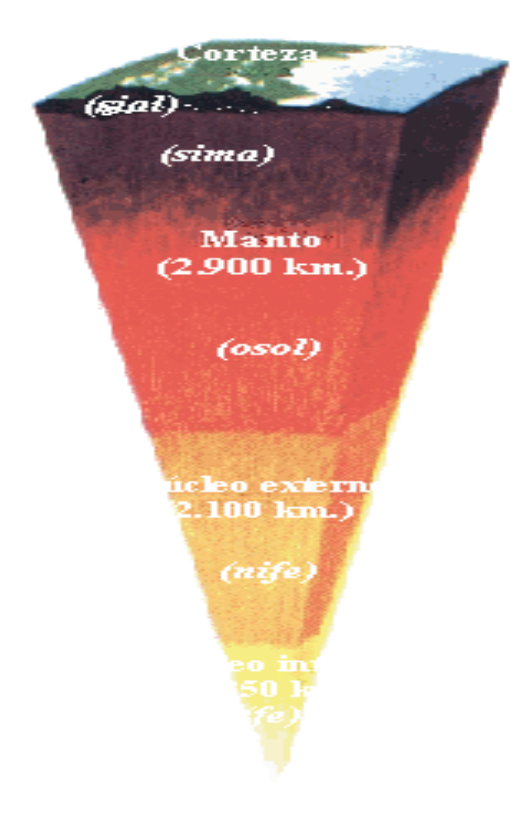

**Fig.6**Núcleo de la tierra **Fuente: www.gogle.com**

<span id="page-28-0"></span>*Placas tectónicas.-*es una plancha rígida de tamaños de continentes que conforma la superficie de la tierra (litosfera), flotando sobre la roca ígnea y fundida que conforma en centro del planeta (astenósfera), la litosfera tiene un espesor que varía desde los 15 km hasta los 200km siendo más gruesa en los continentes que en el fondo marino.

Todas las placas están en movimiento constante y se mueve en direcciones distintas aproximadamente cinco centímetros por año.

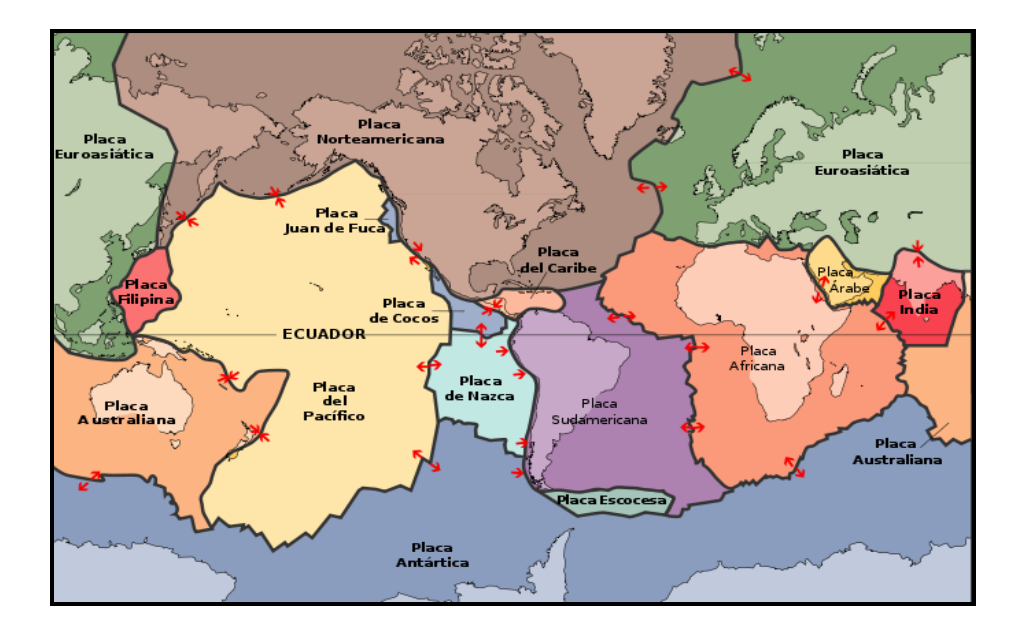

**Fig.7**placas tectónicas

#### **Fuente: www.gogle.com**

<span id="page-29-0"></span>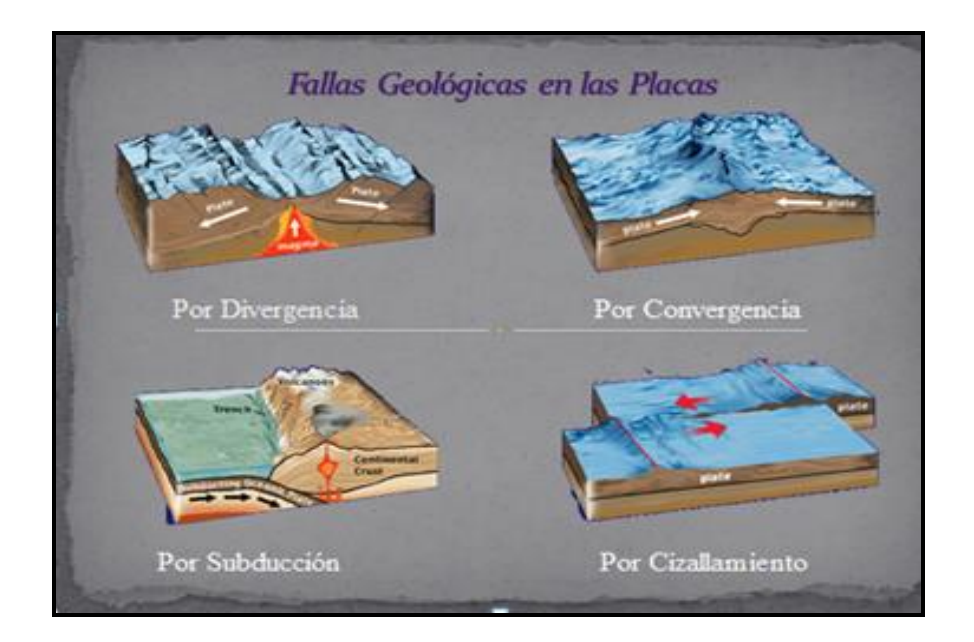

**Fig. 8** tipos de fallas geológicas

**Fuente: www.gogle.com**

# <span id="page-30-0"></span>**2.11. FALLAS PRESENTADAS EN EL ECUADOR(Morales, 2015)**

**Subducción de placas***.-*cuando una placa choca contra otra, una placa se doblara y se desplazara por encima de la otra, cuando existe subducción una placa se zambulle profundamente en el manto, se pone tan caliente que funde la piedra circundante. Esto provoca que la piedra fundida atreves de la corteza haga erupción a la superficie de la placa. Por ejemplo la más conocida es la placa de Nazca que se está hundiendo bajo la placa sudamericana frente a las costas de Ecuador, Perú y Chile, dando origen a una de las zonas más sísmicas del planeta.

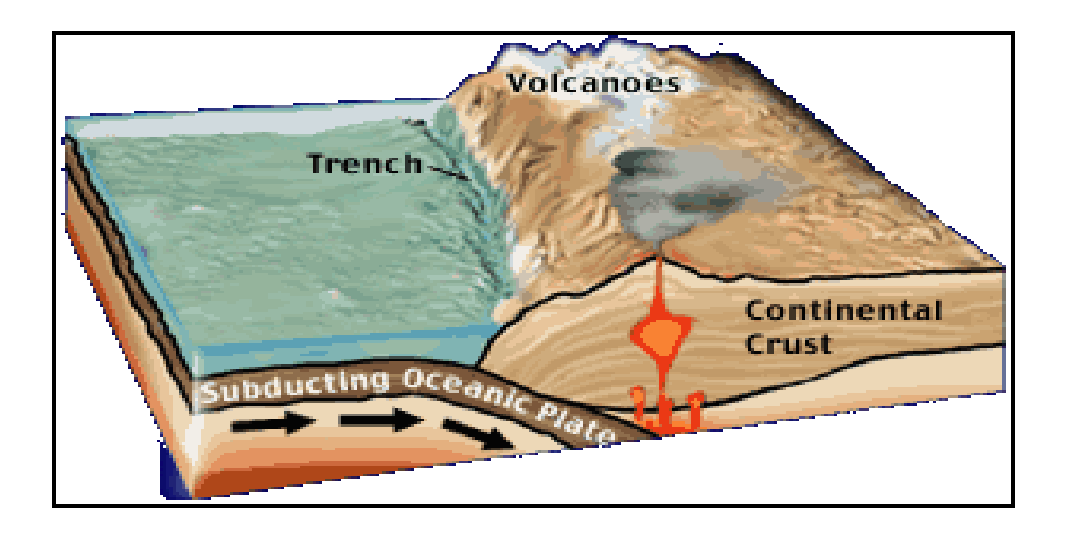

**Fig.8**Succión de placas

**Fuente: www.gogle.com**

<span id="page-30-1"></span>**Las placas convergentes.-Las** placas pueden convergen en el continente y dar origen a cadenas montañosas como las Himalaya.

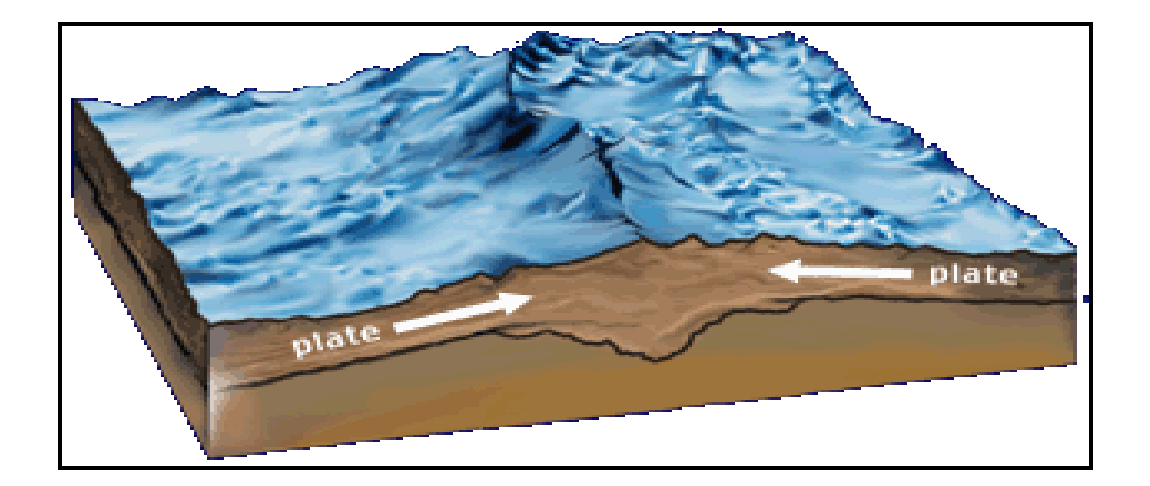

**Fig.9**Placasconvergentes

**Fuente[:www.gogle.com](http://www.gogle.com/)**

### <span id="page-31-1"></span><span id="page-31-0"></span>**2.12.** POR SEPARACIÓN **(Morales, 2015)**

Como el que atraviesa áfrica oriental, ocurre a lo largo de los límites donde los platos están extendidos separadamente, la nueva corteza oceánica se crea cuando las placas se separan y se levanta la piedra fundida del manto y completa el espacio. Los terremotos y las erupciones volcánicas son un resultado de este proceso.

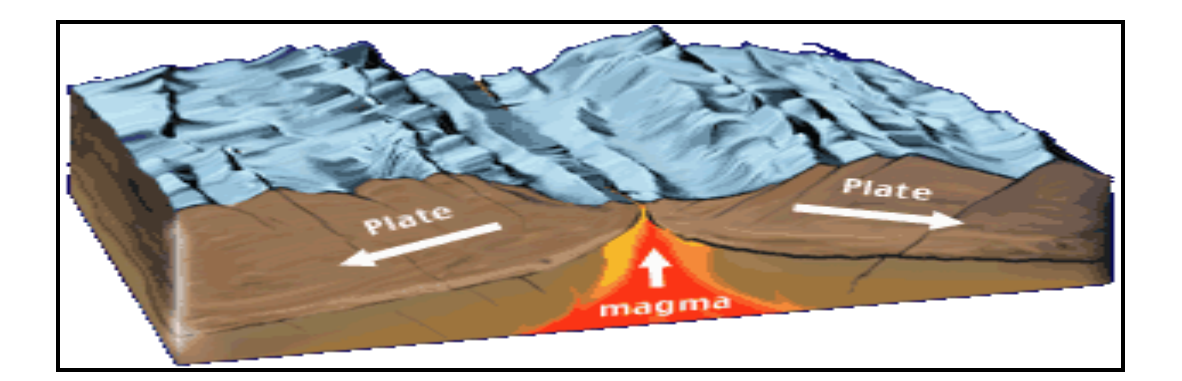

<span id="page-31-2"></span>**Fig.10**Placas por separación

**Fuente[:www.gogle.com](http://www.gogle.com/)**

#### <span id="page-32-0"></span>**2.13.** POR CIZALLAMIENTO **(Morales, 2015)**

Donde la costa ni se destruye, solo ocurre un deslizamiento horizontal entre sí. Un ejemplo de este tipo de fronteras es la conocida como Falla de San Andrés, en california.

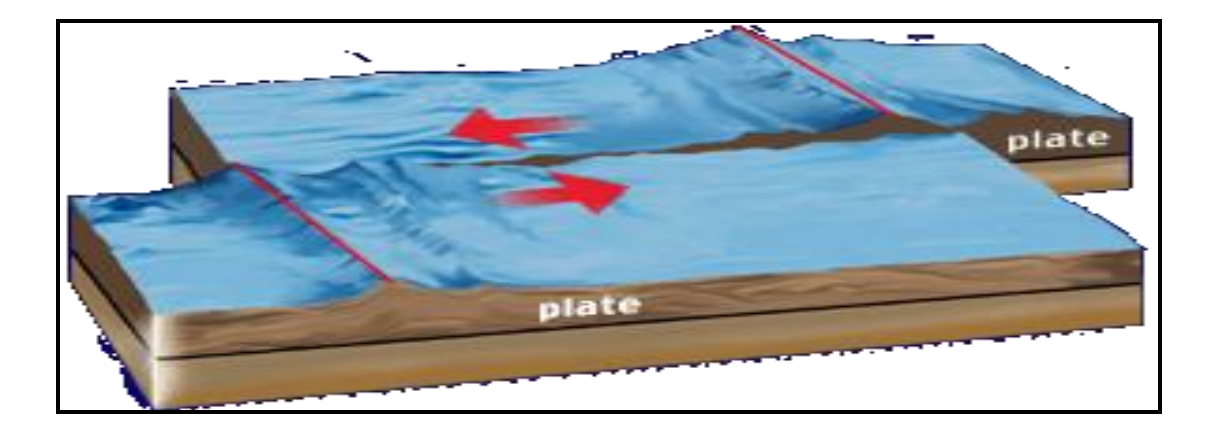

**Fig.11**Falla por cizallamiento **Fuente[:www.gogle.com](http://www.gogle.com/)**

#### <span id="page-32-2"></span><span id="page-32-1"></span>**2.14. SISMOS(Morales, 2015)**

Los sismos son súbitas liberaciones de energía que se acumulan bajo la corteza terrestre como consecuencia de fuertes tenciones y presiones que ocurren en su interior y se manifiestan en forma de vibraciones, desplazamientos y movimientos diversos de la superficie del terreno sobre la cual habitamos y construimos.

Los sismos pueden dar como resultado grandes desastres, en sitios donde no se han tomado en cuenta medidas preventivas relacionadas con la resistencia sísmica de una edificación.

*Origen de los sismos.-* hay fuerzas bajo la corteza terrestre que hacen que estas se fracturen (placas tectónicas) se muevan a velocidades muy pequeñas, del orden de centímetros por año, empujando y causando en algunos casos que unas traten de meterse bajo la otra. Las causas de las fuerzas que tienden a empujar una placa sobre otra no están muy estudiadas. Pero la explicación que hay hasta el momento es que son causadas por flujos lento de lava derretida que provienen del interior del planeta, originados por efectos gravitacionales debido a la rotación del planeta.

# <span id="page-33-0"></span>**2.15. ZONA DE MAYORES RIESGOS SÍSMICOS(Morales, 2015)**

La mayor zona de riesgo sísmico es el llamado cinturón de fuego del pacifico, corresponde al litoral pacífico de latino América, asciende hacia el norte bordeando la costa pacífica de norte América, y desciende a lo largo del litoral asiático, la otra zona cruza Europa de este a oeste, pasa por Turquía, Birmania y la india, y se une en el cinturón de fuego del pacifico a las alturas de las islas Célebes.

# <span id="page-33-1"></span>**2.16. PROPAGACIÓN DE UN SISMO(Morales, 2015)**

El lugar de la corteza donde presenta la súbita liberación de energía ocasionado por el rozamiento entre bloques, se denomina foco sísmico o hipocentro.

El foco sísmico se convierte en el centro de la perturbación mecánica y desde allí se inicia la irradiación de la energía.

Al punto de la superficie de la tierra, ubicado directamente sobre el foco sísmico, se denomina epicentro del terremoto.

Dentro de la tierra las perturbaciones mecánicas se transforman en ondas sísmicas, originando las vibraciones del suelo, característico de los terremotos.

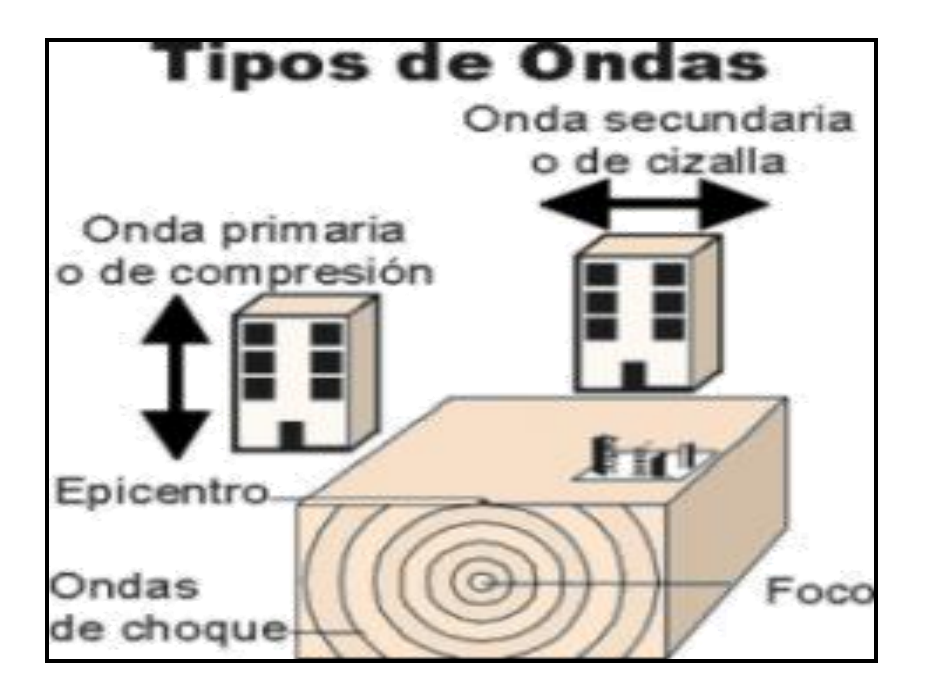

**Fig.12tipos de ondas**

**Fuente[:www.gogle.com](http://www.gogle.com/)**

### <span id="page-34-2"></span><span id="page-34-0"></span>**2.17. PREDOMINIO Y REPLICAS(Morales, 2015)**

En algunos casos se presentan uno o varios sismos pequeños antes de la ocurrencia del evento principal, se conoce como *premonitorios*. De igual manera, con posterioridad se presentan sismos de menor magnitud que se les conoce como *replicas*.

# <span id="page-34-1"></span>**2.18. TIPOS DE ONDAS SÍSMICAS(Morales, 2015)**

En un sismo se presentan dos tipos de ondas sísmicas:

*Ondas internas o de cuerpo.-*son de dos tipos:

Ondas primarias (P), longitudinales de compresión.

Ondas secundarias (S), transversales de cizalla.

*Ondas superficiales o largas.-* son de dos tipos:

Ondas love, ondas de cizalla (plano horizontal).

Ondas rayleigh, ondas de cizalla (plano vertical).

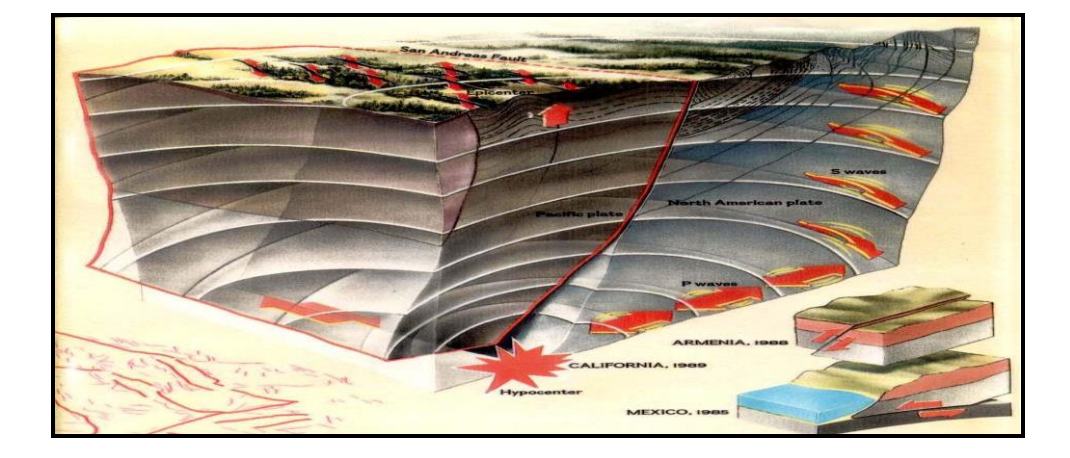

**Fig.13Ondassísmicas Fuente[:www.gogle.com](http://www.gogle.com/)**

# <span id="page-35-2"></span><span id="page-35-0"></span>**2.19. PROPAGACIÓN DE LAS ONDAS SÍSMICAS. (Morales, 2015)**

# <span id="page-35-1"></span>2.19.1**ONDAS P**

Son longitudinales de compresión, su velocidad de propagación es muy alta, se provee que en sedimento es, 2 km/s y en roca dura es de 5-6 km/s.

<span id="page-35-3"></span>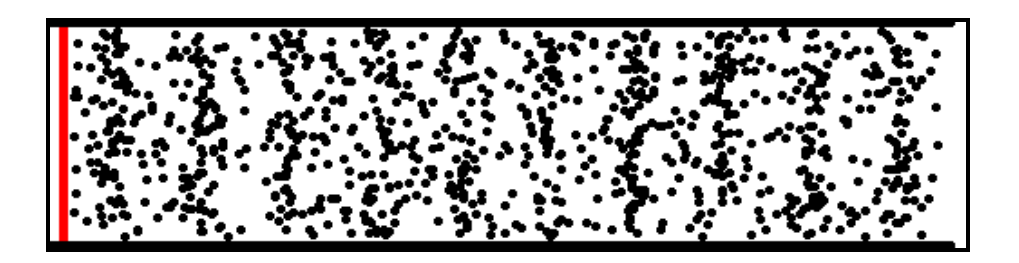

**Fig.14ondas P**

**Fuente: www.gogle.com**
# 2.19.2 **ONDAS (S). (Morales, 2015)**

Son ondas transversales o de cizalla, velocidad de propagación menores que las ondas (P) por lo general son VP=1,732VS.

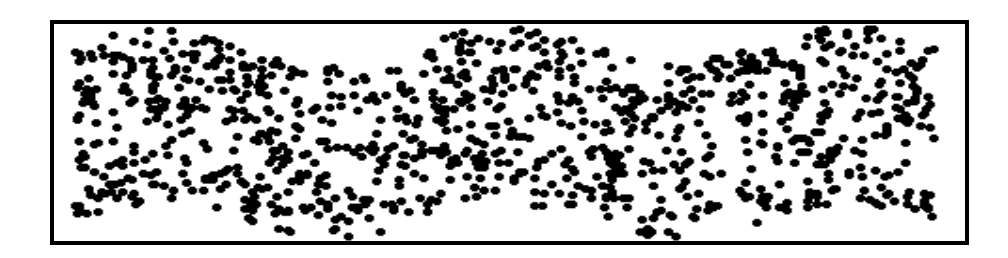

**Fig.15vista en planta de la propagación**

**Fuente[:www.gogle.com](http://www.gogle.com/)**

# 2.19.3 **ONDAS LOVE Y RAYLEIGH.**

Ondas love o de cizalla en el plano horizontal.

Ondas love o de cizalla en el plano vertical.

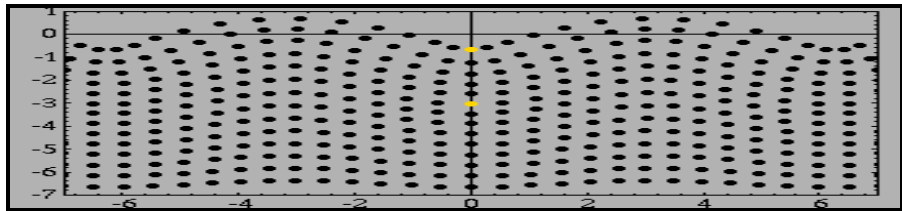

**Fig.16Ondas love**

**Fuente: www.gogle.com**

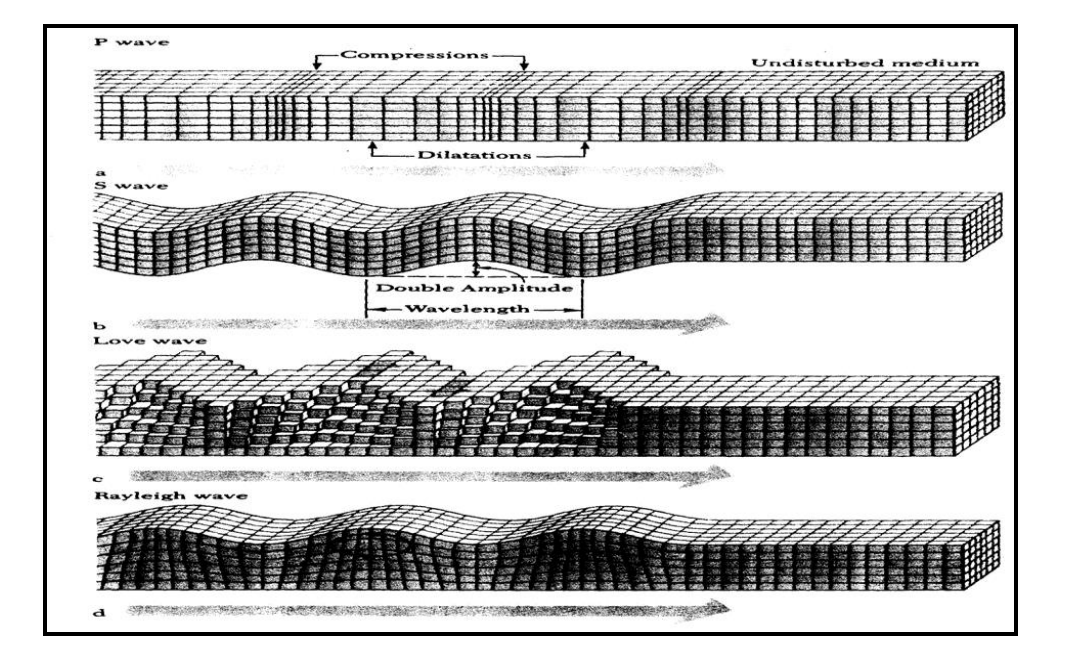

**Fig.17Vista en planta de la dirección de propagación de los cuatro tipos de ondas sísmicas mencionadas**

**Fuente: www.gogle.com**

# **2.20. MÉTODOS PARA LA MEDICIÓN DE SISMOS(Morales, 2015)**

Al cuantificar la fuerza del sismo y cuestionar el grado de daño posible, se usa dos medidas conocidas como intensidad y magnitud del sismo, a continuación se explican su significado y efectos indicadores.

- Escala de Richter.(magnitud)
- Escala Mercalli modificada.(intensidad)

#### **2.21. ESCALA DE RICHTER(Morales, 2015)**

La magnitud de un sismo se cuantifica de acuerdo con la energía que libera el instante de su liberación súbita.

Esta escala mide la cantidad de energía liberada en el hipocentro o foco sísmico, y puede variar de 1 a 10. La magnitud clasifica al sismo en forma cuantitativa en relación con la violencia del movimiento del suelo. Es una cuantificación de la energía liberada desde el foco sísmico o hipocentro, lograda atreves de la medición de la amplitud de las ondas sísmicas, usando instrumentos llamados sismógrafos.

A diferencia de la intensidad (medida subjetiva del sismo), la magnitud es una medición instrumental y no depende de las sensaciones percibidas por las personas o de los efectos observables sobre las construcciones.

# **2.22. ESCALA DE MERCALLI MODIFICADA(Morales, 2015)**

La intensidad del movimiento sísmico se estima en base a los daños observados

en las obras realizadas por el hombre y su reacción al movimiento del terreno.

La escala tiene 12 grados, que se basan en las sensaciones de las personas y en observaciones de los daños causados por el sismo en sus construcciones.

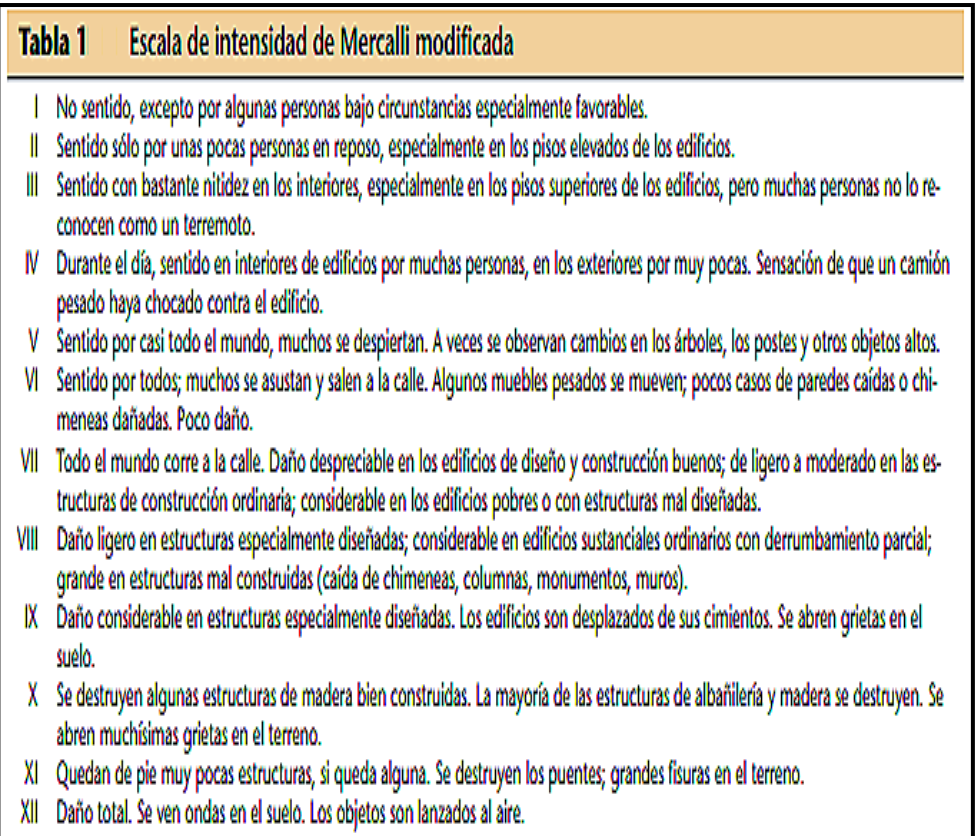

**Fig.18 Escala de Mercalli modificada Fuente: [www.goggle.com](http://www.goggle.com/)**

#### **CAPITULO III**

# **3.1.INTRODUCION AL DISEÑO ESTRUCTURAL EN ACERO**

# 3.1.1 **ACERO ESTRUCTURAL**

El acero estructural es una mescla de [hierro](https://es.wikipedia.org/wiki/Hierro) con una cantidad adecuada de [carbono](https://es.wikipedia.org/wiki/Carbono) variable entre el 0,03 % y el 2,14 % en masa de su compuesto, dependiendo mucho del grado del meta que se utilice. Si esta aleación posee una nomenclatura de carbono mayor al 2,14 % se producen compuestos que, en oposición al acero, son mucho más frágiles y no es posible darle forma en cuanto a su forjado.

No se debe haber confusión en el acero con el hierro normal ya que este es un metal duro y relativamente dúctil. Por su parte, el carbono pertenece al grupo de los no metales de diámetro menor ( $dA = 1.54 \text{ Å}$ ), comúnmente en la mayoría de sus formas alotropicas (excepto en la forma de diamante). La difusión del elemento nombrado en la estructura cristalina del anterior se da gracias a la variedad que existe entre sus diámetros atómicos, formándose un a lo que se le llama un compuesto intersticial.

La gran diferencia entre el hierro y el acero se da en el porcentaje del carbono.

El acero es hierro con un porcentaje de carbono de entre el 0,03 % y el 1,075 %, a partir de este porcentaje se consideran otras aleaciones con este metal forjado.

El acero en su estado puro conserva sus propiedades físicas y químicas, pero en aleación con los no metales como lo es el carbono mejora considerablemente sus cualidades.

Existen gran variedad de metales con mesclas infinitas, lo cual el único propósito es mejorar su comportamiento, tanto dúctil como resistente. La definición en porcentaje de carbono corresponde al llamado acero al carbono, siendo este no metal es el único aleante en combinación, o en caso de existir otro pero en menores.

Existen muchas variedades de combinaciones para el acero estructural que se ha llegado a demostrar que en ciertas combinaciones de silicio y cobre, el acero no requiere de mantenimiento contra la corrosión, esto es muy ventajoso en este ámbito. El acero usualmente es conocido como un metal pero en verdad este es una mescla de un metal (hierro) y el carbono, el cual puede presentarse en distintas proporciones. Este material debido a las propiedades que posee, es uno de los materiales de fabricación más utilizado por el ser humano en distintos campos de la ingeniería, y en las este es utilizado para construir obras tales como rascacielos, puentes, torres; y un sinnúmero de usos que se les puede dar a este material.

En el campo de la construcción este material está ganando mucho espacio ya que el proceso constructivo es más rápido.

# **3.2.PROPIEDADES DE LOS MATERIALES** 3.2.1 **CARACTERISTICAS DEL ACERO ESTRUCTURAL**

Resistencia del Acero con Límite de fluencia (f'y): A-36:

 $f' = 2531.10$  [Kg/cm2]

Módulo de Elasticidad:

 $E = 2038901.90$  [Kg/cm2]

Relación de Poisson:

 $\mu = 0.30$ 

Peso Específico del acero:

 $v = 7.83$  Tn/m3

Respecto al acero para la estructura de cubierta metálica responde a aceros existentes en nuestro medio, y normados para su elaboración por la ASTM (Sociedad Americana de control de Materiales).

Las uniones, se realizaran con soldadura en arco, con varillas de soldado.

# **3.3.VENTAJAS DEL ACERO ESTRUCTURAL(McCormac, 2002)**

Nombraremos las siguientes ventajas (algunas) del acero estructural el lector puede dar una ligera comparación con el concreto estructural:

Pueden unirse con gran facilidad mediante varios tipos de conexión como son la soldadura, los remaches y tornillos.

- 1. Posibilidad de prefabricar los miembros
- 2. La velocidad de montaje es muy rápido
- 3. Gran capacidad de laminarse en una cantidad de tamaños y formas.
- 4. Resistencia a la fatiga (esfuerzos de tensión)
- 5. Es posible reusarlo una vez desmontar una estructura
- 6. Se puede vender como chatarra.
- 7. El acero es un material reusable
- 8. Elasticidad el acero es un material que en su comportamiento linealmente elástico (ley de Hooke) hasta alcanzar esfuerzos considerables.<sup>7</sup>

## **3.4.DEL ACERO ESTRUCTURAL(McCormac, 2002)**

Hablaremos de ciertas limitadas desventajas que tiene el acero estructural y daremos un concepto para que el lector analice y cuestiones.

 $7$ (McCormac, 2002)

- 1. Fractura frágil.
- 2. Fatiga.
- 3. Desventaja al pandeo.
- 4. Costo de protección contra el fuego.
- 5. Costo de mantenimiento.

# **3.5.AMPLIACIONES DE ESTRUCTURAS EXISTENTES(McCormac, 2002)**

Las estructuras de acero tienen la ventaja de adaptarse a posibles adiciones. Se pueden añadir algunas crujías, incluso a las enteras a estructuras de acero ya existentes.

## 3.5.1 **FRACTURA FRÁGIL**

Solo en condiciones restringidas, el acero puede perder su ductilidad y puede generar fallas frágiles, esto puede ocurrir en concentraciones intensas de esfuerzos (soldaduras, mal montajes, etc.).

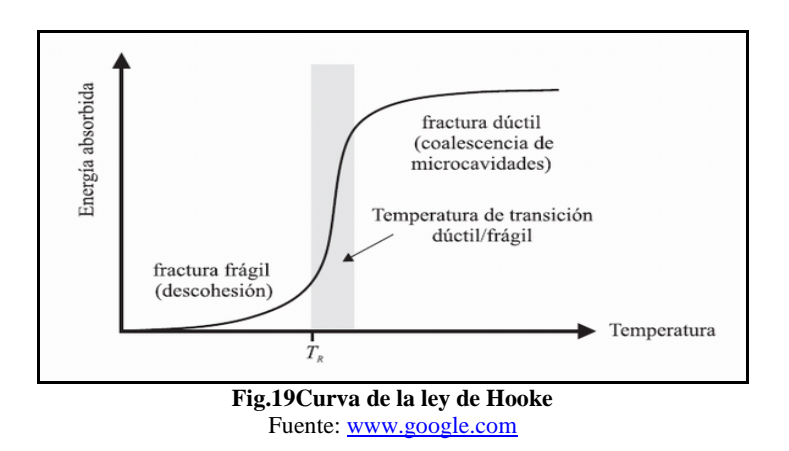

#### 3.5.2 **FATIGA**

Su resistencia se ve comprometida cuando existe un gran número de inversiones de sentido de esfuerzos, o un gran número de variantes de magnitud de esfuerzos de tensión.

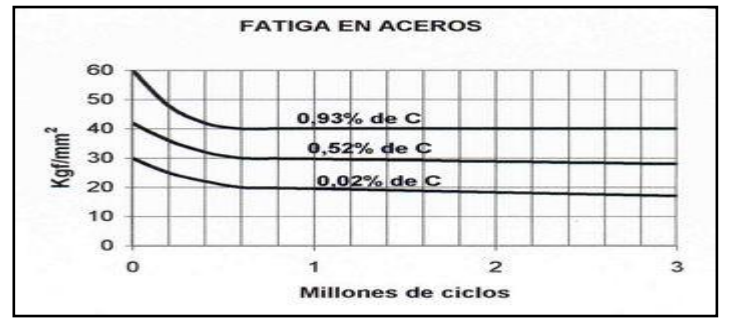

**Fig.20Curva de variación de resistencia por fatiga** Fuente[: www.google.com](http://www.google.com/)

#### 3.5.3 **DESVENTAJA AL PANDEO**

Por regla general, cuanto más largos y esbeltos sean los miembros sometidos a compresión, como es el caso de las columnas, tanto mayor es el peligro de sufrir el fenómeno de pandeo. Una de las características del acero estructural es que tiene gran resistencia por peso, en el caso de columnas largas no resulta factible económicamente ya que se necesitaría utilizar demasiado material para hacer más rígidas las columnas.

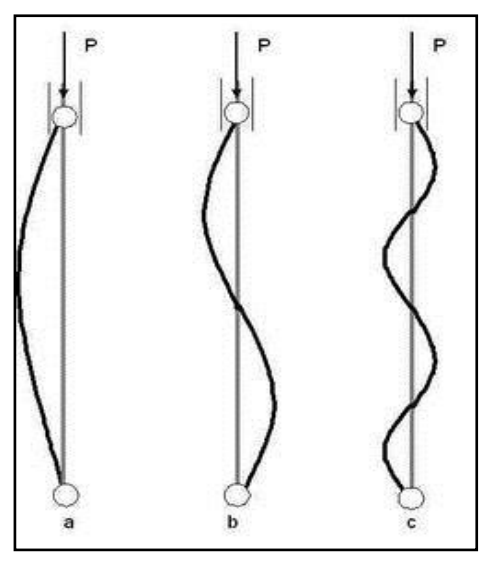

**Fig.21Pandeo en columnas de acero** Fuente: www.google.com

#### 3.5.4 **COSTO DE PROTECCIÓN CONTRA EL FUEGO**

Los miembros estructurales son incombustibles, tienen la gran desventaja de que su resistencia se reduce durante los incendios, en el caso de los edificios este contiene objetos que son de alta combustión (muebles, escritorios, paredes artificiales, etc.). El acero es un gran conductor del calor, así que un elemento estructural que no tenga la protección adecuada transmitirá el calor a los miembros adyacentes en consecuencia su resistencia se verá comprometida de manera local a global. Por esta razón el diseñador debe proteger la estructura con materiales aislantes de calor, otro sistema seria que debe instalarse sistema de rociadores para que cumpla con los requisitos de seguridad de la localidad.

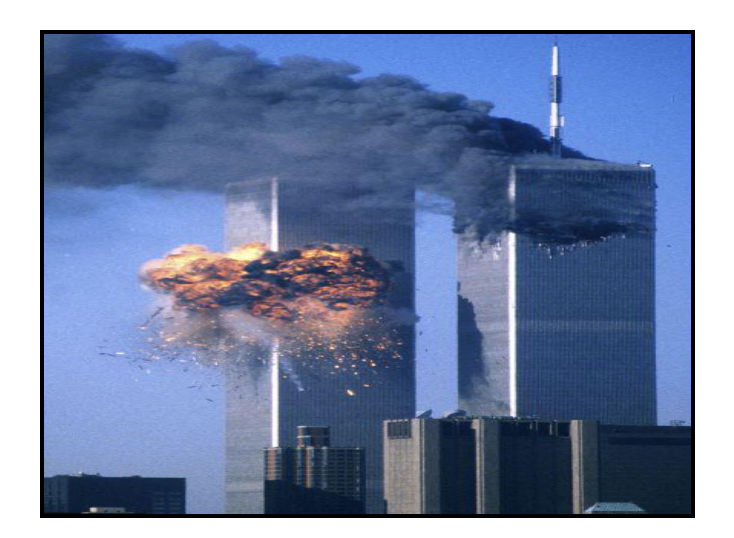

**Fig.22Torres gemelas el calor llego a todos los miembros estructurales y colapso**

Fuente: www.google.com

# **3.6.PERFILES DE ACERO**

El acero estructural puede laminarse en forma económica en gran variedad de formas y tamaños sin variar sus propiedades físicas. Generalmente los perfiles más utilizados son los **I, T** que son los perfiles que generan un gran momento de inercia con respecto a sus áreas.

Por lo general los perfiles de acero se los nombran por la forma de sus secciones transversales, y por lo general se tienen perfiles en Angulo, tes, zetas y placas.

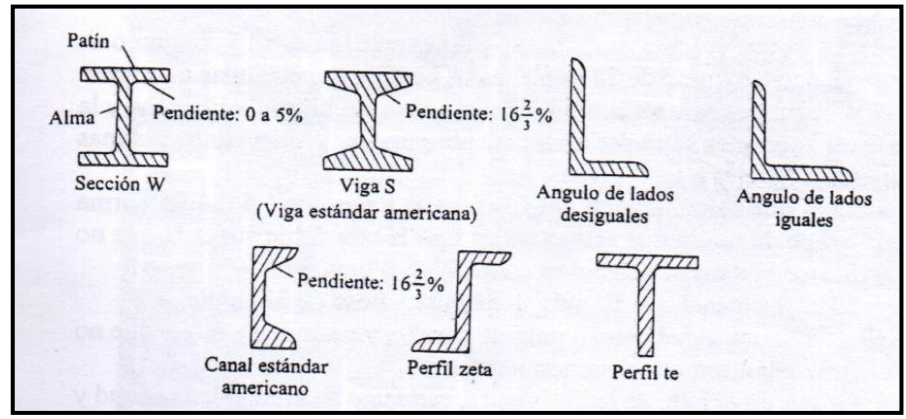

**Fig.23Perfiles en el mercado**

Fuente: Mccormac

# **PERFILES ESTRUCTURALES<br>CORREAS "G"**

# **Especificaciones Generales**

Large normal 6.00m Acabado Natural

Ofras calidades Previa consulta Ofres larges Previo consulto Espesores Clesde 1.50mm hasta 12.00mm Otro acabado Previa consulta

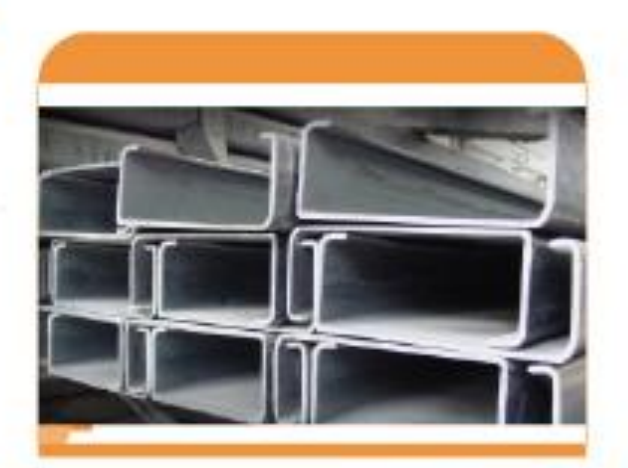

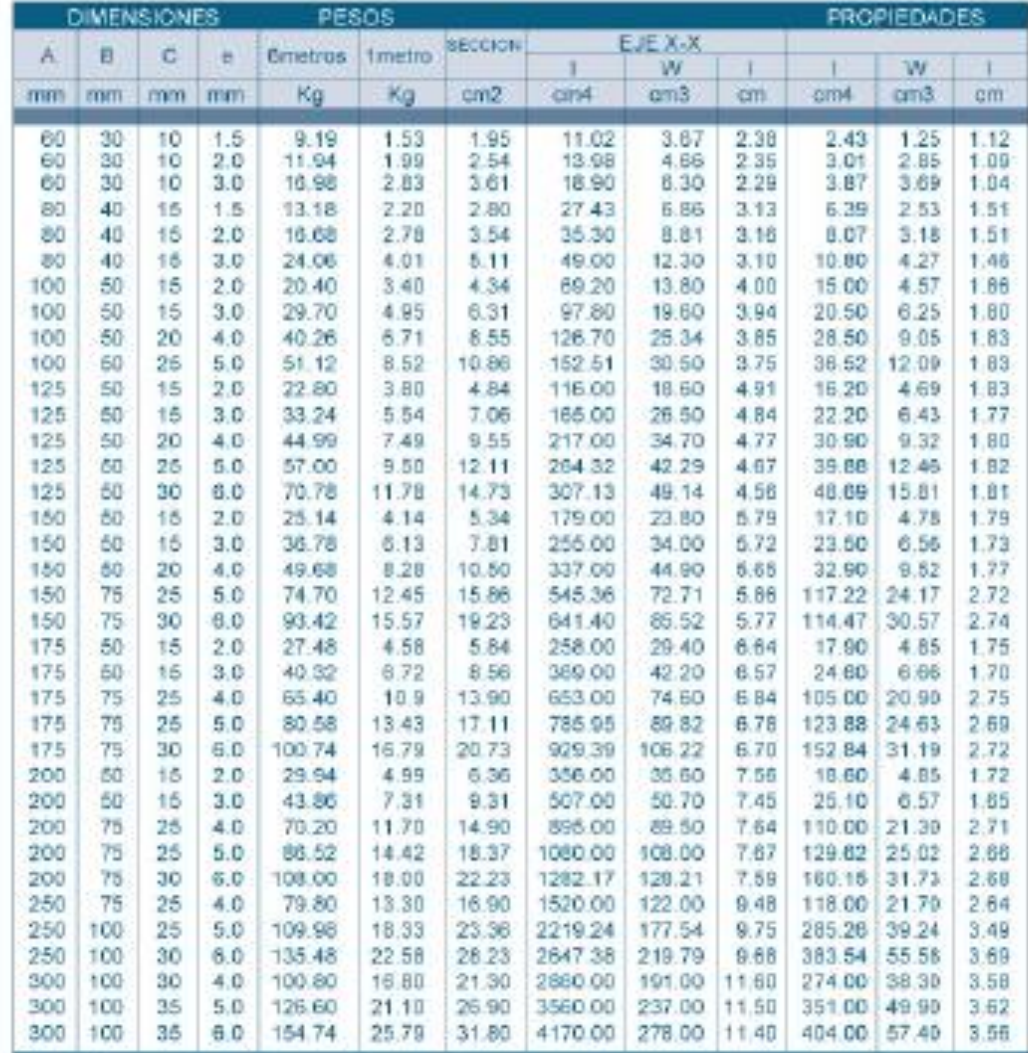

**Tabla 2Perfiles de acero en frio (correas)**

# **PERFILES ESTRUCTURALES CANALES "U"**

# **Especificaciones Generales**

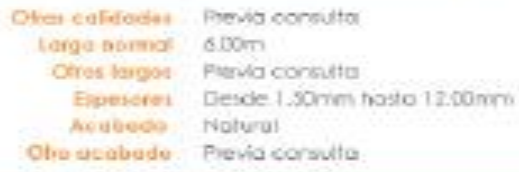

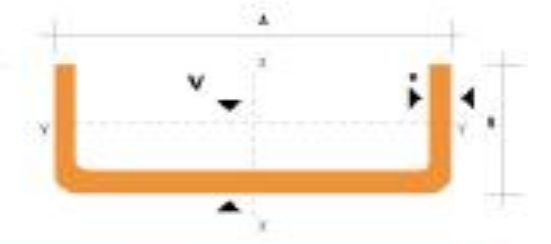

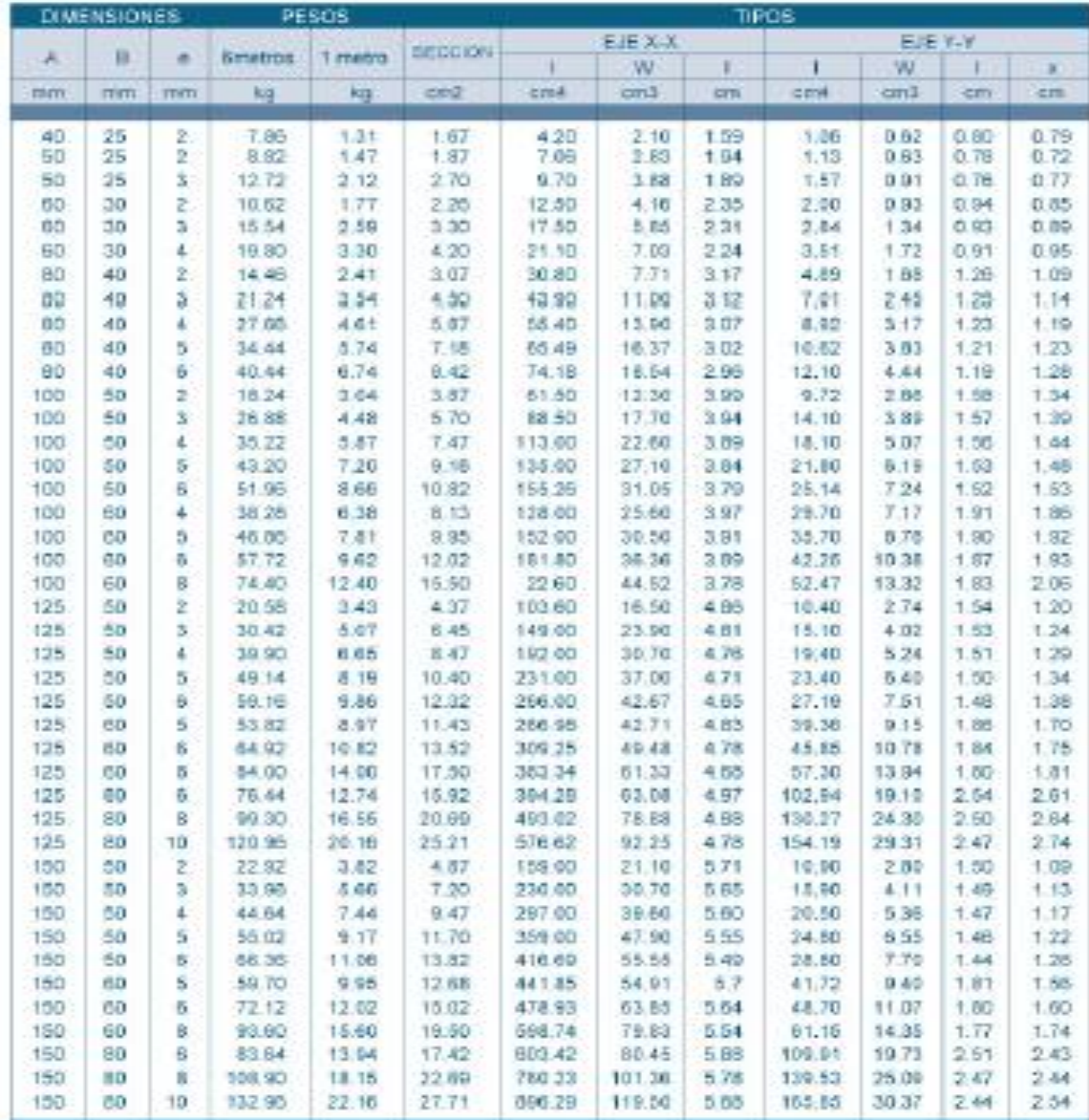

**Tabla 3Perfiles de acero en frio (canal)**

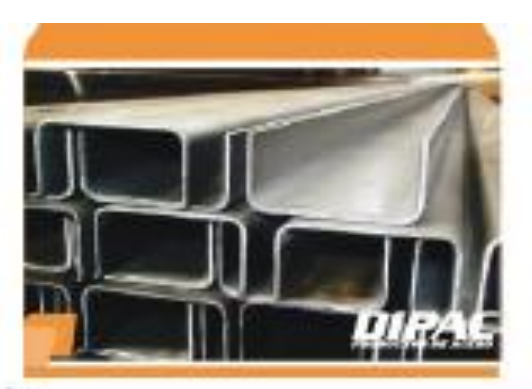

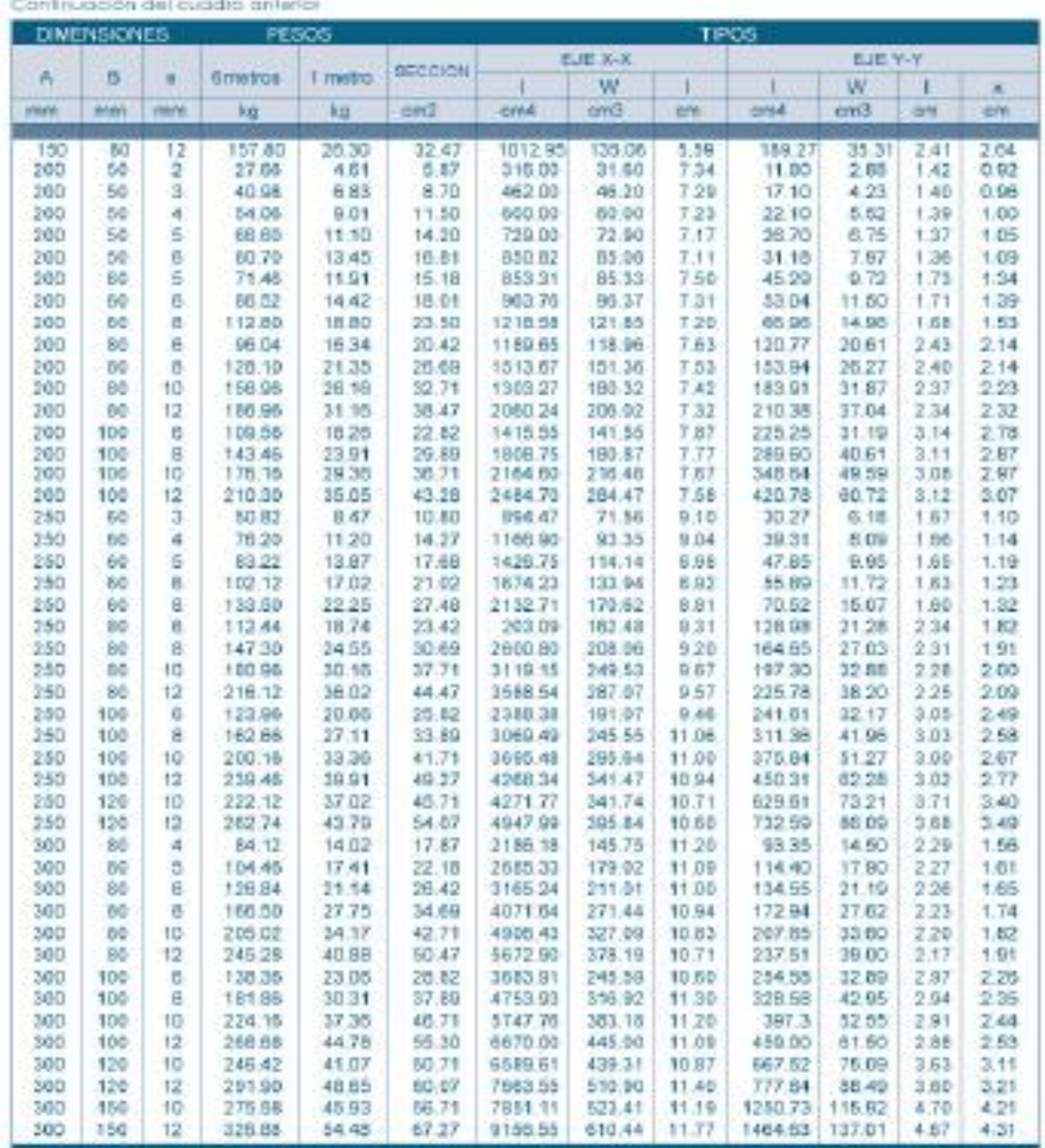

**Tabla 4Perfiles de acero en frio (canales)**

# **PERFILES IMPORTADOS ANGULOS**

# **Especificaciones Generales**

Ofras calidades Previa Consulta Large normal 6.00m Acabado Natural

Calidad ASTM A36 SAE 1008 Ofros largos Previa Consulta Otro acabado Previa Consulta

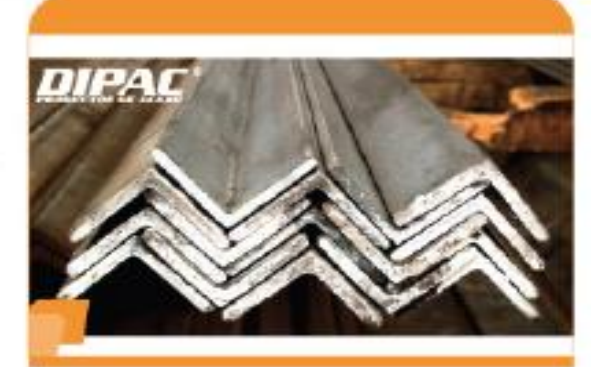

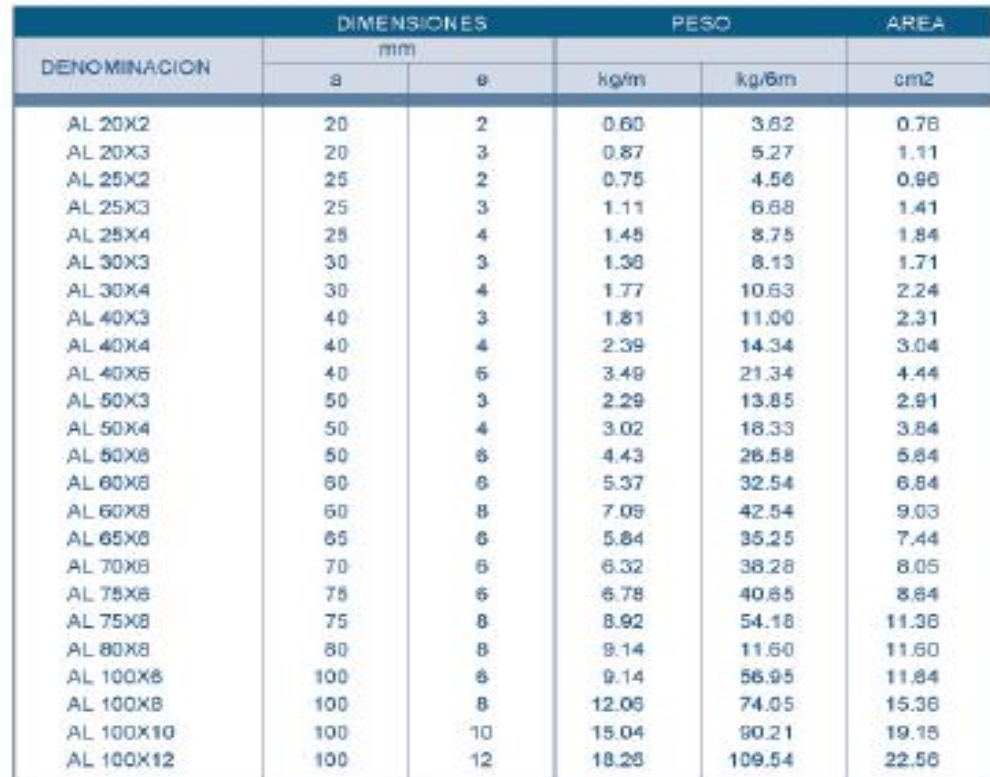

También en galvanizado e inoxidable

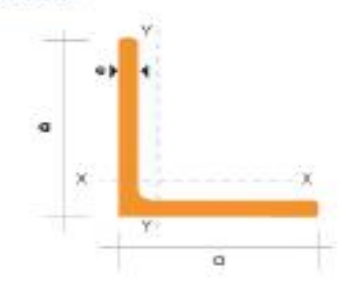

**Tabla 5Perfiles de acero en frio (ángulos)**

# **CAPITULO IV**

#### **4.1.ANALISIS DE CARGAS**

#### 4.1.1 **CARGAS PERMANENTES (CARGAS MUERTAS)**

Son todos los elementos estructurales que conforman la estructura y q ocupan una posición permanente en esta, tales como:

Vigas, correas, cubierta, Tabiques, instalaciones, recubrimientos, instalaciones sanitarias, instalaciones eléctricas, y todo objeto integrado o permanentemente en la estructura, los pesos de estos elementos pueden ser calculados con mucha precisión lo cual no ocurre con las cargas vivas ya que estas pueden variar según la ocupación de la estructura.

La siguiente tabla tomada de la NORMA ECUATORIANA DE LA CONSTRUCCION muéstralos pesos de los materiales más usado en la construcción. (NEC-11 C.,  $2012)^8$ )

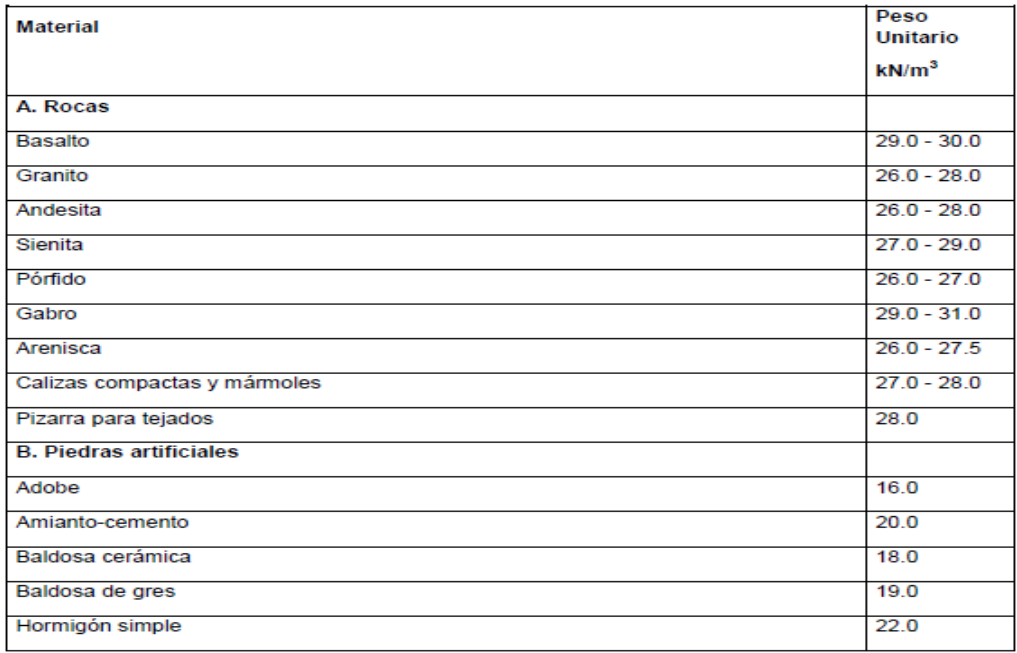

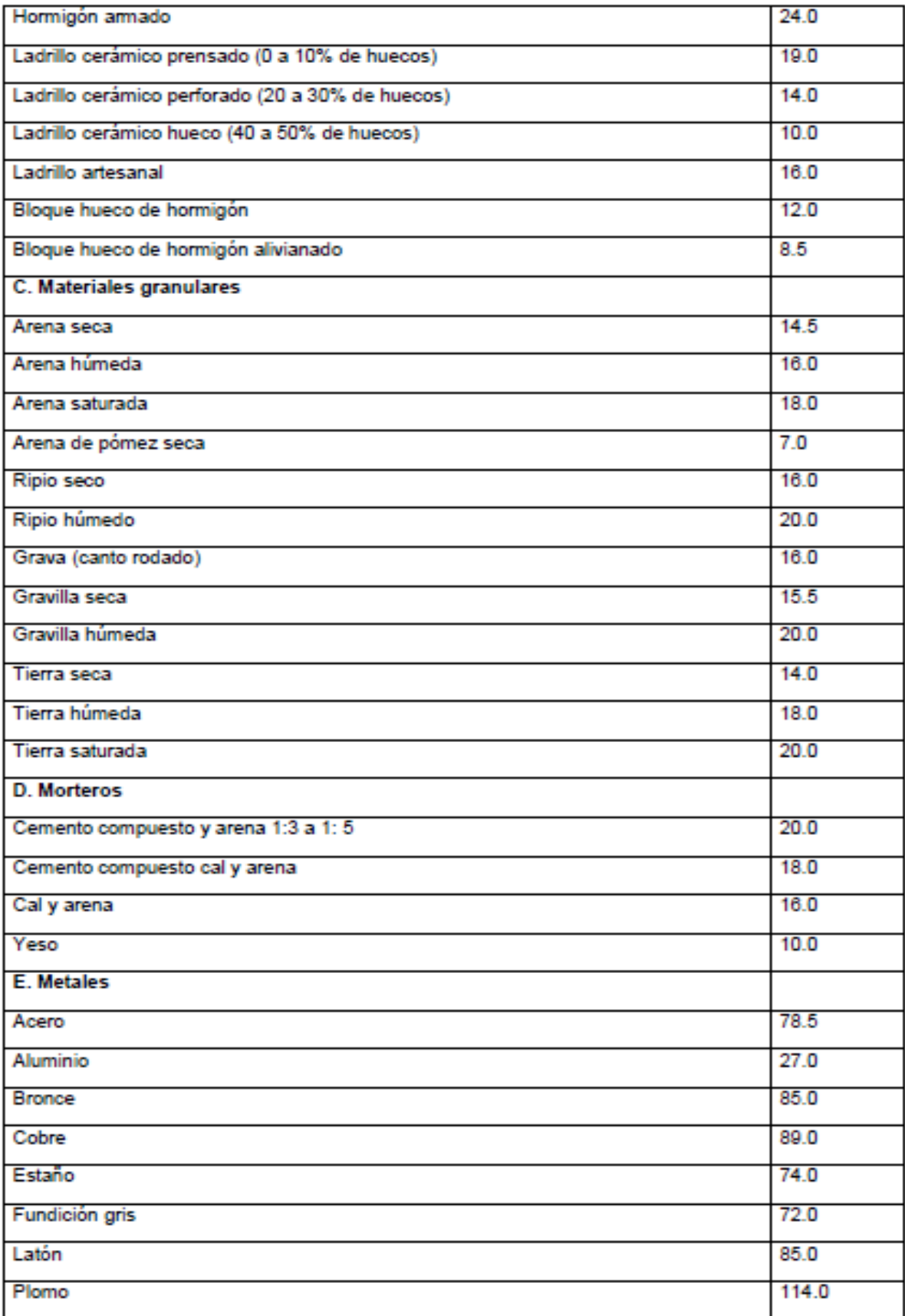

**Tabla 6**Pesos unitarios de los materiales de construcción

**Fuente: NEC-11**

#### **4.2.SOBRECARGAS** DE**USO (CARGAS VIVAS)**

Estas dependen del uso que se le vaya a dar a la estructura o al uso al que este destinada la edificación, están conformadas por el peso de las personas, muebles, equipos, accesorios movibles o temporales, mercadería en transición y otras, este tipo de carga es variable y sus resultados varían mucho con respecto a los de carga muerta, así que los códigos afectan a estas con un factor de mayoración superior al que se los impone a las cargas muertas. (NEC-11 C. , 2012)

La siguiente tabla tomada de la NORMA ECUATORIANA DE LA CONSTRUCCION muestra los pesos de los materiales de sobrecargas mínimas.  $(NEC-11 C. , 2012)^9$ 

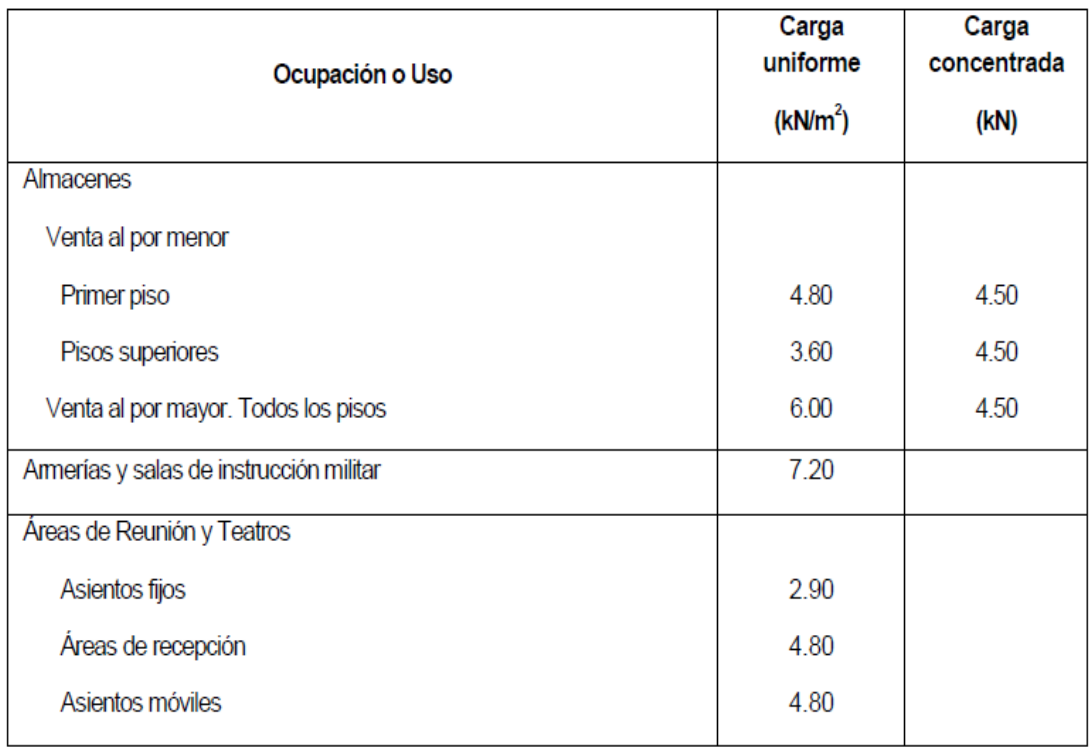

**Tabla 7**Sobrecargas mínimas uniformemente distribuidas

**Fuente: NEC-11**

 $^{9}$ (NEC-11 C., 2012)

# **4.3.CARGAS SÍSMICAS**

Toda estructura debe diseñarse para resistir los esfuerzos producido por las cargas horizontales, estos esfuerzos deben calcularse con un efecto de una fuerza aplicada horizontalmente, en cada nivel de piso o cubierta en su centro de cortante, para cada sentido, que se indica en el capítulo 2 del CÓDIGO ECUATORIANO DE LA CONSTRUCCIÓN. (NEC-11 C. , 2012)

Por otro lado las cargas accidentales son de diferente naturaleza, como cargas de nieve, cargas de viento, cargas sísmicas, estas últimas son fuerzas inerciales causadas por movimientos telúricos, las cargas sísmicas son aleatorias tanto en magnitud como en distribución. (NEC-11 C. , 2012)

En general las estructuras se diseñan para cargas especificadas por el reglamento, con la confianza que deben cumplir su función soportando repetidamente sus cargas de servicio, sin sufrir el más ligero daño estructural. Las fuerzas reales de inercia impuestas en la estructuras por un fuerte sismo pueden exceder mucho las fuerzas laterales de diseño especificada por el reglamento sísmico. (NEC-11 C., 2012)<sup>10</sup>

# **4.4.DISEÑO POR FACTORES DE CARGA Y RESISTENCIA (LRFD)**

El método LRFD está basado en el criterio de estados límites, de hecho, a éste método se le conoce también como método de diseño por estados límites o LSD (por sus siglas del inglés: "Limit States Design"). Un estado límite define la condición ante la cual un elemento o miembro estructural bajo carga se ve afectado a tal grado que deja de ser seguro para los ocupantes de la estructura, o dicho elemento deja de

 $10(NEC-11 C. 2012)$ 

desarrollar la función para la cual fue diseñado. Estados límites típicos en perfiles laminados en frío incluyen el alcanzar la resistencia por fluencia, por pandeo, por postpandeo, desarrollar deformaciones o vibraciones excesivas, etc. Estos estados límites han sido establecidos por experiencia en la práctica profesional o en experimentos de laboratorio y han sido extensamente investigados y documentados en la literatura especializada. Este libro dedica gran parte de su contenido a la presentación de la información teórica y experimental relevante que define el conocimiento vigente de dichos estados límites. Cabe mencionar que gran parte de dicha información representa también la fundamentación del método ASD, por lo que en muchos casos las ecuaciones de diseño de ambos métodos representan solo versiones diferentes de los mismos conceptos fundamentales. El método LRFD establece dos tipos de estados límites: 1. Estados Límites de Resistencia: Define el alcance de la resistencia de un elemento estructural bajo cargas extremas. 2. Estados Límites de Servicio: Define el alcance del límite de la habilidad de un elemento estructural a desarrollar la función para la cual fue diseñado. El concepto del estado límite no es de uso exclusivo de LRFD. En ASD, la ecuación fundamental de diseño dada por la Ec. (3.2) define un estado límite de resistencia (permisible). En el caso de los estados límites de servicio, la Sección A8 del AISI 1996, no establece diferencias entre los métodos ASD y LRFD. 45 Como se mencionó anteriormente, a diferencia del método ASD, el método LRFD emplea diversos factores de carga y de resistencia que logran un refinamiento en el diseño al tomar en cuenta los diversos grados de incertidumbre y variabilidad en las propiedades de los materiales, en la estimación de cargas y en los procedimientos de análisis. La ecuación fundamental del método LRFD que define el estado límite de resistencia y que satisface los requisitos de seguridad estructural de las especificaciones del AISI 1996 es la siguiente:

#### Rn ϕRn≥γiQi

Donde Rn = Resistencia nominal

Qi = Efectos de carga

 $\phi$  = Factor de resistencia correspondiente a Rn

γi= Factor de carga correspondiente a Qi

 $\phi$ Rn = Resistencia de diseño

 $\sum \gamma iQi$  = Resistencia requerida para las cargas factorizadas

La resistencia nominal Rn es la resistencia de un elemento o miembro para un estado límite dado, calculada a partir de las propiedades nominales de la sección y para valores mínimos de las propiedades del material, de acuerdo al modelo analítico que define a la resistencia. El factor de resistencia f toma en cuenta la incertidumbre y variabilidad inherente en Rn y es usualmente menor que la unidad. Los efectos de carga Qi son los elementos mecánicos en la sección transversal (momentos flexionantes, fuerzas axiales y cortantes) determinados a partir de las cargas nominales mediante procedimientos conocidos del análisis estructural y Qi son los factores de carga correspondientes que toman en cuenta la incertidumbre y variabilidad inherente en la estimación de las cargas y/o sus efectos. Es evidente que el método LRFD representa un avance notable sobre el ASD, ya que permite tomar en cuenta en diseño los diversos grados de incertidumbre y variabilidad en la estimación de resistencias y cargas. El método LRFD permite el reconocimiento explícito en las ecuaciones de diseño del grado de incertidumbre y variabilidad en las cargas al prescribir factores de carga diferentes para cargas muertas, vivas, sísmicas y de viento. Inclusive prescribe valores distintos para los factores de cargas, dependiendo de la combinación de carga considerada, permitiendo establecer un modelo de carga más realista. Así mismo, el método LRFD puede considerar el

grado de predicción de los diversos modelos analíticos usados para calcular la resistencia, al prescribir factores de resistencia menores a los modelos que muestran mayor grado de dispersión en sus pronósticos de resistencia que a los modelos que exhiben predicciones más consistentes. Otro avance importante del método LRFD sobre el ASD es la incorporación de modelos probabilísticos que permiten obtener una confiabilidad más consistente en diseño. Por consiguiente, LRFD provee una base más racional y refinada para el diseño que la que puede proveer el ASD.<sup>11</sup>

# **4.5.CONCEPTOS PROBABILÍSTICOS DE SEGURIDAD ESTRUCTURAL(google, 2015)(google, https://es.wikipedia.org/wiki/Acero, 2016)**

La seguridad estructural se comprueba al comparar resistencias nominales R con los efectos de cargas nominales  $Q$  y constatar que  $R$ <sup>3</sup> $Q$ ; un estado límite se alcanza si  $R = Q$ . Por consiguiente, si R y Q son variables deterministas, es decir si su valor puede ser establecido con precisión en cualquier momento, el problema de la seguridad estructural se resuelve al establecer un valor para R solo ligeramente mayor que Q, evitando así alcanzar un estado límite. La probabilidad de falla en este caso es cero. Sin embargo, la realidad es que R y Q son variables aleatorias y su valor se ve afectado significativamente por la variabilidad e incertidumbre de los parámetros que definen a dicho valor (sección transversal, propiedades del material, magnitud y distribución de las cargas, etc.). Por consiguiente, su valor solo puede ser modelado matemáticamente mediante funciones de probabilidad. La Fig. 3.1 muestra funciones de probabilidad idealizadas para R y Q. Dichas funciones definen un valor medio Qm y Rm y el grado de dispersión de valores que pueden alcanzar R y Q con respecto a sus valores medios dados por sR, sQ, las desviaciones estándar de R y Q,

 $11$ (LRFD, 2015)

46 respectivamente. En este caso, la condición Rm ³ Qm no es garantía de que la estructura no fallará. De hecho, la probabilidad de falla siempre será mayor que cero, sin importar que tan alejados estén entre si los valores de Qm y Rm, ya que al ser asimptóticas las curvas con respecto al eje horizontal, estas curvas siempre alcanzarán a cruzarse, definiendo casos donde  $Q > R$ , o sea, la condición de falla estructural. En base a lo anterior, la probabilidad de falla estructural puede definirse como el área bajo la intersección de las curvas de Q y R.

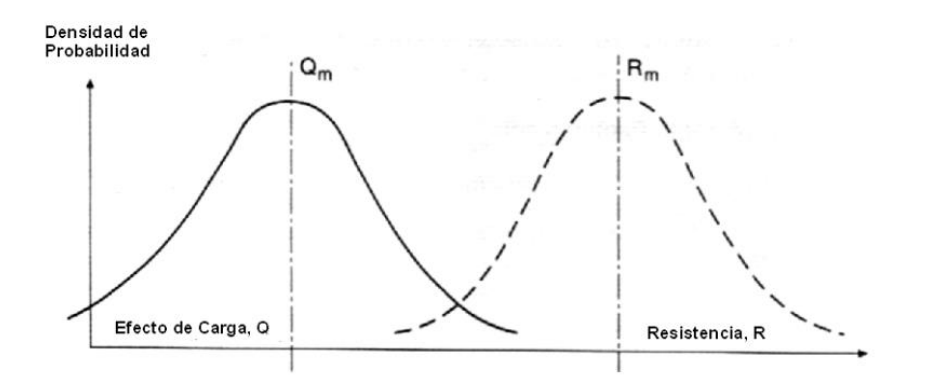

**Fig. 24Definición de las funciones de probabilidad de Q y R** Fuente: www.google.com

Otra manera comúnmente usada para representar las distribuciones de probabilidad de Q y R se ilustra en la Fig. 3.2. En este caso, se excede un estado límite cuando ln(R/Q) £ 0 y el área sombreada bajo ln(R/Q) £ 0 equivale a la probabilidad de exceder dicho estado límite<sup>12</sup>. El tamaño de esta área depende de la distancia entre el origen y la media de ln(R/Q). Conocida la información estadística para Rm, Qm, sR, sQ, el área bajo ln(R/Q) £ 0 puede ser modificada cambiando el valor de b (ver Fig 3.2), ya que bsln( $R/Q$ ) = ln( $R/Q$ )m, de donde se puede aproximar el siguiente valor para β:

 $12$ (LRFD, 2015)

$$
\beta = \frac{\ln(Rm/Qm)}{\sqrt{VR^2 + VQ^2}}
$$

#### Donde

Rm = valor medio de la resistencia

Qm = valor medio del efecto de cargas

 $=$  Rn(Pm Mm Fm)

VR = coeficiente de variación de la resistencia =  $\sigma$ R / Rm

 $=(V^2p + V^2m + V^2f)/2$ 

VQ = coeficiente de variación del efecto de cargas = σQ / Qm

Pm = relación media entre el valor de la carga última determinada experimentalmente con respecto a la carga última teórica de un espécimen de laboratorio.

Mm = relación media entre las propiedad materiales probadas con respecto a los valores mínimos especificados.

Fm = relación media de las propiedades de sección reales con respecto a los valores nominales.

VP = coeficiente de variación de la relación P

VM = coeficiente de variación de la relación M

VF = coeficiente de variación de la relación F

A β se le conoce como el "índice de confiabilidad" y es una medida relativa de la seguridad del diseño. Cuando se comparan dos diseños, el diseño que tenga el mayor valor de β será el más confiable. El concepto de βa sido usado para determinar la confiabilidad relativa inherente en los procedimientos de diseño existentes. La Sección A6.1.1 de los Comentarios de la Especificación del AISI 1996 demuestra

que β = 2.75 para el caso de un perfil laminado en frío sujeto a flexión, con apoyos simples y una relación de carga muerta con respecto a carga viva de 1/5, si el perfil es diseñado conforme a los criterios de diseño del ASD del AISI 1996.<sup>13</sup>

# **4.6.COMBINACIONES DE CARGA∑γiQi**

Las siguientes combinaciones de carga, adoptadas por el ASCE 1995 "Estándares de Carga", fueron desarrolladas para lograr que β = βo:

1. 1.4D

2.  $1.2D + 1.6L + 0.5(Lr \circ S \circ Rr)$ 

3.  $1.2D + 1.6(Lr \circ S \circ Rr) + (0.5L \circ 0.8W)$ 

4.  $1.2D + 1.3W + 0.5L + 0.5(Lr \circ S \circ Rr)$ 

5.  $1.2D + 1.0E + (0.5L \cdot 0.2S)$ 

6. 0.90D – (1.3W o 1.0E)

La Sección A6.1.2 del AISI 1996 retoma esencialmente éstas mismas combinaciones de carga, salvo las siguientes excepciones: 1. Debido a que las cargas muertas para perfiles laminados en frío son normalmente menores que las de los perfiles laminados en caliente, la primera combinación de cargas es substituida por 1.4D + L. 2. En la tercera combinación de carga, el factor de 1.6 para Lr es substituido por 1.4 cuando la carga viva de cubierta o azotea es debida a la presencia de trabajadores o materiales durante procesos de reparación, ya que éste tipo de carga puede ser considerada como un tipo de carga de construcción. 3. Para la construcción de cubiertas y muros usando las combinaciones de carga (3), (4) y (6), el factor de carga para la carga nominal de viento W a ser usada en el diseño individual de polines y paneles de muro y cubierta debe ser multiplicado por un factor de reducción de 0.90,

<sup>13</sup>(LRFD, 2015)

ya que estos elementos son elementos secundarios sujetos a cargas de viento de corta duración y por consiguiente, pueden ser diseñados para una confiabilidad menor que los elementos primarios tales como vigas y columnas. 4. El estándar del ASCE usa un factor de carga de 1.0 para la carga sísmica E si el modelo de carga sísmica está basado en criterios de estados límites. Sin embargo, debido a que la mayoría de los perfiles laminados en frío aun se diseñan bajo el criterio de diseño ASD, el AISI 1996 substituye éste valor por 1.5, pero permite usar 1.0 si el modelo de carga sísmica está basado en criterios de estados límites. Considerando las restricciones anteriores, las combinaciones de carga reconocidas por el AISI 1996 son<sup>14</sup>:

 $1.1.4D + L$ 

2.  $1.2D + 1.6L + 0.5(Lr \circ S \circ Rr)$ 

3.  $1.2D + 1.6(Lr \circ S \circ Rr) + (0.5L \circ 0.8W)$ 

4.  $1.2D + 1.3W + 0.5L + 0.5(Lr \circ S \circ Rr)$ 

5.  $1.2D + 1.5E + 0.5L + 0.2S$ 

6. 0.90D – (1.3W o 1.5E)

Además de las combinaciones anteriores, el Comentario del AISI 1996 A6.1.2 recomienda el uso de la siguiente combinación de carga para el diseño de sistemas compuestos de pisos y azoteas:

 $1.2Ds + 1.6Cw + 1.4C$ 

Donde: Ds = peso del deck o lámina de acero

Cw = peso del concreto fresco durante el colado

 $C = \text{carga}$  de construcción incluyendo trabajadores, maquinaria y cimbra, pero excluyendo el peso del concreto fresco.

49

 $^{14}$ (LRFD, 2015)

La combinación anterior pretende garantizar la seguridad del deck de acero durante los procedimientos de colado. El uso del factor de carga de 1.6 para Cw pretende tomar en cuenta los procesos normales de colado que pueden ocasionar acumulación del concreto fresco (montículos) sobre una solo hoja de deck. El factor de 1.4 para C retoma la práctica común del método ASD de incrementar en un 33% las cargas concentradas.<sup>15</sup>

#### **4.7.CARGAS DEL PROYECTO**

#### 4.7.1 **CARGA MUERTA (D)**

La asignación de este tipo de solicitación, en nuestra estructura se lo realizara, repartiendo el total de carga sobre el área de trabajo en un pórtico, obteniendo así una carga puntual, es decir:

Carga muerta puntual=  $W_{DL}(kg/m2)$  xL(m)xd(m).

WDL= Carga muerta por unidad de área.

L=Luz del pórtico.

d=Separación entre pórticos.

A esta carga puntual se la divide y asigna para el numero de nodos a ser cargados, estos son, los que constituye la parte superior del pórtico, que es además, donde se apoyaran las correas. Las cargas se consideran en la dirección vertical en el sentido de la gravedad.

#### 4.7.2 **CARGA VIVA (L)**

La asignación de este tipo de solicitación, en nuestra estructura se lo realizara, de la misma manera que la carga muerta, obteniendo así una carga puntual, es decir:

 $^{15}$ (LRFD, 2015)

Carga viva puntual=  $W_{LL}(kg/m2)xL(m)xd(m)$ .

WLL= Carga dinámica por unidad de área.

L=Luz del pórtico.

d=Separación entre pórticos.

A esta carga puntual se la divide y asigna para el numero de nodos a ser cargados, estos son, los que constituye la parte superior del pórtico, que es además, donde se apoyaran las correas. Las cargas se consideran en la dirección vertical en el sentido de la gravedad.

#### 4.7.3 **CARGA SISMICA (S)**

En este caso, el cortante basal de diseño, que representa la carga de sismo, se divide directamente sobre el número de nodos ya que viene expresada en kg, pero su asignación está dada en el sentido horizontal sobre la cubierta.<sup>16</sup>

#### 4.7.4 **CARGA DE VIENTO (S)**

De igual que las cargas unifórmenle distribuidas, se multiplica por el area de trabajo y luego se reparte sobre el número de nudos. Esta carga deberá ser aplicada horizontalmente si es el caso de la zona y si los códigos mandan.<sup>17</sup>

Carga de viento puntual=  $WwL(kg/m2)xL(m)xd(m)$ .

<sup>16</sup>(PAUL, 2008)

 $17$ (PAUL, 2008)

## **CAPITULO V**

## **5.1.PREDIMENCIONAMIENTO DEL GALPON METALICO**

Para pre dimensionar el galpón metálico tengo el esquema del proyecto arquitectónico.

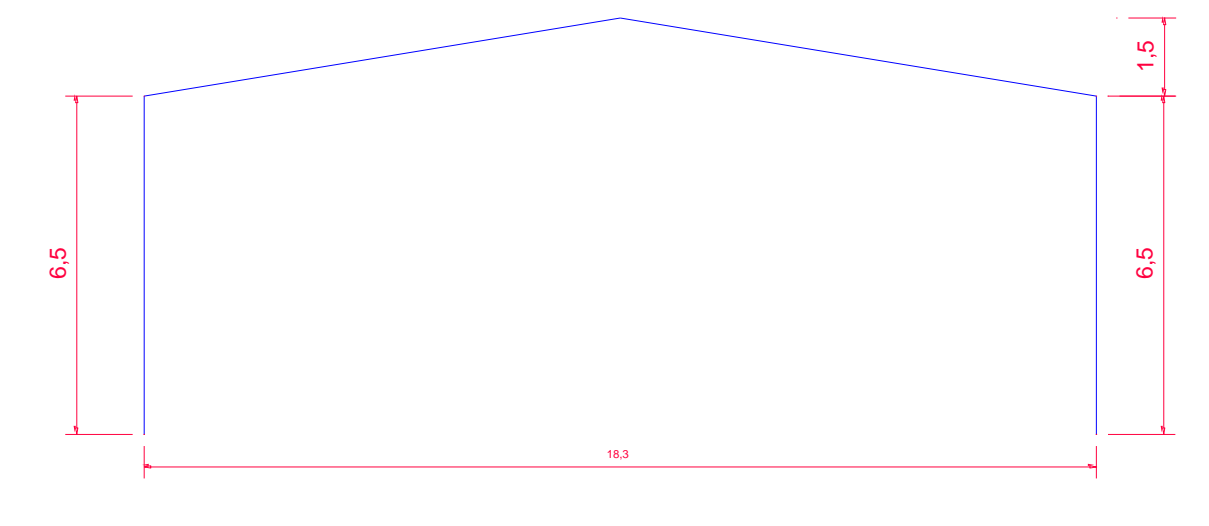

**Fig. 25 esquema para determinar la geometría del pórtico.**

#### **Cortesía: Gary castro**

Creamos este esquema en un archivo sea de Sap 2000 o Etabs, lo modelamos para obtener los esfuerzos internos de la estructura es decir los valores máximos de cortante y momento ya que estos valores nos van a servir para hallar el peralte tanto en la cumbre como en la rodilla, con el esquema de la figura 24 y las siguientes cargas ingresamos modelo.

Cm=30kgf/m2 este dato es un estimado de sobrecarga muerta.

Cv=70kgf/m2 según la Nec-15 en el capítulo de carga viva, sobrecarga mínimas 4,2 tabla 9. Nec-15.

Cubiertas.

Cubiertas planas, inclinadas, y curvas 0,7 KN/m2.

Sacamos la carga por ml para lo cual multiplicamos por el ancho de influencia entre

pórticos el cual en nuestro caso es de 6 metros.

D=30kgf/m2 x6m= 180 kgf/ml

L=70kgf/m2 x6m= 420 kgf/ml

La carga de servicio (PS) sería la suma de estas.

 $PS=180$ kgf/ml+420kgf/ml = 540 kgf/ml.

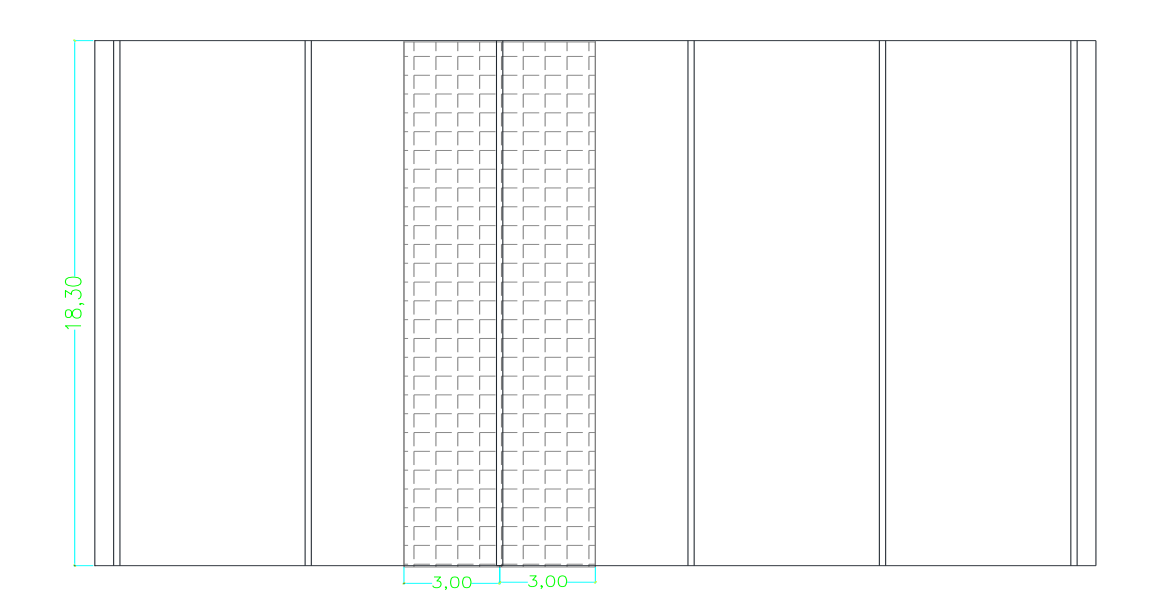

#### Fig26: distancia de influencia entre pórticos

#### **Cortesía: Gary castro.**

Luego asignamos la carga (540 kgf/ml) al software y modelamos el pórtico para encontrar los esfuerzos internos de la estructura bajo esta carga, estos serían los valores máximos de cortante y momento, luego de obtener estos valores procederemos a realizar el diseño geométrico.

# **5.2.Diagrama de momento.**

M(max)= 11,78 ton-m  $\approx$  12 ton-m, en la rodilla.

M(max)=  $8,41$  ton-m  $\approx$  9 ton-m en la cumbre.

Mediante este análisis hallamos que el momento se hace cero a una distancia de 3,6

m medido desde la columna, este dato también es obtenido de los software.

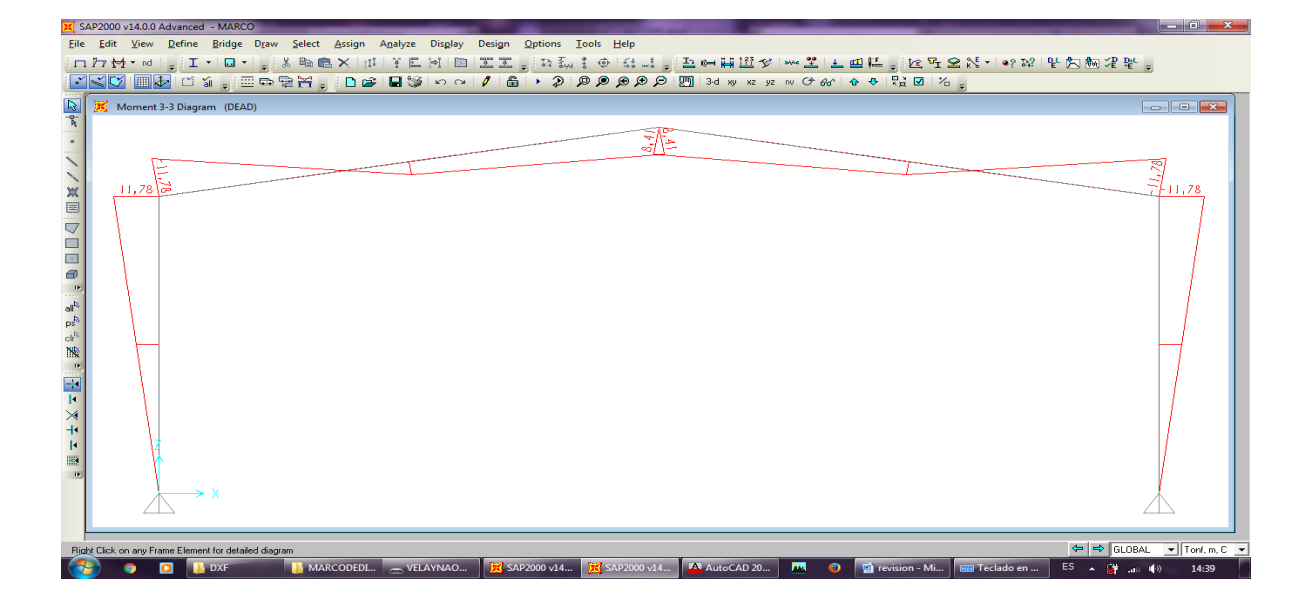

Fig. 27Diagrama de momento.

**Cortesía: Gary castro.**

# **5.3.Diagrama de fuerza cortante.**

V(max)= 4,65 ton  $\approx$  5 ton

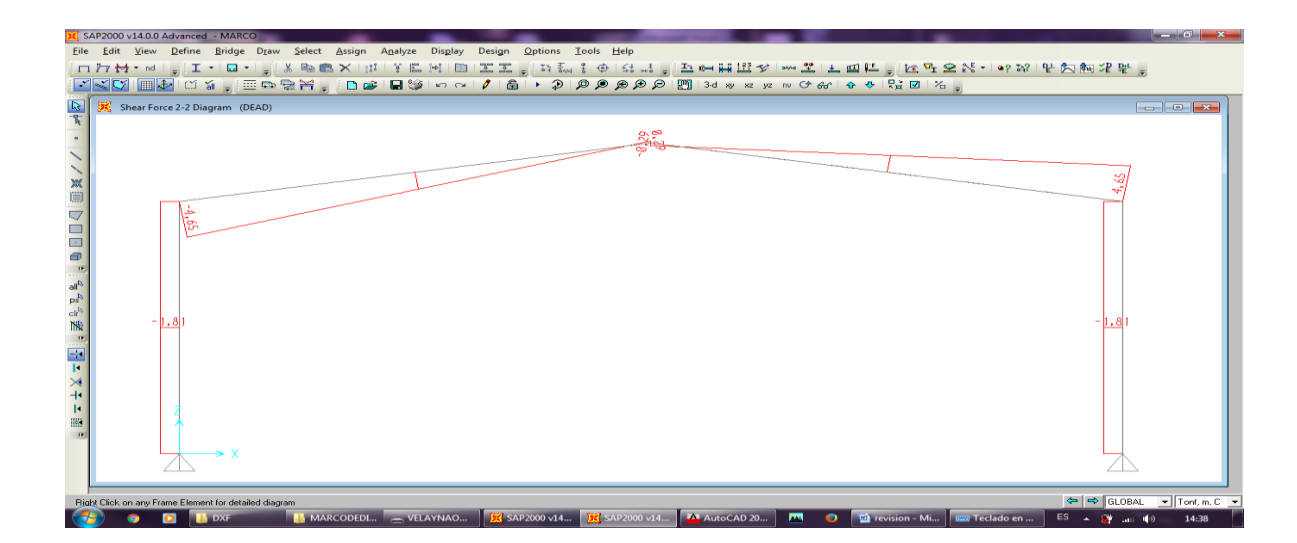

Fig. 28 diagrama de fuerza cortante

**Cortesía: Gary castro.**

Este valor del cortante lo necesitamos para el diseño de las diagonales.

Con los valores de los esfuerzos internos, Tenemos que asignar un perfil para columnas y vigas esto se realiza mediante tanteo, pero de acuerdo a la experiencia en construcción de estos galpones se procederá a tomar un canal de C200X50X4MM, el cual tiene un área de A=11,5cm2 este valor se lo obtiene del catálogo de Dipac como son dos canales para formar la celosía At=11,5cm2x2canales = 23cm2.

El acero a utilizarse es un A36 que tiene una fluencia de :

Fy= 2530 kgf/m2

Para calcular el peralte de la rodilla y cumbre utilizaremos las siguientes ecuaciones:

 $\sigma = P/A$ 

M=Fd

Donde:

 $σ = *Estu*erzo$ 

A= Área

M= Momento

F= Fuerza

d= Distancia

Se utiliza estas ecuaciones para hallar la separación o peralte mínimo en la rodilla y en la cumbre.

En la figura 30 se muestra la los elementos que forman la geometría del pórtico.

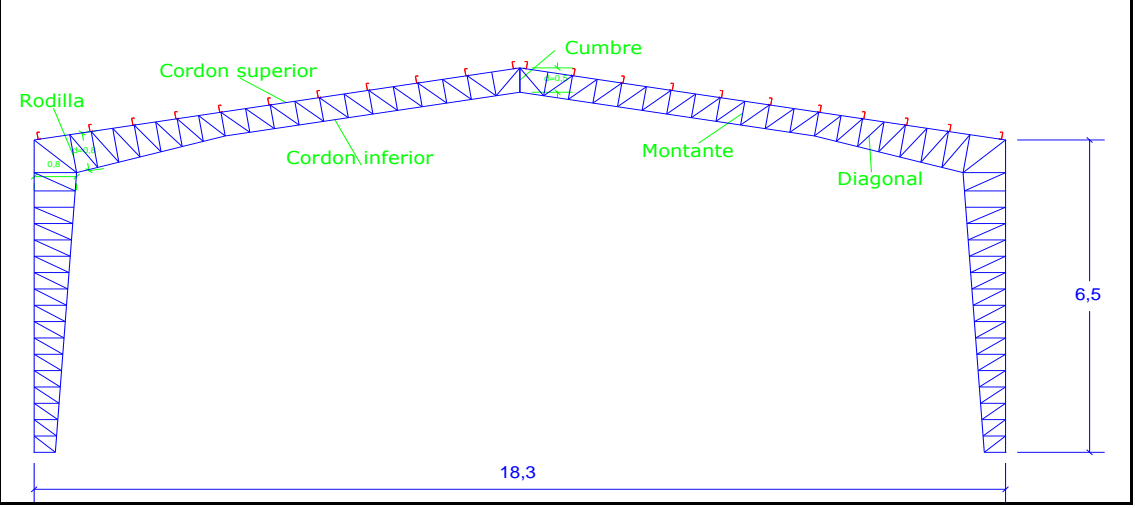

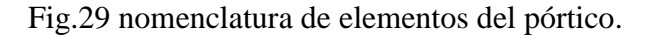

#### **Cortesía: Gary castro.**

Conociendo los datos:

M=12T-m momento en la rodilla.

A=23CM2

Fy= 2530 kgf/cm2

 $Pt = A*Fy*0,6$ 

Pt=23cm2\*2530kgf/cm2\*0,6= 34914 kgf.

d=M/F

d=1200000kgf-cm/34914kgf=34.37cmperalte en la cumbre.

M=8.41 T-m momento en la cumbre.

Pt=23cm2\*2530/cm2\*0,6= 34914 kgf.

d=841000kgf-cm/34914kgf=24.08cm peralte en la cumbre.

Establezco estos datos para prediseñar la cercha

d= 50cm en la cumbre.

d= 80cm en la rodilla.

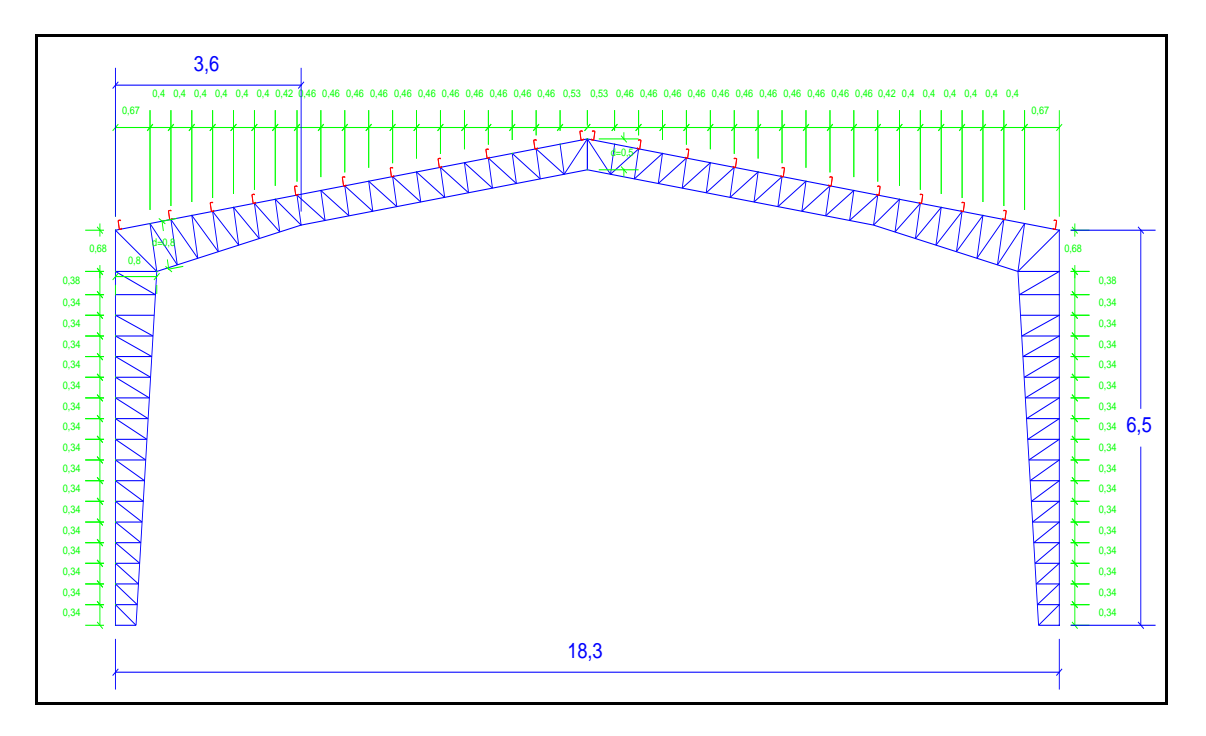

**Fig. 30 distancia donde el momento es cero (M=0).**

**Cortesía: Gary castro.**

Para el Prediseño de los montantes y diagonales se tiene que la esbeltez máxima no debe de exceder lo siguiente:

 $e \le 0.75$ et. $\rightarrow$  esto se considera que esta entre (50-60) por consiguiente: e=50.

Dónde:

e=l/Ry

 $l=e*Ry$ 

e<120 para elementos en compresión.

 $0,75$ et.=  $(50-60)$ 

 $e=$  esbeltez

et= esbeltez total del conjunto de la celosía.

ry= radio de giro menor del elemento

ry=1,23 radio de giro menor de un ángulo de 40x40x4mm

l=50x1.23= 61.5cm esta sería la longitud máxima que estarían separados los montantes para que el canales no se pandeen, la función de las montantes es evitar que los canales se pandeen.

Para el diseño de las diagonales tomamos el máximo valor del cortante que lo obtuve del pórtico que analicé para el pre diseño en el cual el valor del cortante es: V=4,65 ton  $\approx$ 5 ton.

Como este cortante lo reciben dos ángulos en diagonales dividimos el cortante para dos.

V=5 ton./2= 2.5 ton

Como:σ=P/A

 $A= P/\sigma \rightarrow A=2,500/0,6*2530=1,65$  cm2

Con esta área vamos al catalogo de Dipac y buscamos una ángulo que tenga una área similar a la que obtuvimos con el cálculo el ángulo de L30x30x4mm este perfil tiene un área de A=2,14 cm2

Por tanto pre dimensionamos con:

Montante= 40x40x4mm con una separación de máxima l=61.5cm

Diagonal= 30x30x4mm.

# **5.4.Prediseño de la correa.**

Para el Prediseño de la correa tomamos el tramo más desfavorable que es el que tiene

mayor separación entre correas y procedemos a realizar el pre diseño.

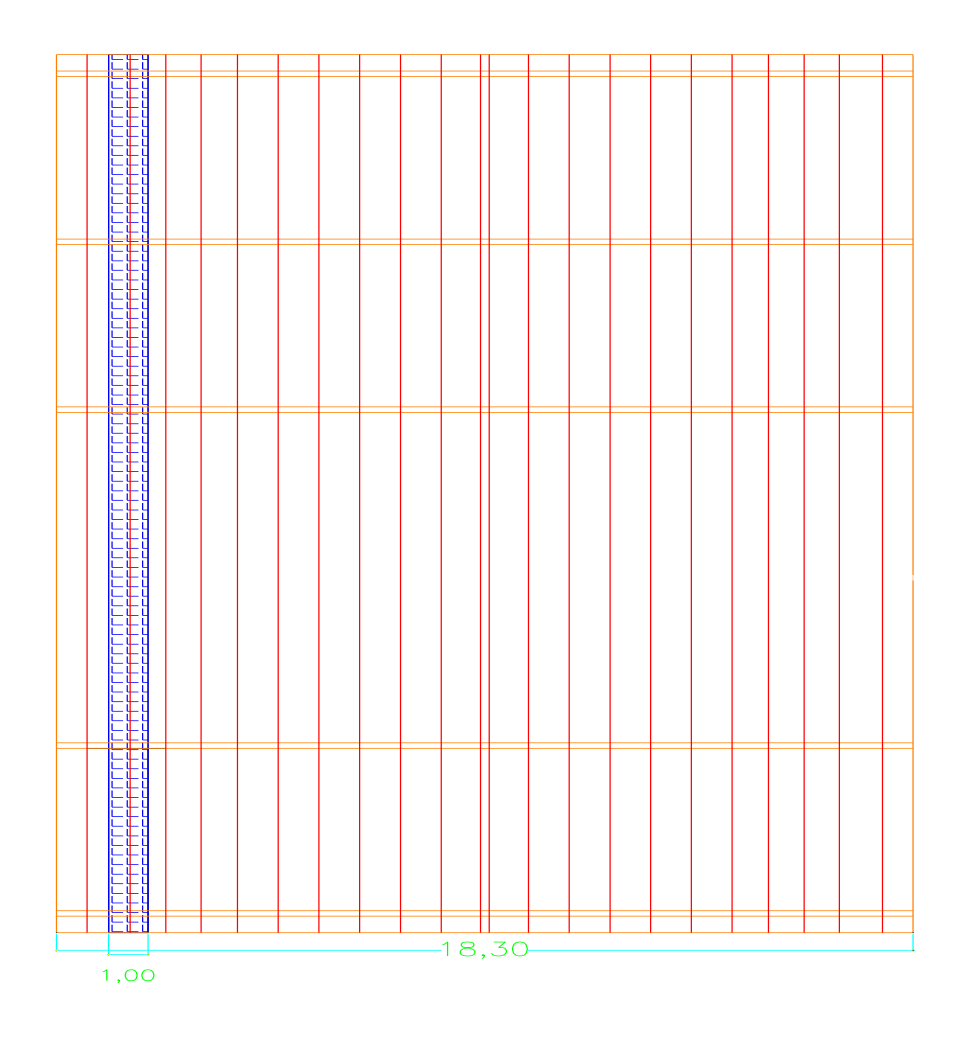

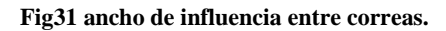

**Cortesía: Gary castro.**

La longitud de influencia  $\text{Linf}=(0,5+0,5)=1\text{m}$ 

Cm=7kgf/m2(NEC-11 C. , 2012)

Cv=70kgf/m2 (NEC-11 C. , 2012)

 $qs = (CV kgf/m2 + CM kgf/m2)xLinfl.$ 

qs=(70kgf/m2 +7kgf/m2)x1m =77kgf/m

Tenemos el esquema de la viga y le sacamos momento.

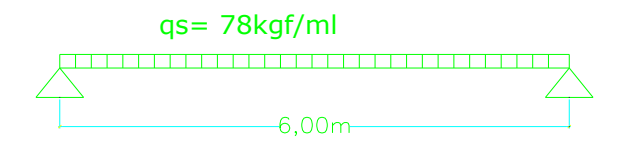

 $M=qxl^2/8 = (77kgf/m)*(6^2)/8 = 346.5$  kgf-m ≈ 350kgf-m →35000 kgf-cm Aplicando la formula de la escuadría sacamos el modulo plástico =S=I/C

 $M/\sigma = I/C$ 

 $M/\sigma = S$ 

S=35000/(0,6\*2530)=23,06 cm3

Con esto voy al catálogo de Dipac a ver que elemento (correa) se acerca Al módulo de sección encontrado, se obtiene una correa de G150X50X15X3mm, cuyo módulo de sección es S= 34cm3.
### **CAPITULO VI**

## **6.1. MODELACIÓN DEL GALPÓN METÁLICO EN LOSSOFTWARE SAP 2000 Y ETABS:**

Con los valores que obtuvimos del pre dimensionamiento creamos un archivo nuevo tanto de sap 2000 como de etabs:

Datos preliminares:

Cordón superior e inferior C200X50X4 mm, C200X50X3 mm

Rodilla y cumbrera (para las uniones) 2C200X50X4.

Montante y diagonal 2L30x30x4mm, 2L40x40x4mm, 2L50x50x4mm.

Correa G150x50x15x3mm.

Peralte en cumbre= 50 cm.

Peralte en la rodilla= 80 cm.

Primeramente dibujamos la geometría del pórtico en autocad, el dibujo tiene que

estar en el origen de coordenadas en autocad, guardaremos este archivo como

archivo dxf

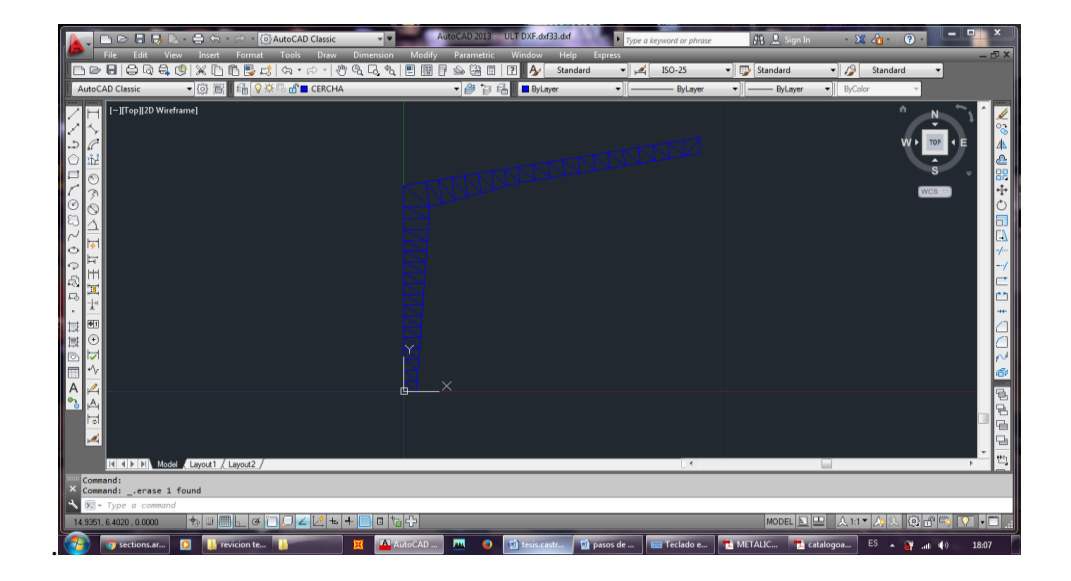

**Fig.32 archivo de autocad dxf.**

**Cortesía: Gary castro.**

Luego abrimos un documento nuevo tanto de SAP 2000 como de etabs importamos el archivo dxf al sap 2000 y al etabs, es importante que en estos software (sap 2000 y etabs) estén con las unidades con las que se ha trabajado en autocad para la importación del archivo dxf a estos software.

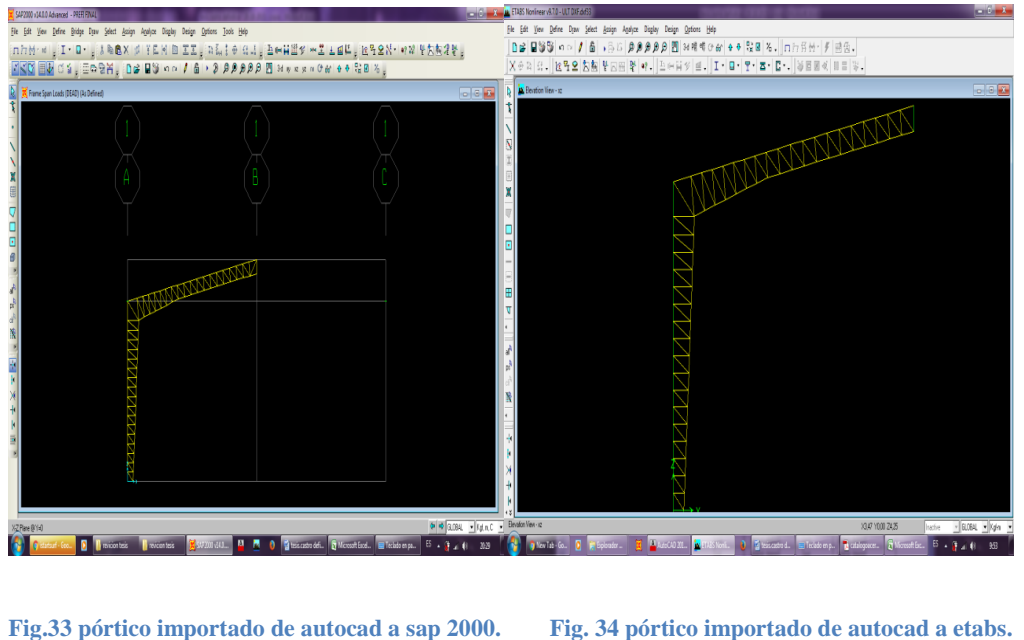

**Cortesía: Gary castro. Cortesía: Gary castro.**

Luego seleccionamos los puntos de la base y asignamos los apoyos en este caso se asignara apoyos empotrados.

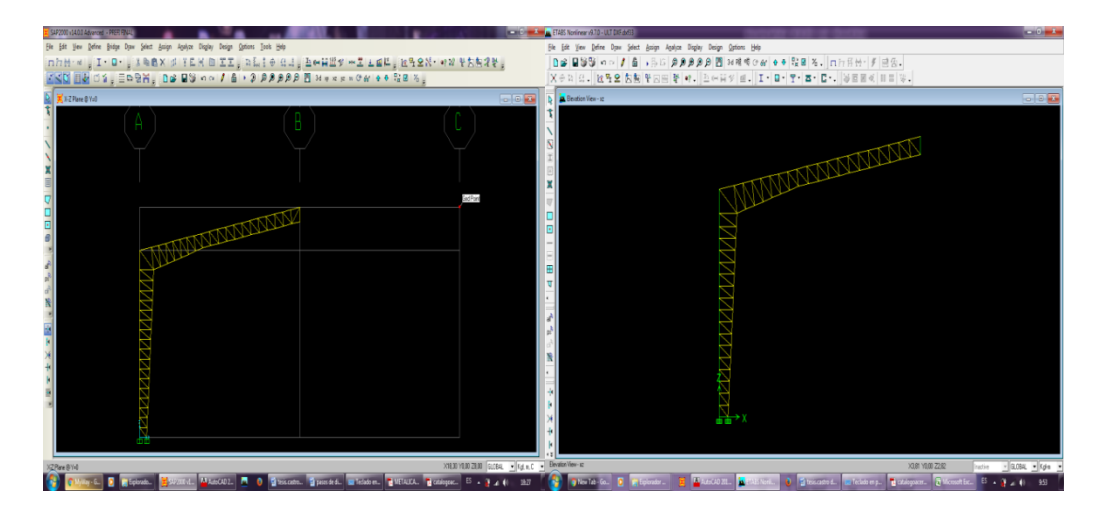

**Cortesía: Gary castro. Cortesía: Gary castro.**

**Fig.35 asignación de apoyos empotrados. Fig.36 asignación de apoyos empotrados.**

Con el pórtico importado en los software (sap 2000 y etabs), definimos el tipo de material con el que vamos a trabajar para este caso vamos a trabajaremos con un acero A36.

Y definimos las secciones con las que vamos a pre dimensionar el galpón.

Aquí es importante señalar que el etabs no considera algunas secciones, como son el doble canal, las correas (G), por eso para crear estos elementos en etabs necesito conocer las propiedades de estas secciones como el radio de giro, la inercia en los ejes ( x-y) el área etc, para esto usamos el catalogo de Dipac para conocer estas propiedades que tienen estas secciones, también podemos obtener estos datos de las secciones que hemos creado en sap 2000, aquí podemos ver las diferencias entre el sap 2000 y etabs ya que el sap 2000 trae por defecto incluidas estas secciones (el doble canal en u, las correas y tensores), para luego introducir estas propiedades al etabs.

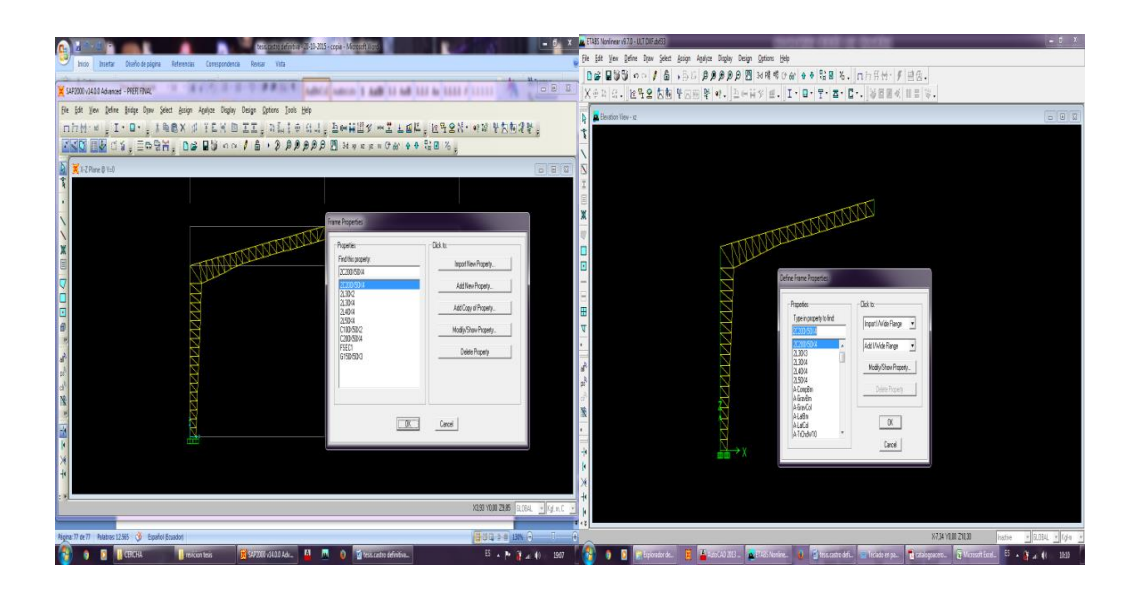

**Fig.37 creación de secciones en sap 2000. Fig.38 creación de secciones en etabs.**

**Cortesía: Gary castro. Cortesía: Gary castro.**

63

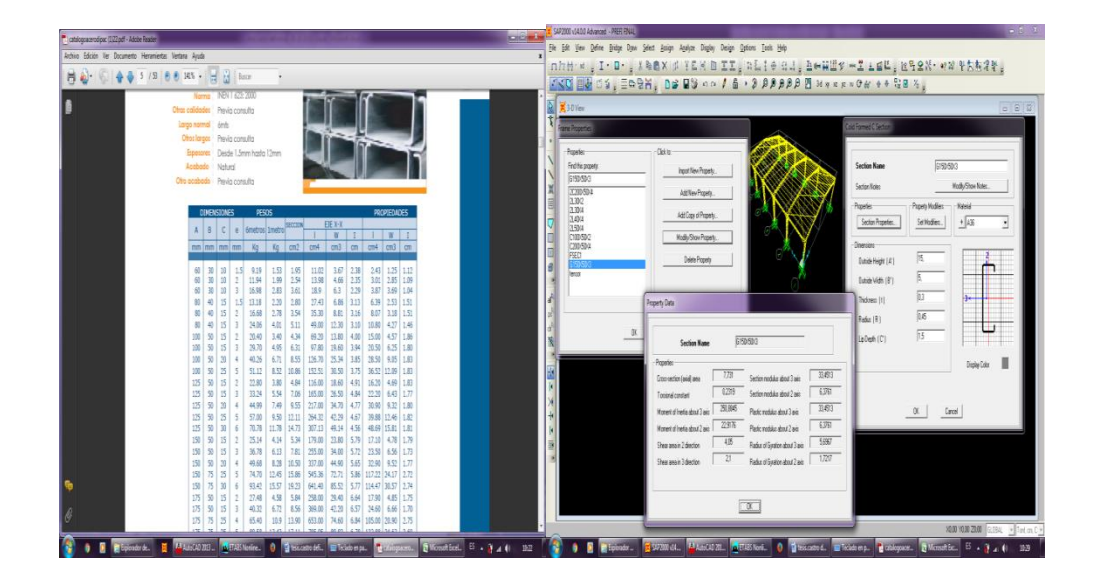

### **Fig.39** propiedades del canal U del catálogo. **Fig.40** propiedades de las correas.

**Cortesía: Gary castro. Cortesía: Gary castro.**  $\mathbb{E} \left[ \begin{array}{c} \mathbf{x} \end{array} \right]$  . Then **ARK ATEMBIL** 日计 手目舌。 n<br>"Tip" atted Tiped And Tan Tret" (233% + 4개 1252%)<br>"Tiped Tip" (18 BA ov 1 8 + 3 88888 E x = = = = 0 4 + = = 158 [ 남일 오 정복 발음을 볼 때, [ 2 여유의 골 . ] I · [ 2 · [ 7 · ] 조 · [ ] · [ 2 · ] 상품을 이 미름 )  $\boxed{\frac{1}{240\text{M\'e}h\text{Pense}}$  $\overline{2205}$ Add New Property ...  $\begin{array}{l} 200898 \\ 2002 \\ 2003 \\ 2004 \\ 2008 \\ 2008 \\ 20080 \\ 20080 \\ 20080 \\ 20080 \\ 20080 \\ 20080 \\ 20080 \\ 20080 \\ 20080 \\ 20080 \\ 20080 \\ 20080 \\ 20080 \\ 20080 \\ 20080 \\ 20080 \\ 20080 \\ 20080 \\ 20080 \\ 20080 \\ 20080 \\ 20080 \\ 20080 \\ 20080 \\ 20080 \\$ 函  $\boxed{\text{NodySiveProject}}.$ AttCayo'Papety. Wodly Show Property. Section Property Seltudien.  $+$ Delete Property  $\propto$ **GAS LAN OF**  $\sqrt{m}$  $\propto$ **IDEO**  $\alpha$ Cancel  $\overline{22050}$ .<br>Sartine moduline about 7 auto  $53$  $\frac{1}{2}$  $\overline{m}$  $\begin{array}{|c|c|} \hline \text{2.336-03} & \text{Section total to data 3 on} \\ \hline \end{array}$  $7,146,44$ Platic module about 2 axis  $\propto$ Carol 1214-08 Sedim mobile about 2 exi  $\frac{1}{1.005}$  $\overline{u}$  $13866$ 193546 Platic nodala about 3 avit Park mobile about 2 are 1606.0  $1073$  $-3005/4$  $\boxed{\alpha}$ Canal  $8.346 - 22$ 

**Fig. 41 propiedades del doble canal (2c) en sap 2000. Fig.42 propiedades del doble canal (2c) etabs. Cortesía: Gary castro. Cortesía: Gary castro.**

Hay que tener en cuenta que etabs no crea estos elementos tal cual con su forma geométrica como el sap 2000, en etabs se crean un elemento en general con las mismas propiedades, que realizan la misma función que los doble canal u, las coreas G, y los tensores.

La siguiente grafica indica la nomenclatura del alma, patín, espesores, y separaciones de los ángulos dobles y del canal para introducir a los software.

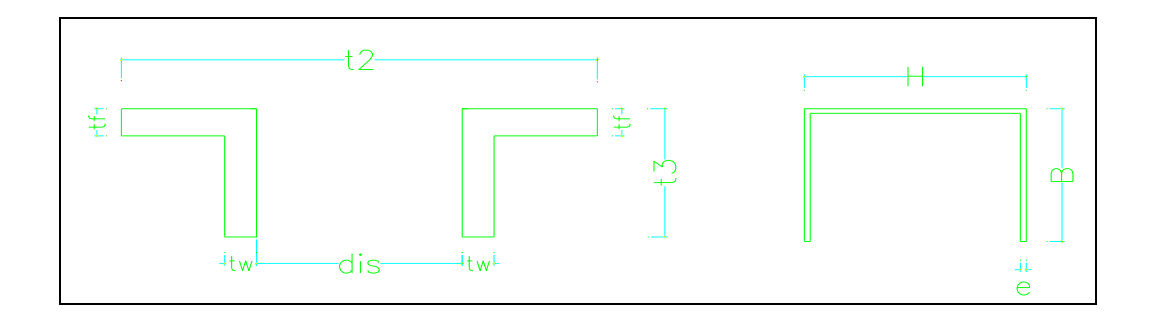

**Fig.43 separación y distancia entre ángulo y canal.**

### **Cortesía: Gary castro.**

Las siguientes tablas (9) muestran los tipos de canal 200x50x4mm y 200x50x3mm, y los valores de las separaciones que se tiene que asignar a los software al seleccionar los diferentes tipos de ángulos.

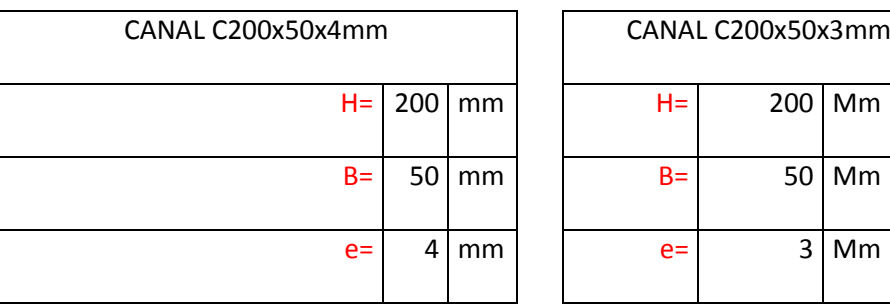

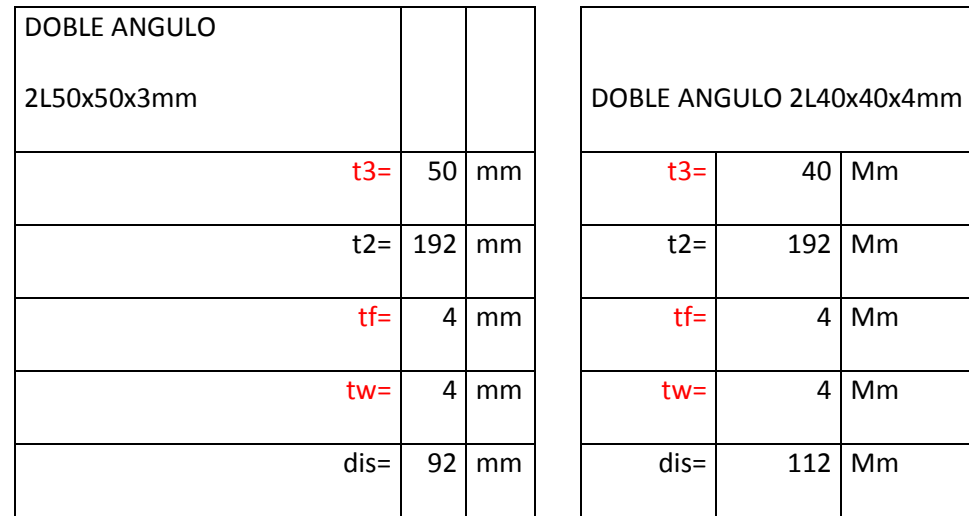

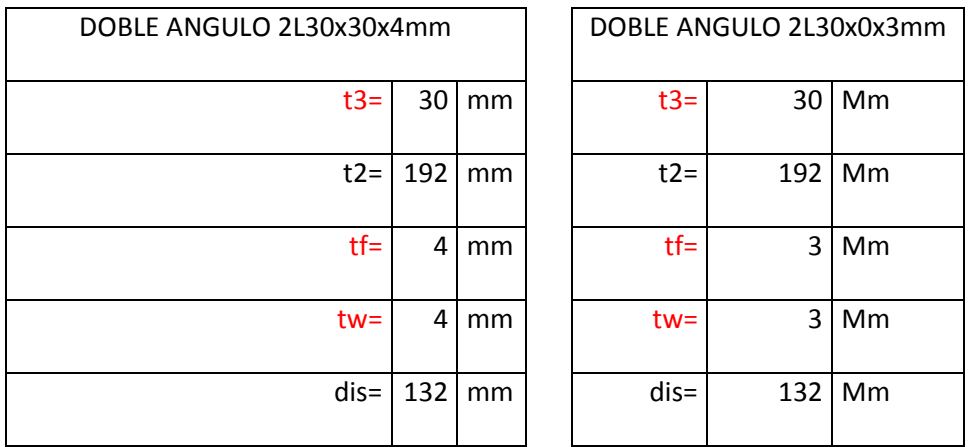

### **Tabla 8 valores de separaciones de ángulos.**

Una vez creada todas las secciones debemos asignarlas a cada uno de los elemento según el pre diseño, para luego rotar los elementos a sus ejes locales, para esto sería necesario hacer una vista extruida del dibujo ya que con esta visualizaremos de mejor manera que los elementos estén bien rotados y en sus ejes, el color celeste que tienen las flechas de los elementos quiere decir que los elementos están bien rotados.

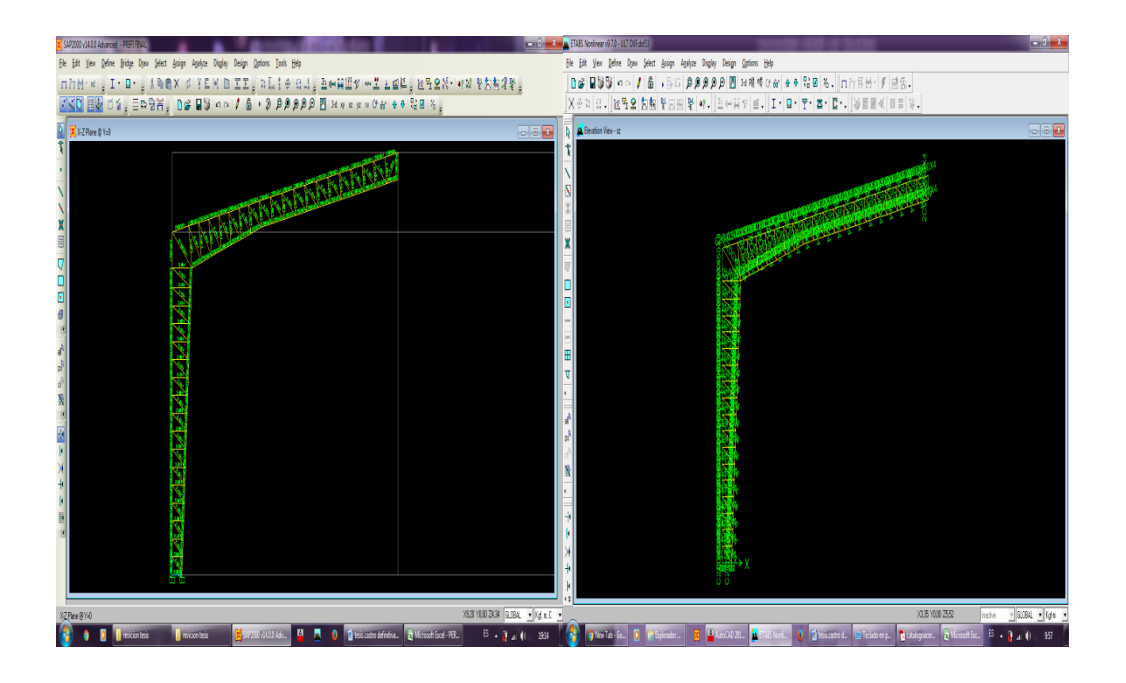

**Fig.44 asignación de secciones en sap 2000. Fig.45asignación de en etabs. Cortesía: Gary castro. Cortesía: Gary castro.**

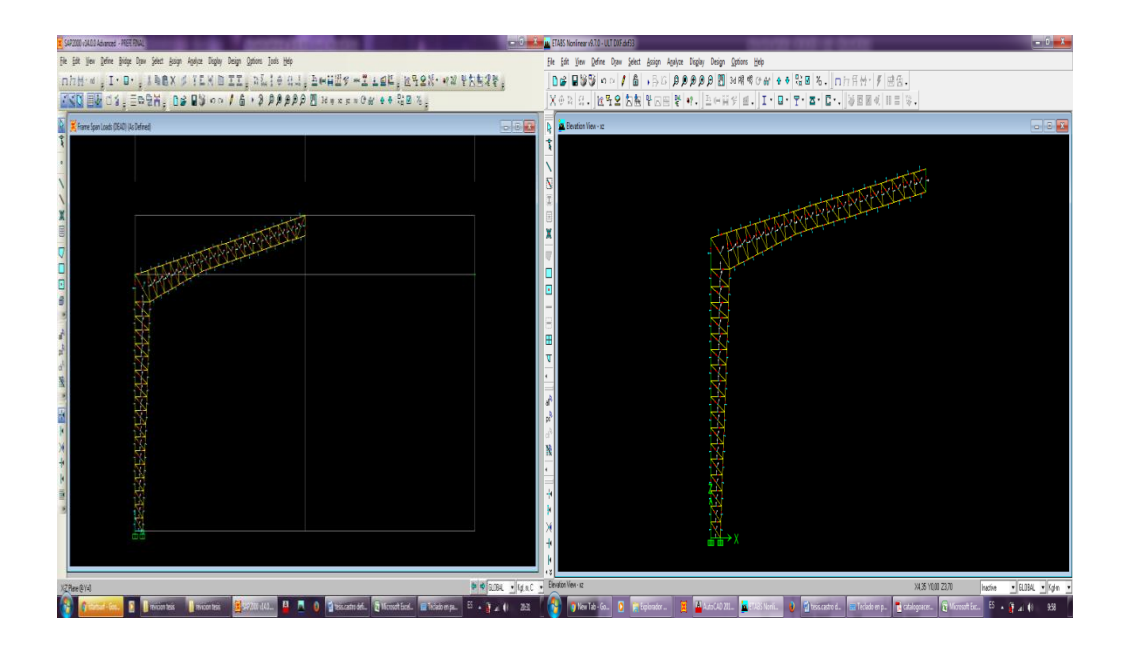

**Fig.46vista de los ejes locales en sap 2000. Fig.47 vista de los ejes locales en etabs. Cortesía: Gary castro. Cortesía: Gary castro.**

Luego asignamos las correas al modelo, esto lo realizamos extruyendo de puntos a líneas ya creados y asignados todos los elementos procedemos a realizar una réplica de dichos elementos para crear un modelo en tres dimensiones.

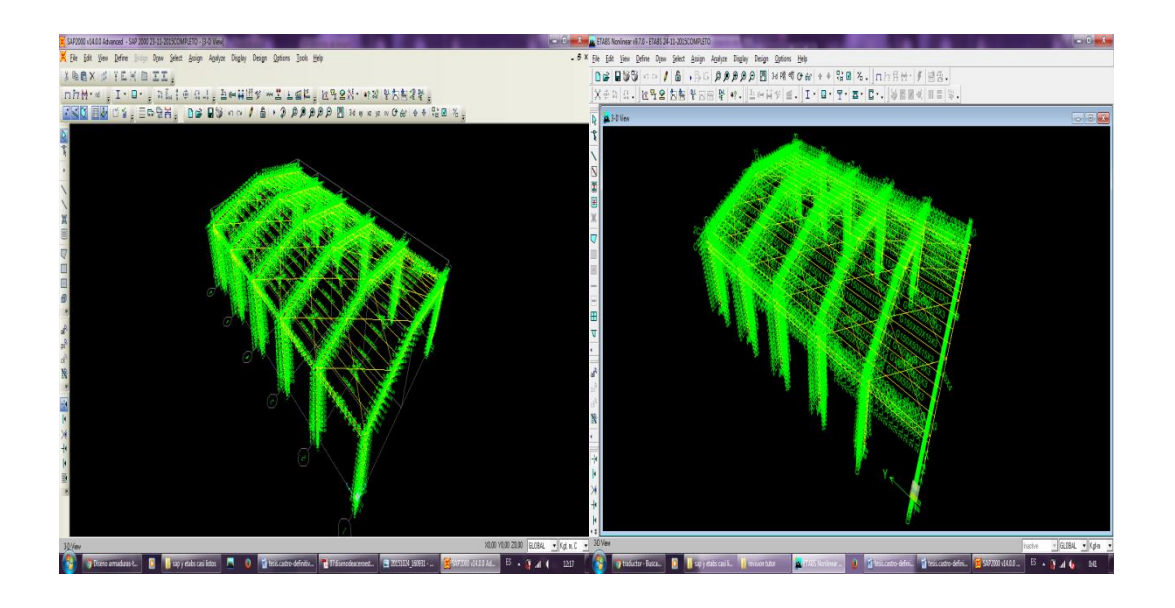

**Fig.48 modelo tridimensional del galpón en sap 2000. Fig.49 modelo tridimensional del galpón en etabs. Cortesía: Gary castro. Cortesía: Gary castro.**

Luego procedemos a crear la viga rigidizadora esta viga se encargara de unir o amarrar los pórticos, la creamos en un eje y la replicamos al otro eje.

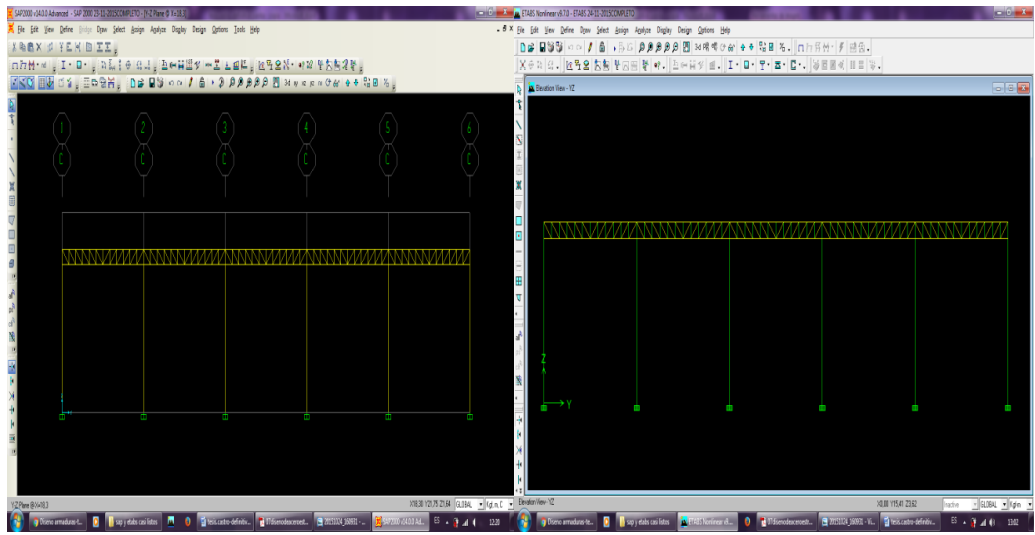

**Fig.50 viga rigidizadora de pórticos en sap 2000. Fig.51viga rigidizadora de pórticos en etabs.**

**Cortesía: Gary castro. Cortesía: Gary castro.**

Ahora definimos los siguientes patrones de carga:

Carga viva.

Carga muerta.

Sismo en x

Sismo en y

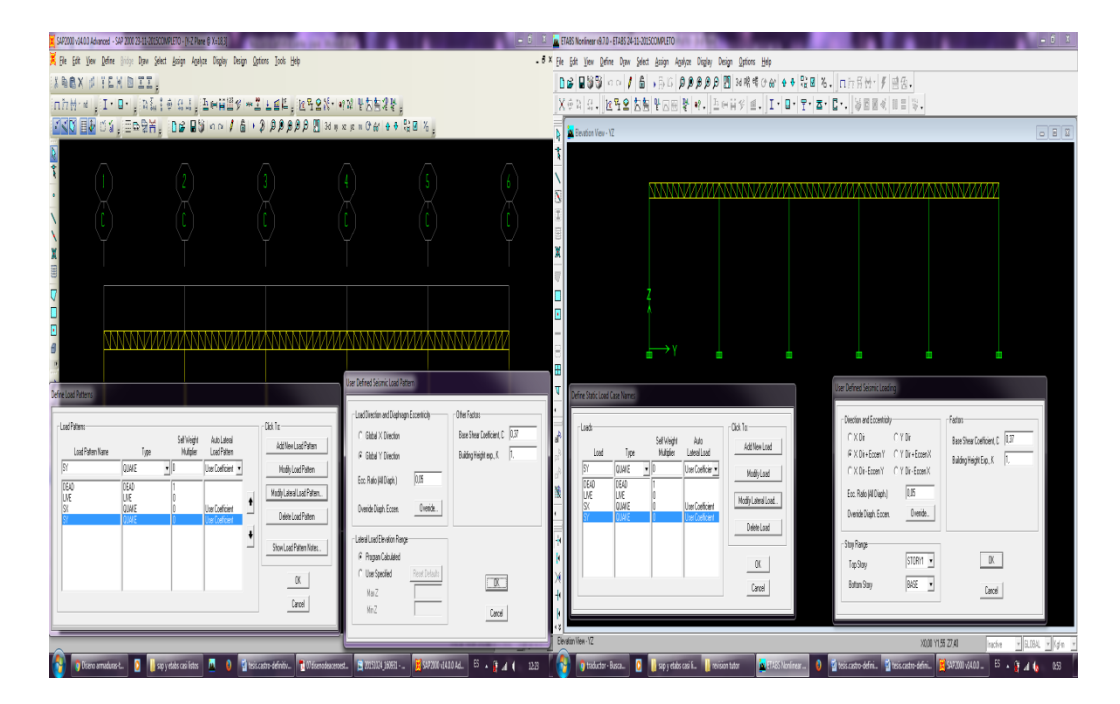

**Fig.52 ingreso del cortante basal en sap 2000. Fig.53 ingreso del cortante basal en etabs.**

**Cortesía: Gary castro. Cortesía: Gary castro.**

Aquí introduzco el coeficiente basal V=0,37Wy elijo la el sentido del sismo este coeficiente se lo asigna para los dos sentidos (x-y).

$$
V = \frac{\eta * Fa * W}{R}
$$

Dónde:

R=3 (para naves industriales con perfiles de acero)

Z=0,4 (factor de zona).

Fa=1,12 (factores de amplifican)

I=1 (factor de importancia)

n=2,48 (depende la región)

 $V= 2,48*0,4*1,12*1/3 *w$ 

 $V = 0.37w$ 

Luego asignamos las combinaciones de cargas:

Según la LRFD.

 $P1 = 1,4D$ 

P2=1,2D+1,6L

PS=D+L

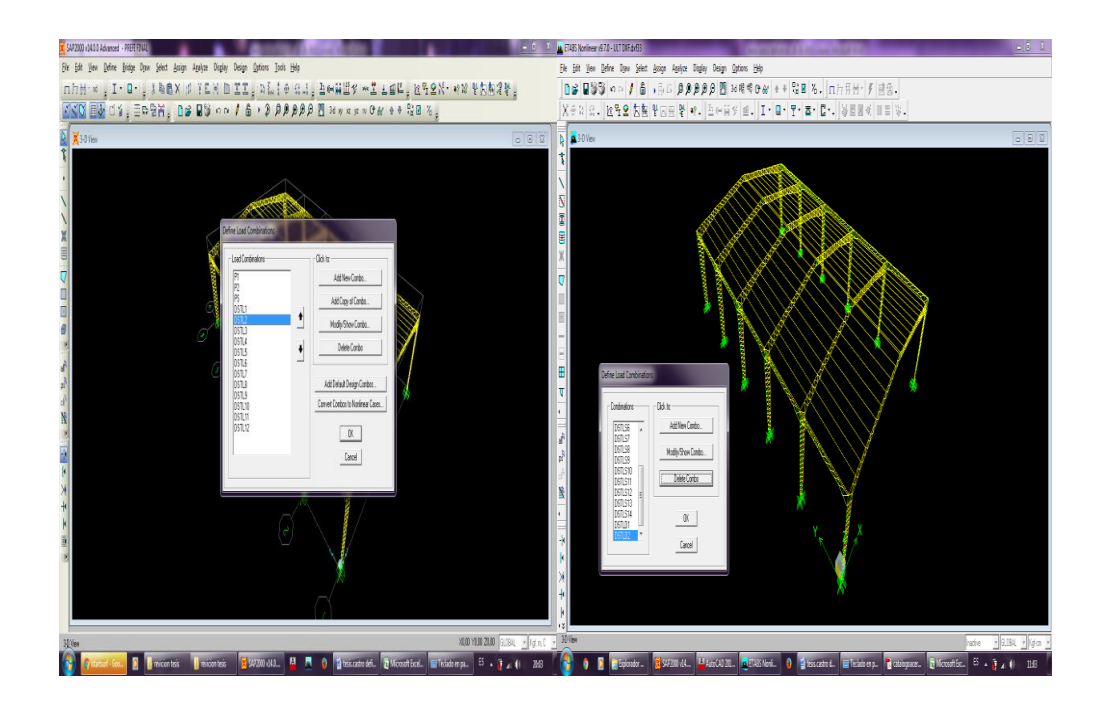

**Fig.54 Asignación de combos en sap 2000. Fig.55 Asignación de combos en etabs. Cortesía: Gary castro. Cortesía: Gary castro.**

Ahora asignamos las cargas a las correas:

Cm=7kgf/m2 según la Nec-15 en el capítulo de carga muerta en la tabla #8, tabla de pesos unitarios de los materiales de construcción. Pagina # 24.

Cv=70kgf/m2 según la Nec-15 en el capítulo de carga viva, sobrecarga mínimas tabla #9, para cubiertas planas, inclinadas y curvas, pagina #27.

En la cumbre colocamos una correa con la carga completa para el análisis, ya que en la cumbre se colocaran dos correas para amarre del cumbrero por eso la carga se divide en la mitad.

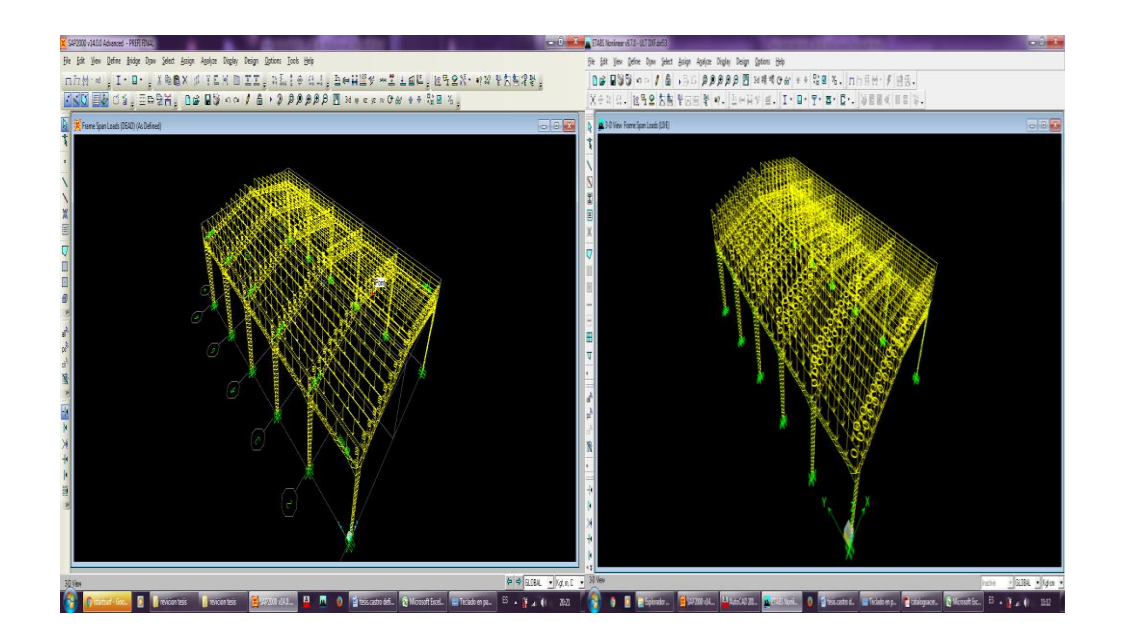

**Fig.56 asignación de cargas en sap 2000. Fig.57 Asignación de cargas en etabs.**

### **Cortesía: Gary castro. Cortesía: Gary castro.**

Luego procedemos a la creación de los tensores generalmente estos son de varillas

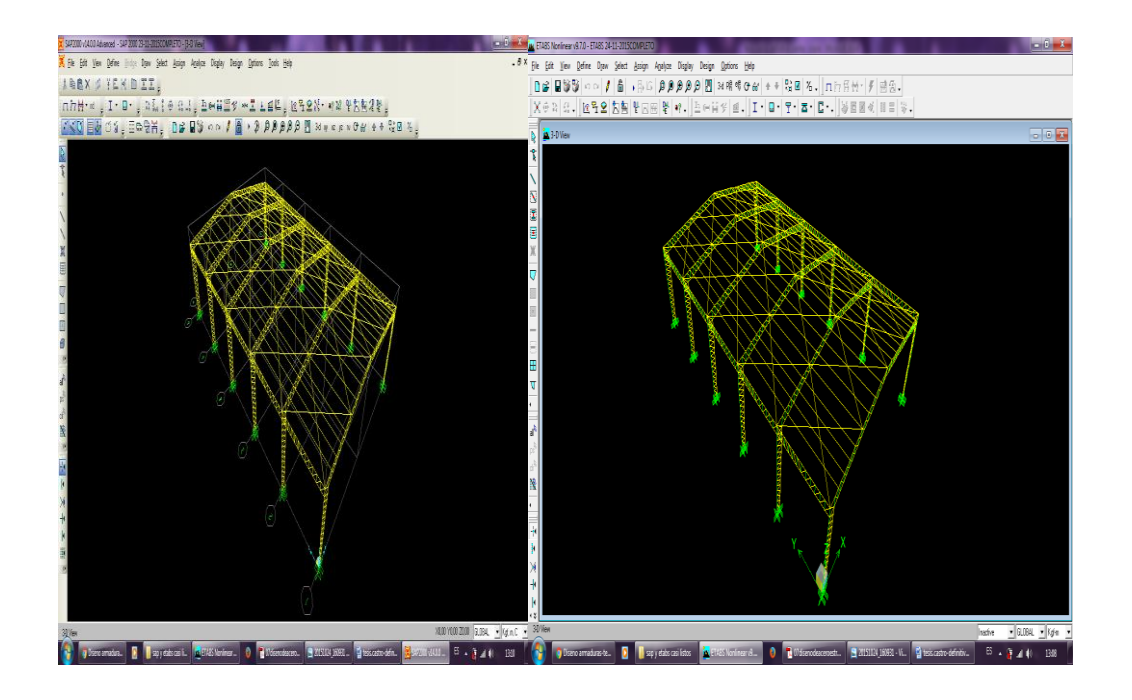

**Fig.58 asignación de tensores en sap 2000. Fig. 59 asignación de tensores en etabs. Cortesía: Gary castro. Cortesía: Gary castro.**

Luego mandamos a analizar el pórtico para que nos muestre la deforma, y conocer los valores de la deformación y desplazamientos que sufre el pórtico debido a las diferentes estados de cargas que le hemos asignado.

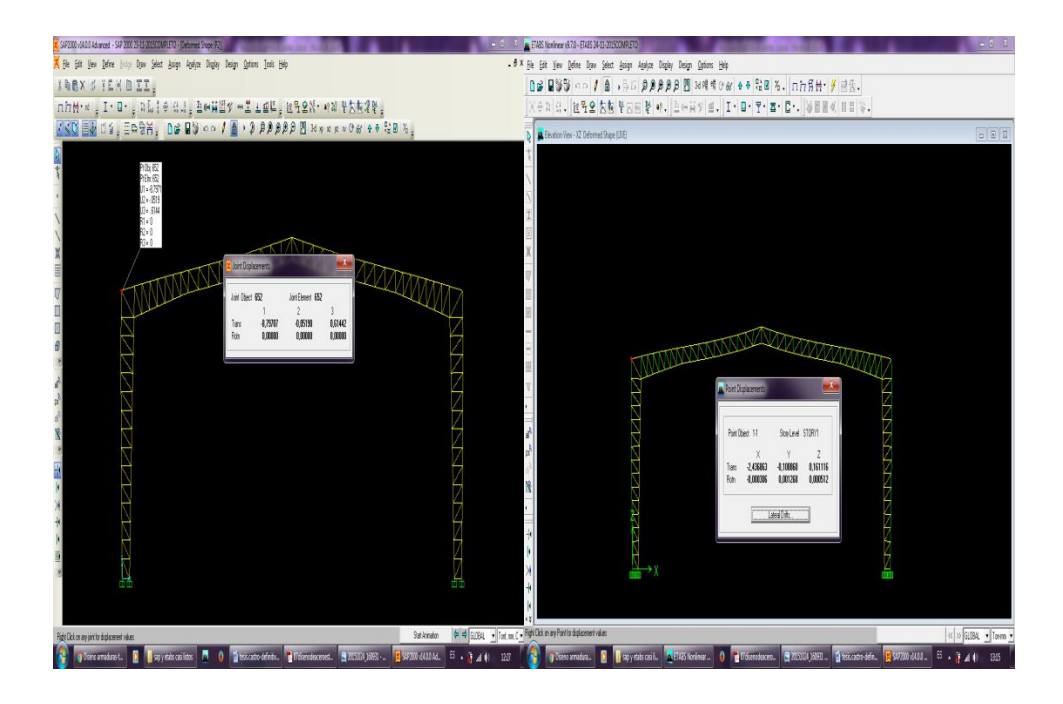

**Fig.60 desplazamiento en sap 2000. Fig.61 desplazamiento en etabs. Cortesía: Gary castro. Cortesía: Gary castro.**

Después de conocer la deformada le pedimos al sap 2000 que evalué los elementos según el código (AISC-LRFD93) cabe recalcar que en sap 2000 en esta opción podemos elegir los diferentes códigos nosotros elegimos el mencionado, pero en esta en la versión (v9.7.0) no aparece esta opción para elegir los códigos viene por defecto a analizar directamente por la (AISC-LRFD93).

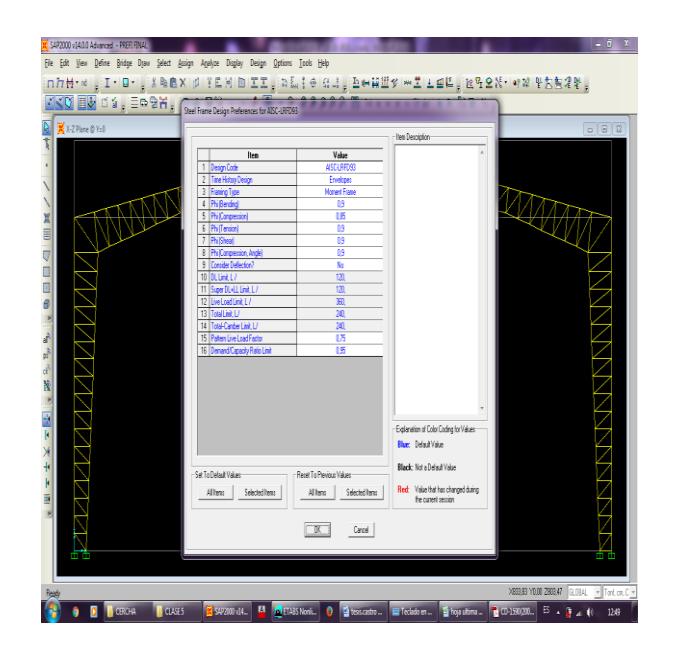

**Fig.62 Asignación del código AISC-LRFD93. Cortesía: Gary castro.**

Luego le pedimos a los software que diseñen la estructura y saber a qué capacidad están trabajando los elementos, esta sería la capacidad a la que están trabajando los elementos en el pórtico más crítico que sería el de la mitad, aquí podemos darnos cuenta de el etabs es un poco más conservador ya que establece que los elementos más críticos (en color rojo) trabajan a un 0.95, en cambio en sap 2000 los elementos más críticos trabajan hasta 1.

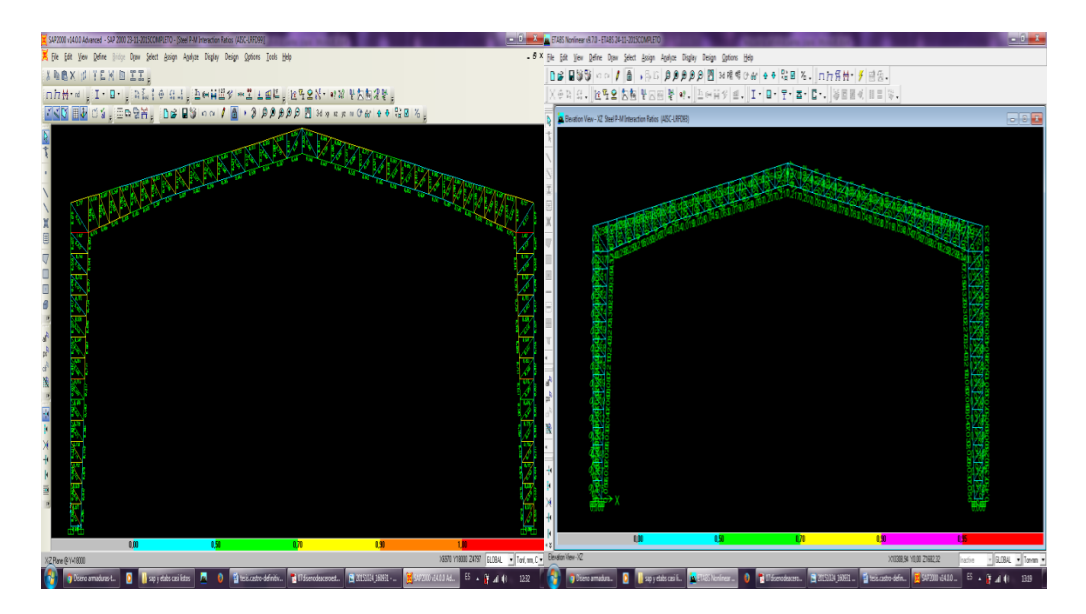

**Fig.63 Capacidad de los elementos en sap 2000. Fig.64 Capacidad de los elementos en etabs.**

**Cortesía: Gary castro. Cortesía: Gary castro.**

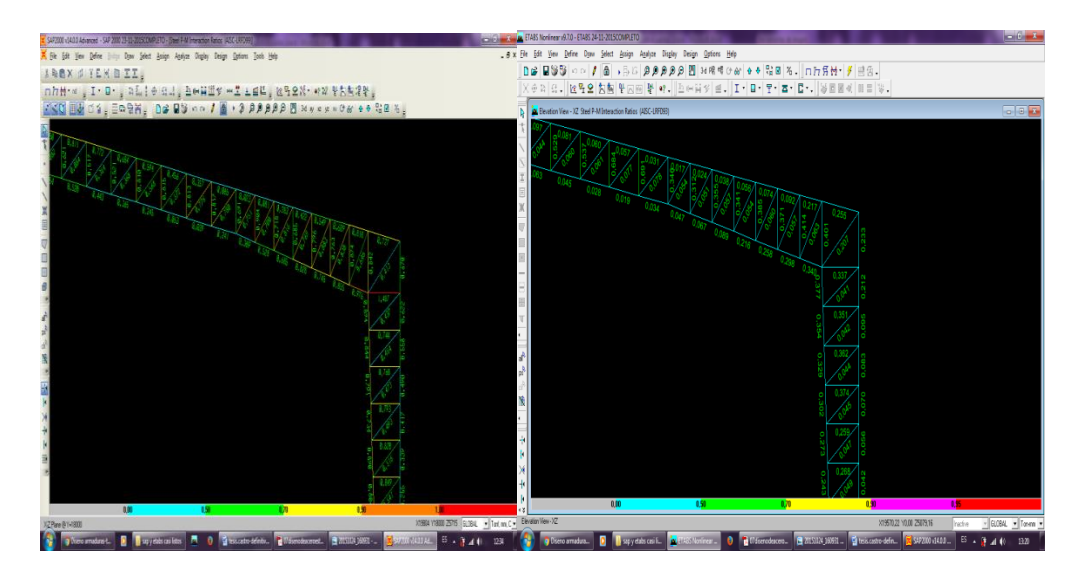

**Fig.65 sección más crítica en sap 2000. Fig.66 sección más crítica en etabs. Cortesía: Gary castro. Cortesía: Gary castro.**

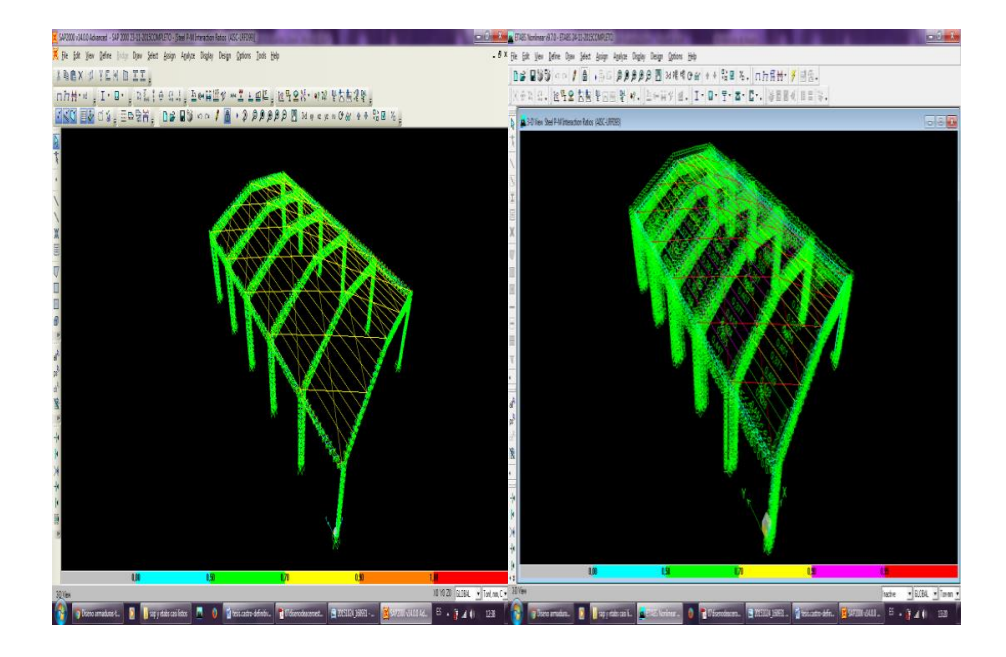

**Fig.67 capacidad de los elementos en 3D en sap 2000. Fig.68 capacidad de los elementos en 3D en etabs.**

**Cortesía: Gary castro. Cortesía: Gary castro.**

### **CAPITULO VII**

# $\bigcap$

# **7.1.DISEÑO DE PLACA**

**Fig.69Nomenclatura de la placa base**

**Cortesía: Gary castro.**

Para el diseño de la placa tenemos que calcular el eje de inercia de la placa sacando momento con respecto al punto 0:

 $R^*x = \sum Ri * Xi$ 

Donde tenemos que:

- R: fuerza resultante actuando en la placa.
- X: eje de inercia de la placa.
- Ri: fuerzas que actúan en la placa.

Xi: distancias medidas desde las fuerzas que actúan sobre la placa hasta el punto 0.

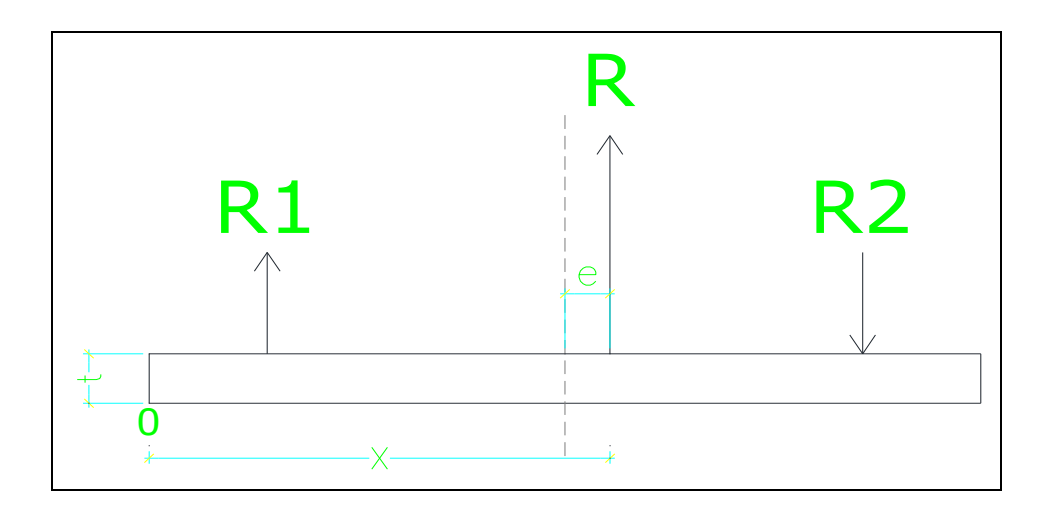

**Fig.70 fuerzas actuantes en la placa base Cortesía: Gary castro.**

También se debe calcular la excentricidad (e) que hay entre la línea donde se encuentran aplicadas las cargas con respecto al eje de inercia de la placa:

*e*= x´-B/2

El momento respecto a la excentricidad se calcula con:

 $M = Re$ 

Dónde:

- e: excentricidad de las cargas aplicadas sobre la placa base
- B/2: eje de inercia de la placa

M: momento que ejerce la excentricidad de las fuerzas aplicadas

Las dimensiones de la placa de base requerida dependen de la presión unitaria permisible de contacto de la cimentación (*f'c*). El espesor de la placa de base depende de la presión de contacto sobre la misma, y produce flexión en la sección crítica*.* Cuando la base de la columna resiste un momento, deben

Para el diseño de la placa base necesitamos conocer el valor de la fuerza axial que descarga en el eje de los canales que son de C200x50x4mm, a la placa le

asignaremos un sobre ancho medido desde el rectángulo formado en planta de la columna, este valor será de 7,5 cm por cada lado como se ilustra en la figura.

PU=1,2D+1,6L

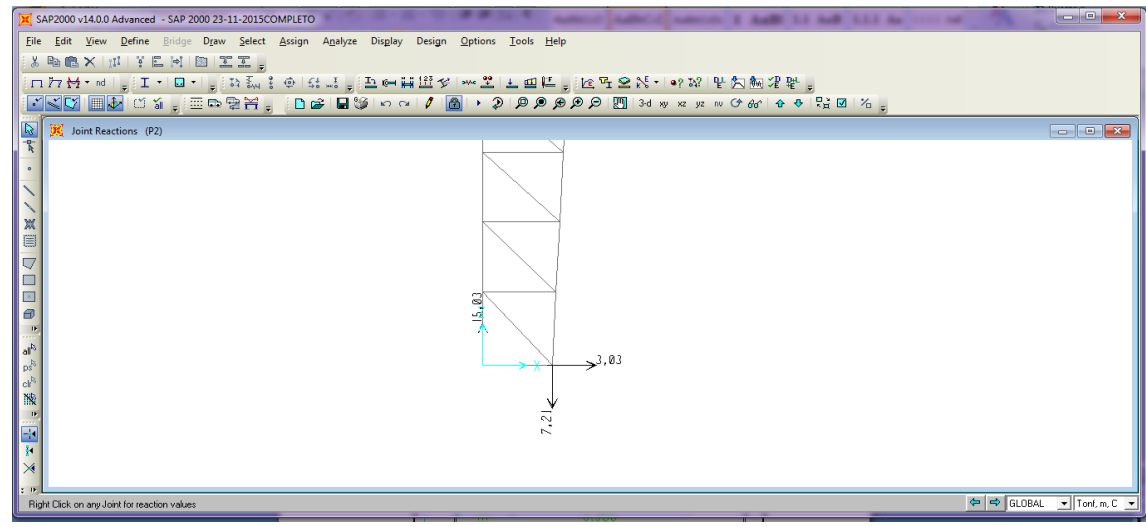

**Fig.71 fuerzas que descargan en la cercha**

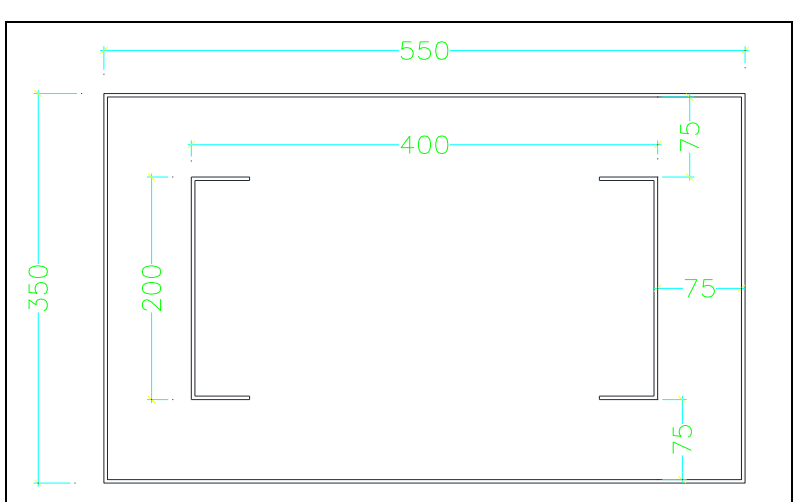

**Cortesía: Gary castro.**

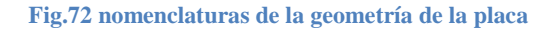

### **Cortesía: Gary castro.**

Las dimensiones B y C se asumen para poder soldar la placa y los anclajes.

Para determinar el espesor de la placa debemos determinar las reacciones que caen dentro la placa.

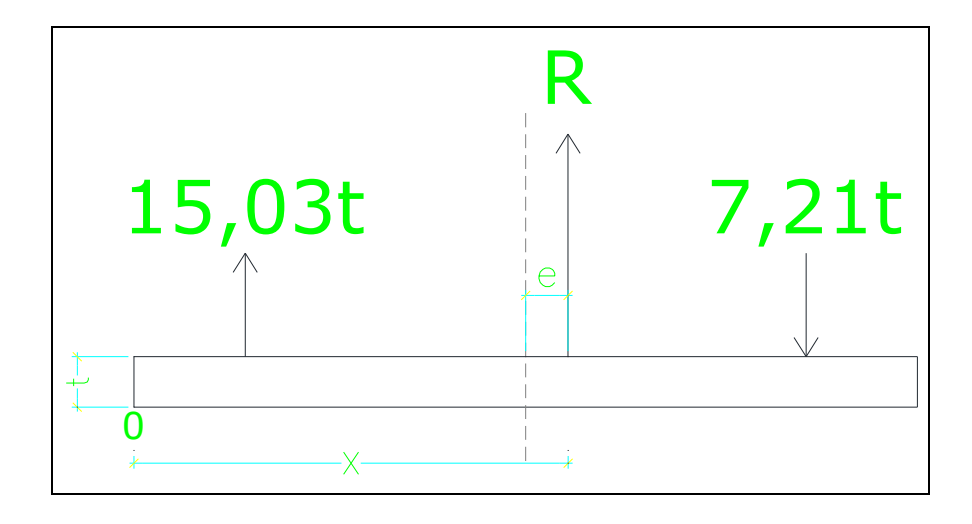

**Fig.73 cargas resultantes en la placa**

**Cortesía: Gary castro.**

### R=15,03T-7,21T=7,82T

R=7,82T

El eje de inercia la placa se calcula con la resultante con respecto a 0:

 $R^*x = \sum Ri * Xi$ 

Dónde:

R: fuerza resultante sobre la placa.

X`: eje de inercia de la placa.

Ri: fuerzas actuantes sobre la placa.

Xi: distancia desde las fuerzas actuantes con referencia al punto 0.

 $(7,82)(X)$ =-(15,03)(0,075)+(7,21)(0,475)

X=0,2938m

Calculamos la excentricidad e:

e=0,2938m-0,275m=0,0188m

e=0,0188m

De donde momento:

M=R\*e M=7,82\*0,188 M=0,147 (t-m)

Debemos encontrar la presión de contacto que existe entre la placa y el dado para ello aplicamos la formula siguiente:

$$
\sigma = \frac{P}{A} \pm \frac{MC}{I}
$$

$$
\sigma = \frac{R}{B * C} \pm \frac{6M}{B * C^2}
$$

$$
\sigma = \frac{7,82}{0,55*0,35} \pm \frac{6*0,147}{0,55*0,35^2}
$$

$$
\sigma_1 = 53,71 \ (T/M2)
$$

$$
\sigma_2 = 27.53 \, (T/M2)
$$

En la figura 74 se ilustra los esfuerzos calculados de  $\sigma$ 1 y

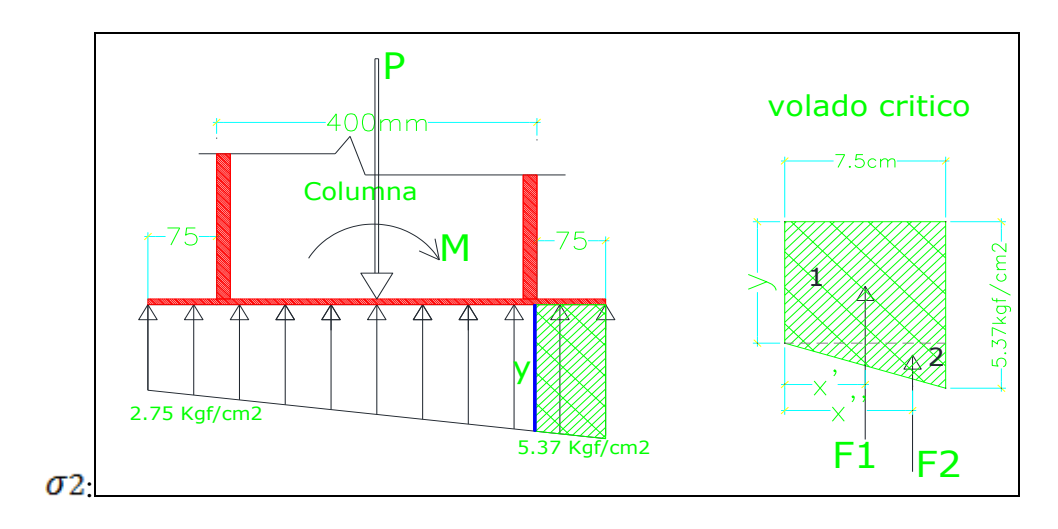

**Fig.74 esfuerzos en la placa Cortesía: Gary castro.**

Tengo que diseñar una placa de tal dimensiones y tal espesor que no transmitan al hormigón más de su esfuerzo admisible fp=0.4f`.

### fp=0.4 (210kgf/cm2) =84kgf/cm2

Para nuestro caso los esfuerzos hallados no superan el esfuerzo admisible del hormigón, por relación de triángulos hallo el valor de y.

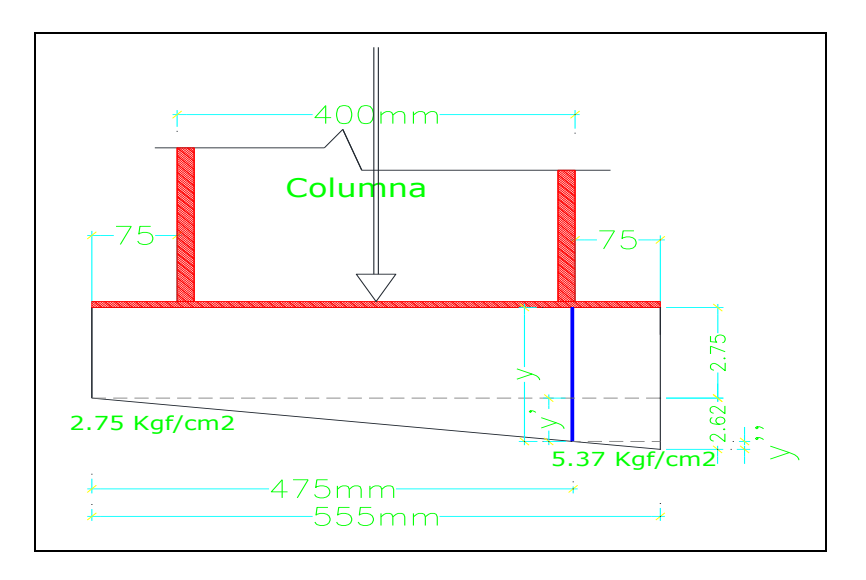

 $\frac{2.62}{55} - \frac{y'}{47.5}$   $\rightarrow$  y'=2.25kgf/cm2  $55$ 

y=y'+2.75=2.25+2.75=5 kgf/cm2 altura del rectángulo.

 $y' = 5.37 - y = 5.37 - 5 = 0.37$ kgf/cm2 altura del triangulo.

Fuerzas actuantes en la sección crítica.

 $F= q C$ 

C=35 cm

F1=(5x7.5)x35=1312.5 kgf

 $F2=((0.37x7.5)/(2))x35=48.56kgf$ 

 $x'=7.5/2=3.75$  cm

 $x''=(2/3)7.5 = 5$  cm

Hallamos el que actúa en la sección crítica momento:

 $M = Fd$ 

M1= 1312.5 kgf x 3.75=4921.88kgf-cm

M2= 48.56kgf x 5=242.8kgf-cm

Mt= M1+M2=4921.88kgf -cm+242.8kgf-cm

Mt= 5164.68 kgf-cm

Aplicando la formula  $e = \sqrt{6M/FbC}$ 

 $Fb=0.75$ fy

 $e=\sqrt{6x5164.68/0.75x2530x35}$ 

e=0.683 cm ≈ 7cm mínimo, tomo un espesor de placa de 10mm

Por tanto se establece las dimensiones de la placa 550x350x10mm.

### **7.2.Diseño de los anclajes**

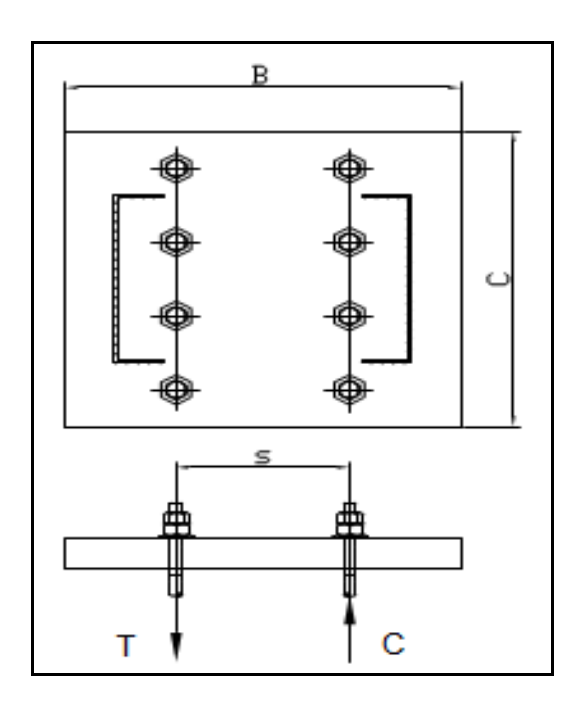

**Fig75** Esquema de los pernos en la placa base **Cortesía: Gary castro.**

Para el diseño de los anclaje en la base, necesitaremos el momento al cual estará sometido el mismo. Tal como se muestra en la figura se dispone que los pernos soporten todo el momento, aun cuando la fuerza axial reducirá todo el momento. Esta suposición nos dará cierta seguridad y reserva para el sistema de anclaje para soportar una fuerza horizontal muy considerable.

$$
M=T * s \t ; \t T = M / s
$$

Dónde:

- T: Fuerza de tensión aplicada sobre los pernos en la placa base.
- M: Momento aplicado sobre la placa base.
- s: separación entre pernos de anclaje.

El área requerida por los pernos seria de acuerdo con la mecánica de sólidos.

$$
\sigma = \frac{P}{A} \quad ; \quad Ft = \frac{T}{A} \quad ; \quad A = \frac{T}{Ft}
$$

Dónde:

 $Ft=0.6*Fy$ 

En cuanto a la longitud de desarrollo necesaria de los anclajes Lhb se calcula con las recomendaciones del ACI 318 con la siguiente ecuación:

$$
Lhb = \frac{1200d}{\sqrt{f/c}} \times 8d \text{ o 6in}
$$

Diseño:

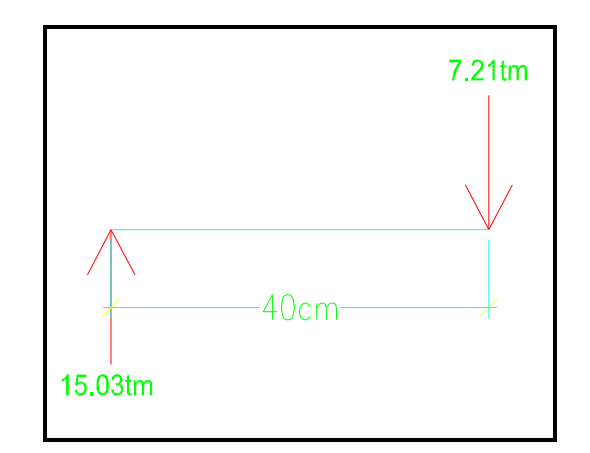

**Fig76** fuerzas para pernos de anclaje

```
Cortesía: Gary castro.
```
M= (15.03\*0.2)+(7.21\*0.2)

 $M = 4.45$  T-m

 $T = 4.45$  T-m/ 0.175m

 $T = 25.4$  tm

Se usara un acero cuya fluencia sea fy=4200kl/cm2 para los pernos de anclaje.

Ft=0.6\*4200 kl/cm2

Ft=2520 kgf/cm2

Se puede calcular el área requerida

$$
A = \frac{25400kgf}{2520\text{ kgf/cm2}}
$$

$$
A=10.07cm2
$$

Se usara 4 barras a cada lado de la placa (total suman 8 pernos)

$$
A=\frac{\pi d^2}{4}
$$

d=1.27cm

Se escogerá entonces pernos de 14mm de diámetro por lado.

Para la longitud que requerirá los pernos se usara el código ACI 318

 $d=14$ mm=0.55 $in$ 

Lhb = 
$$
\frac{1200*(0.55)}{\sqrt{3000}} \ge 8*(0.55)
$$
 o 6\*(0.55)

Lhb =  $12.05in \geq 4.40in$  o 3.30in

 $Lhb = 12.05in = 306.07$ mm= 30.5cm

Se escogerá una longitud de 35cm, en la siguiente figura de muestra detalladamente el anclaje.

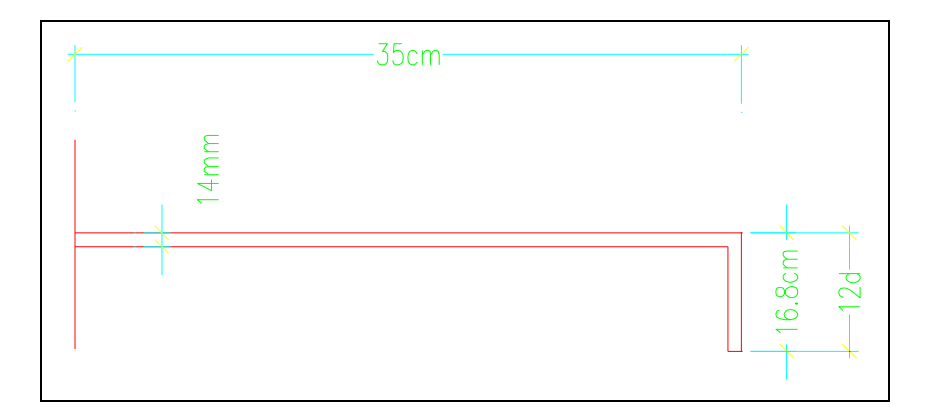

**Fig77 detalle de perno de anclaje**

**Cortesía: Gary castro.**

### **7.3.DISEÑO DE LAS JUNTAS**

la soldadura es un proceso pueden unirse 2 o más partes metálicas de una estructura mediante le calentamiento de sus superficies pasándolo a un estado plástico permitiendo que fluyan permitiendo que fluyan y se unan con o sin la adición de otro metal fundido.

### **7.4.PROCEDIMIENTOS DE SOLDADURA**

Las juntas de la estructura se realizan por medio del proceso de soldadura. Al este producto se lo define como la unión de dos metales de idéntica o parecida composición por la acción del calor, directamente o mediante la aportación de otro metal también de idéntica o parecida composición.

### **7.5..TIPOS DE CONEXIONES SOLDADAS**

Existen cinco tipos básicos de juntas soldadas: a tope, de traslape, en "T", de borde y de esquina. Así como cuatro tipos básicos de soldaduras: de preparación, de filete, de tapón y de ranura.

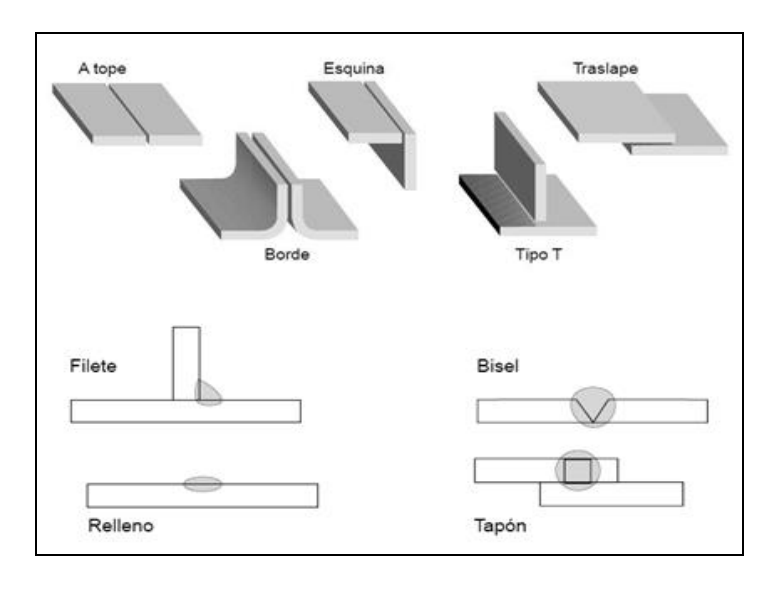

**Fig78** tipos de soldadura **Cortesía: Gary castro.**

Para soldaduras que unen elementos de acero estructural, la capacidad de carga depende del tipo de soldadura, la resistencia del material del electrodo y la resistencia del material base. Las soldaduras de filete o ranura se emplean comúnmente para las conexiones de acero. Las soldaduras de ranura se clasifican como de penetración completa o parcial

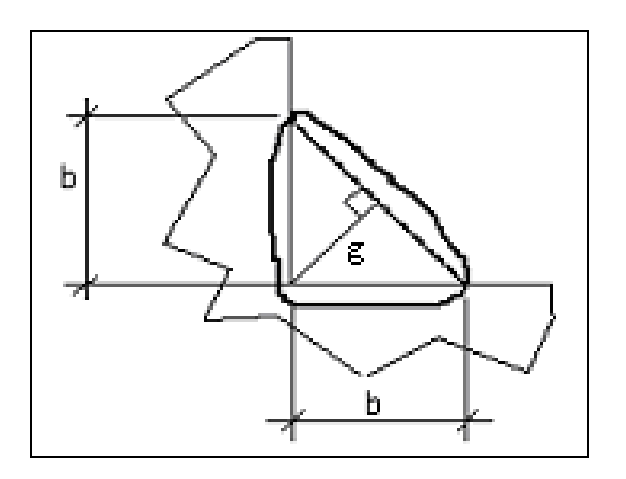

**Fig79** garganta de soldadura **Cortesía: Gary castro.**

El área efectiva de la soldadura se calcula como:

 $Ae = Ls x g$ 

Dónde:

Ls: longitud del cordón de soldadura.

g: garganta de soldadura.

La garganta a se calcula con:

$$
g = \sin 45^\circ \, x \, b
$$

 $g = 0.707 b$ 

La longitud efectiva del cordón de soldadura se determina con:

 $Le = Ls - 2g$ 

Estructurales, el esfuerzo a fluencia es:

 $Fy \approx 0.75*Fut$ 

El esfuerzo admisible a corte en la soldadura se determina como:

 $Fyy = K * Fy$ 

 $Fyy = 0.6 * 0.75 * Fut$ 

La carga aplicada no debe ser mayor al esfuerzo admisible:

Dónde:

 $Fs = Fyv / \Omega s$ 

 $\Omega$ s = 2.50: Factor de seguridad para conexiones con soldadura de arco

Diseño:

DATOS:

REACCIÓN: 8159Kgf

ELECTRODO DE SOLDADURA:E6011

TIPO DE PERFIL:L40X40X4

RADIO DE GIRO:RX=RY=11.9mm

 $A = B = 40$ mm

 $e= 4mm$ 

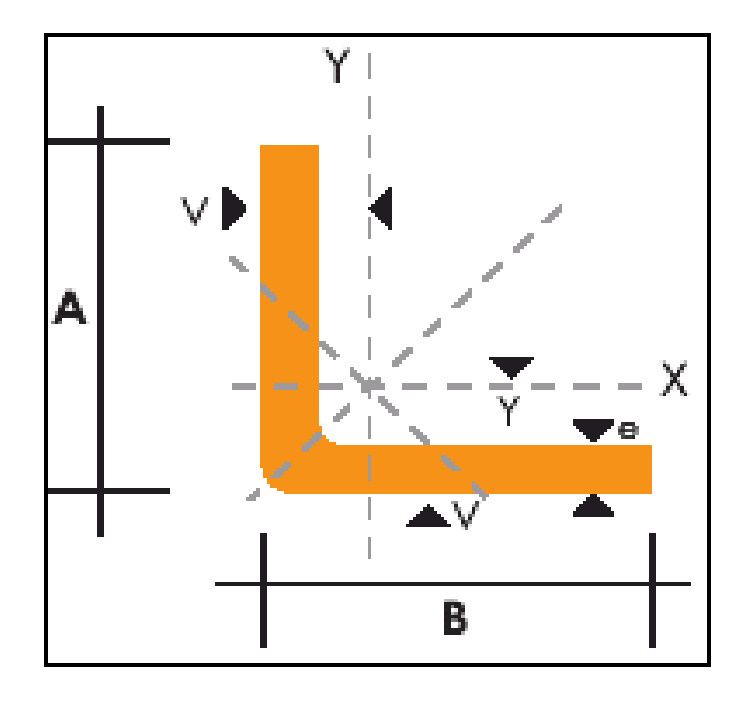

### **Fig80** Tipo de perfil

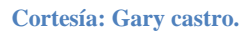

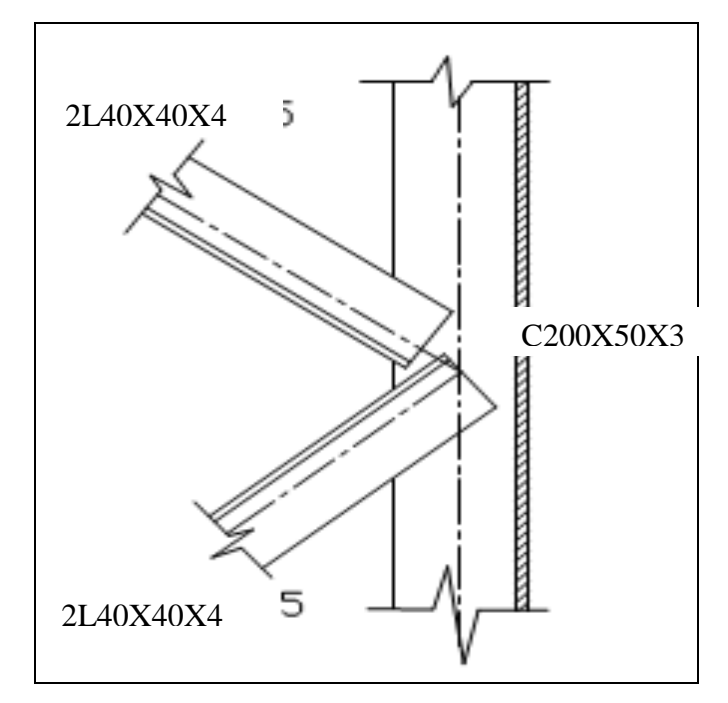

**Fig81** Esquema de los ángulos

**Cortesía: Gary castro.**

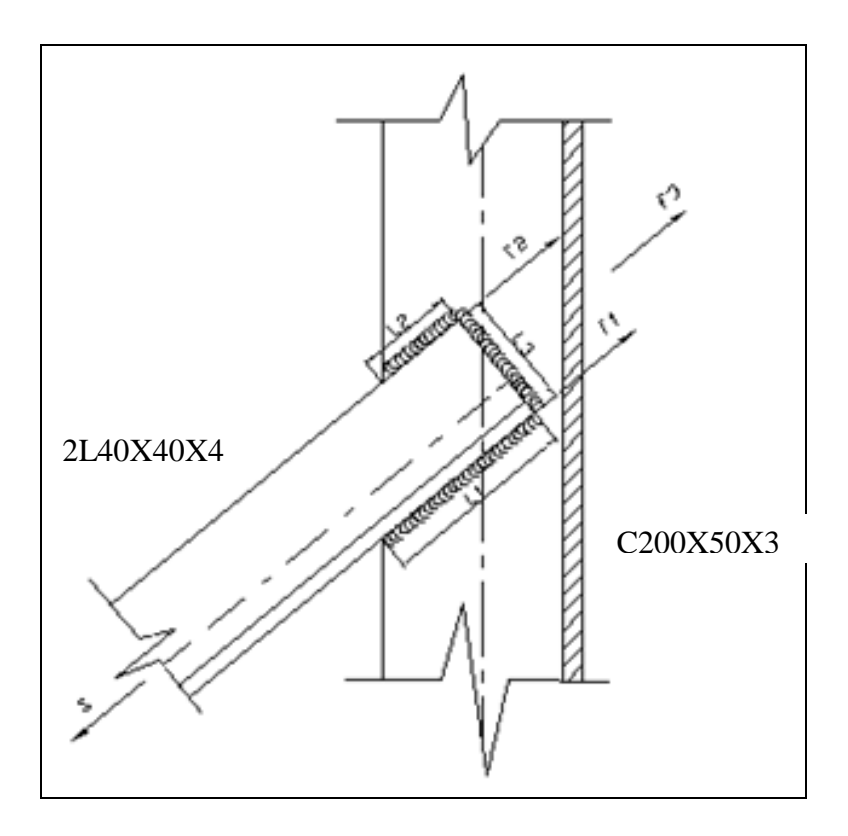

**Fig82** Fuerzas internas en la soldadura **Cortesía: Gary castro.**

La fuerza axial 8159 dividimos para 4 ya que llegan 2 ángulos en cada lado y la fuerza se reparte hacia los 4 partes.

 $F1 + F2 + F3 = 2039Kgf.$ 

 $(11.9)$  F1 –  $(25.20)$  F2 -  $(8.10)$  F3 = 0

Para resolver el sistema, se toma un valor de  $L2 = 20$  mm, y  $b = 4$  mm que corresponde al espesor del ángulo; siendo b el espesor del cordón, entonces:

 $Le = L2 - 0.1cm$  $Le = 2.0cm - 0.1cm$  $Le = 1.9cm$  $g= 0.707$  x  $0.4$ cm = 0.28cm  $Ae = Le \cdot g$  $Ae = 1.9cm * 0.28cm$ 

 $Ae = 0.537$  cm2

Se tiene:

 $Fyy = K \cdot Fy$ 

Fyv =  $0.6 \times 0.75 \times$  Fut =  $0.6 \times 0.75 \times 4230$  kgf/cm2

Fyv = 1903.5 kgf/cm2

El esfuerzo admisible de trabajo se determina con: Fs = Fyv /  $\Omega$ s

 $Fs = 1903.5 / 2.5$ 

 $Fs = 761.4 \text{ kgf/cm2}$ 

F2 = 761.4 kgf/cm2\*0.537cm2

F2 =409.12kgf

Resolviendo las ecuaciones de equilibrio se tiene: F1 = 1175.59Kgf

$$
F3 = 454.28
$$
 Kgf

Con el valor de las fuerzas sobre las soldaduras se obtiene sus longitudes soldadas:

$$
fs = \frac{F1}{Ags} = \frac{F1}{0.707 * L1 * b}
$$

 $L1 = 5.46cm$ 

$$
fs = \frac{F2}{Ags} = \frac{F2}{0.707 * L2 * b}
$$

 $L2=2.11cm$ 

### **CONCLUSIONES**

Como conclusiones se puede citar que los perfiles utilizados en el desarrollo de este proyecto son los más recomendados ya que son fáciles de conseguir en el mercado nacional, hacen que las estructuras que se construyen con este tipo de perfiles sean más livianas, fáciles de manipular en el proceso de construcción ya que su poco peso hace más fácil el proceso de armado de estructuras que se construyen al utilizando este perfiles, para su fabricación no se necesita de mano de obra calificada ya que son espesores muy livianos.

Además de esto el costo de este tipo de elementos es bajo.

En cuanto a lo que respecta a la aplicación de los software estos son muy eficientes para el diseño de este tipo de estructuras, poseen una amplia gama de perfiles.

En lo que respecta a los software el etabs evalúa la capacidad estructural de los elementos de entre (0,00-0,95). A partir de 0,95 en adelante automáticamente los califica como perfiles que no tienen capacidad estructural.

Por otro lado el sap 2000 evalúa la capacidad estructural de los de entre (0,00-1,00), en cambio sap 2000 a partir de 1,00 automáticamente los califica como perfiles que no tienen capacidad estructural.

De esto se concluye que el software etabs es más conservador con relación a el sap 2000, ya que a partir de 0,95 de capacidad estructural da una alerta a que se cambie de perfiles o a que se aumente de espesor a los mismos, esto encarecería el costo del proyecto ya que el acero es costoso.

Por otro lado l sap 2000 tiene un 0,05 de adicional capacidad estructural de los elementos con relación al etabs por tanto esto nos resultaría estructuras más económicas ya que esto es los que se pretende en nuestro medio laboral, sacar estructuras más eficientes, económicas y seguras esto es lo que se pretende para ganar contratos.

### **RECOMENDACIONES**

Mediante el proceso de diseño del galpón metálico puedo sugerir las siguiente recomendaciones:

Ambos software son eficientes para realizar el diseño de este tipo de elementos estructurales, pero hay diferencias en la modelación del galpón en cada uno de ellos. El software etabs no incluye ciertas secciones como son el doble canal en C que lo necesitamos para la unión de la columna con la viga, las correas de amarre para la cubierta, esto es una desventaja ya que lo que se pretende lograr mediante la aplicación de estos programas es tener eficacia en los resultados y reducir tiempo mediante el desarrollo del diseño, y crear estas secciones prolongaría el tiempo de desarrollo del mismo, ya que en etabs esto implicaría crear estas secciones de manera general, ingresando directamente sus propiedades como son el área, radio de giro, tanto en x como en y, la inercia etc. Estas propiedades las obtendríamos de catálogos de perfiles metálicos.

Realizar esto retardaría el proceso de diseño.

En cambio en el software sap 2000 estas secciones ya vienen definidas por defecto Por lo tanto el proceso de modelación de estas estructuras seria más ágil utilizando el sap2000.

# **PLANOS ANEXOS**

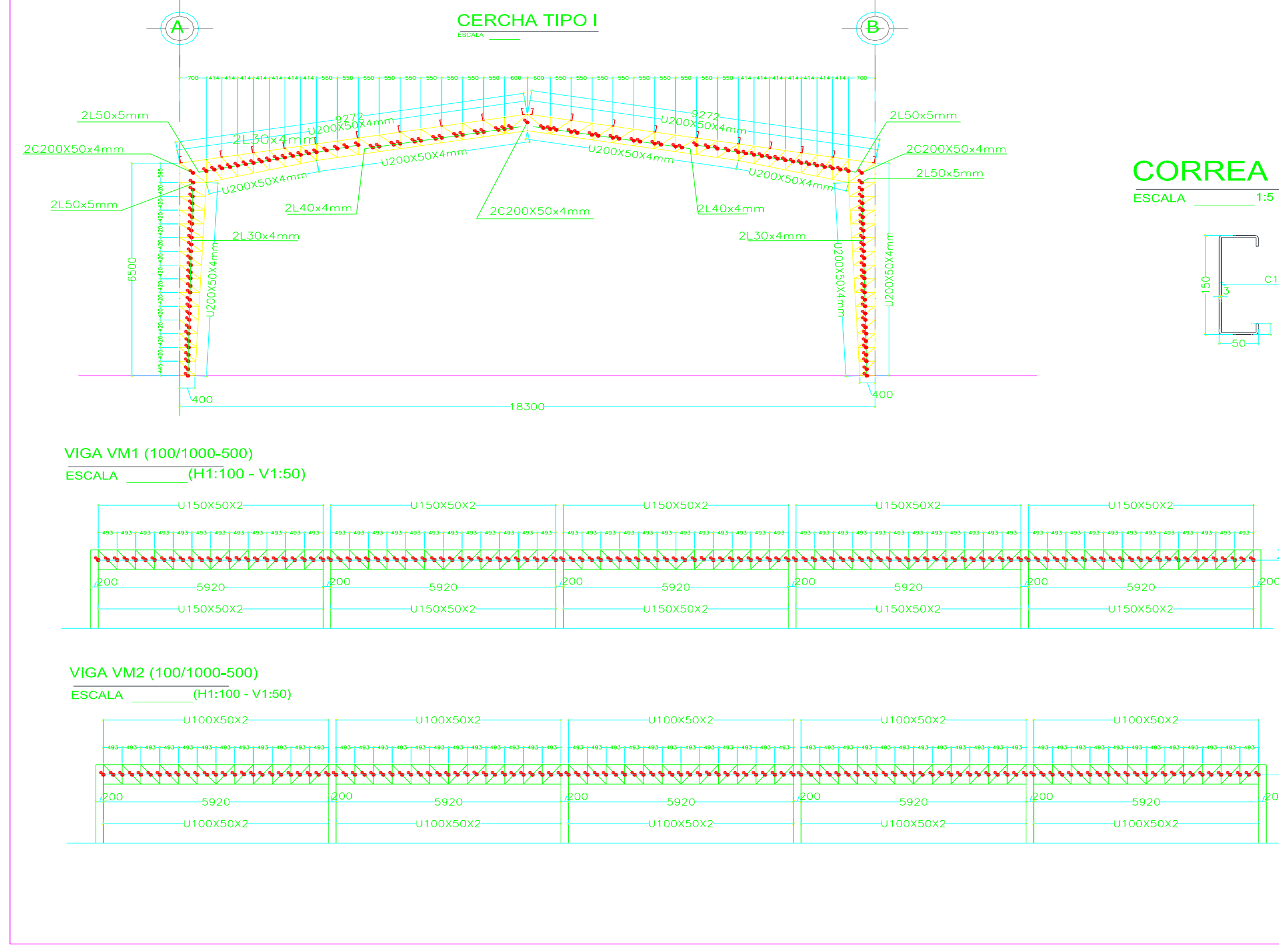

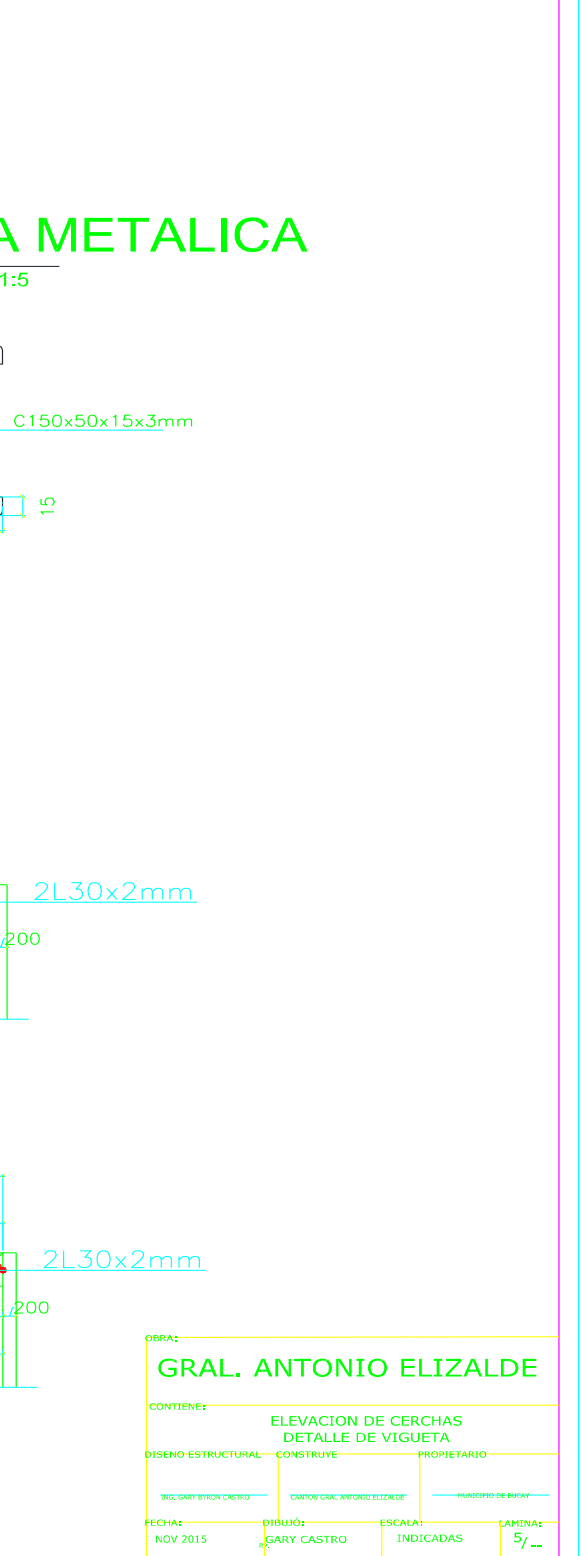

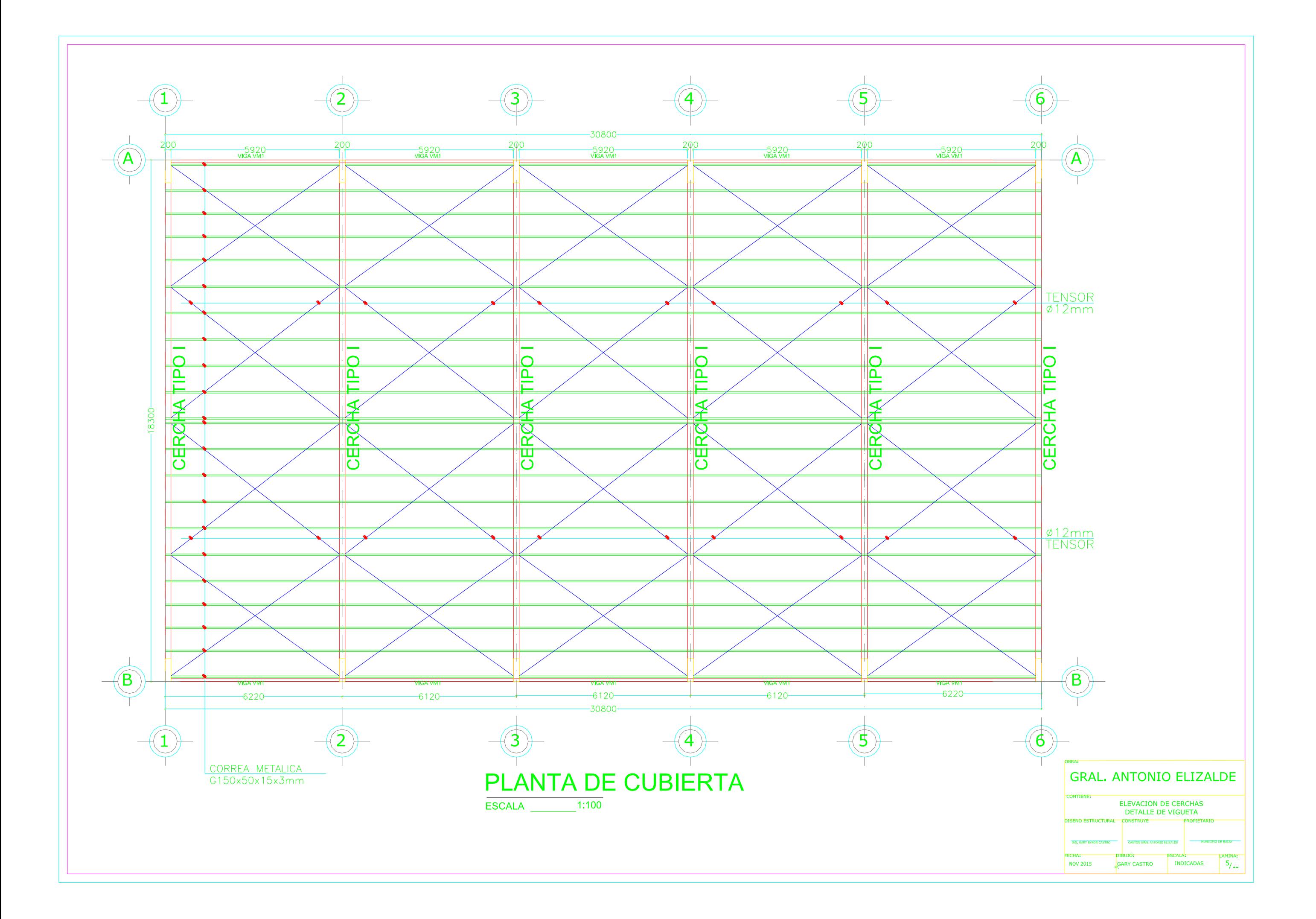
## **BIBLIOGRAFÍA**

- 2012, L. (2015). *DISEÑO POR CARGA ULTIMA DE SERVICIO.* GUAYAQUIL: LIMUSA.
- ACI-318-11, & ACI-318-11, A. (2011). *REQUISITOS DE REGLAMENTO PARA CONCRETO ESTRUCUTURAL.* USA: LIMUSA.
- LEY DE GESTION. (11 de 11 de 2008). *GOGLE*. Recuperado el 06 de 11 de 2014, de GOGLE: http://www.ambiente.gob.ec/wpcontent/uploads/downloads/2012/09/LEY-DE-GESTIONAMBIENTAL.pdf
- LRFD. (2015). *DISEÑO POR CARGAS ULTIMAS.* GUAYAQUIL: LIMUSA.
- McCormac. (2002). *diseño de estructuras de acero.* mexico: printed in mexico.
- Morales, G. (2015). *diseño sismo resistente.* guayaquil: limusa.
- Morales, j. (2015). *diseño sismo resistente .* guayaquil-Ecuador: limusa.
- NEC-11, C. (06 de 04 de 2011). *GOGLE*. Recuperado el 23 de 11 de 2014, de GOGLE: http://www.slideshare.net/PamelaArias/cap-2-peligro-sismicodic-5- 2011
- NEC-11, C. (22 de 02 de 2012). *NEC2011-CAP.1- CARGAS%20Y%20MATERIALES-021412 NEC-11 CAP.1.* Recuperado el 05 de 11 de 2014, de ARTICULACIÓN ESTRATÉGICA CON COLEGIOS DE PROFESIONALES: http://www.cimeg.org.ec/normasnec/NEC2011-CAP.1- CARGAS%20Y%20MATERIALES-021412.pdf
- PAUL, E. A. (2008). *DISEÑO ESTRUCTURAL DE UNA CUBIERTA .* QUITO: LIMUSA.
- ROCHEL AWAD, R. (2012). *ANALISIS Y DISEÑO SISMICO DE EDIFICIOS.*MEDELLIN COLOMBIA: UNIVERSIDAD EAFIT.

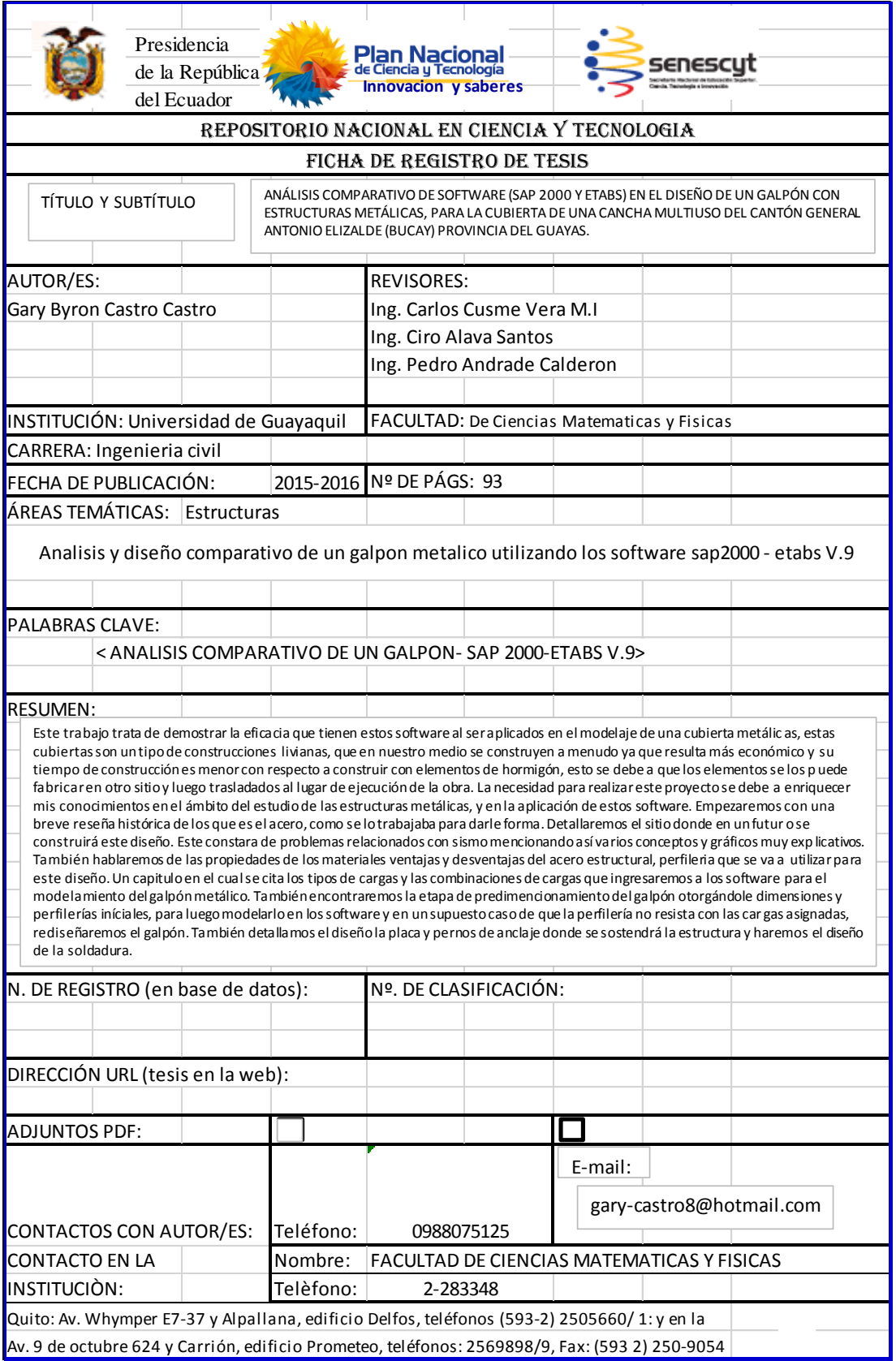